# **6. DATA PREPARATION**

As described in chapter 2, the ECLS-B 9-month data collection obtained data through a variety of means, including parent computer-assisted personal (CAPI) interviews and questionnaires, father questionnaires, direct child assessments during an in-person home visit, and field staff observation of the child's behavior and home setting during the home visit. The data preparation required depended on the mode of data collection. The parent CAPI instrument and staff observations of the children and the home setting were conducted using computer-assisted interviewing (CAI) techniques. The parent selfadministered questionnaire and the father questionnaires (resident and nonresident fathers) were paper (hard-copy) forms that respondents generally completed themselves. The direct child assessments were completed by the interviewers who filled out a hard-copy child activity booklet as they conducted the child assessments. As part of the child assessments, the interviewers videotaped the NCATS, a short interaction between the parent respondent and the child. The following sections describe the data preparation activities for these three modes of data collection in more detail.

#### **6.1 Coding and Editing Specifications for Computer-Assisted Interviewing**

The designing requirements for a computer-assisted interview require decisions about edit specifications to be made early in the design process. Editing specifications consisting of both acceptable ranges and logic consistency checks were preprogrammed into the CAI questionnaires. The following sections describe the coding and editing that were conducted on the parent CAPI instrument.

#### **6.1.1 Range Specifications**

Within the parent CAPI instrument, respondent answers were subjected to both "hard" and "soft" range edits during the interviewing process. A "soft range" is one that represents the reasonable expected range of values but does not include all possible values. Responses outside the soft range were confirmed with the respondent and entered a second time. For example, the number of hours each week a child attends a day care center on a regular basis had a soft range of 1 to 50. A value outside this range could be entered and confirmed as correct by the interviewer as long as it was within the hard range of values (1 to 70).

"Hard ranges" are those that have a finite set of parameters for the values that can be entered into the computer, for example, "1–14 months" for the age child began feeding himself or herself. Out-ofrange values for closed-ended questions were not accepted. If the respondent insisted that a response outside the hard range was correct, the interviewer could enter the information in a comments data file. Data preparation and project staff reviewed these comments. Out-of-range values were accepted and entered into the data file if the comments supported the response.

## **6.1.2 Consistency Checks (Logical Edits)**

Consistency checks, or logical edits, examine the relationship between responses to ensure that they do not conflict with one another or that the response to one item does not make the response to another item unlikely. For example, the Child Care Arrangements (CC) section asks how old the child was when he or she first started to receive regular care outside the home. The response is compared with the child's age as calculated in the Introduction (IN) section. If the child's age when he or she first received care is entered as greater than the child's current age, an error message is displayed and the interviewer is instructed to correct the data. When logical errors such as these occurred during a session, the interviewer saw a message requesting verification of the last response and a resolution of the discrepancy.

#### **6.1.3 Coding**

Additional coding was required for some of the items collected in the CAI instruments. These items included "Other, specify" text responses and occupation. Interviewers keyed verbatim responses to these items. Once the data were keyed, staff were trained to code these data using coding manuals designed by Westat and the National Center for Education Statistics (NCES) to support the coding process. This section describes the coding activities for the CAI instruments.

# **6.1.3.1 Review of "Other, specify" Items**

The parent CAPI instrument contained 48 "Other, specify" items. The responses to these open-ended items were reviewed to determine if they should be coded into one of the existing response

categories. During the data collection, when a respondent selected an "other" response in the parent CAPI instrument, the interviewer entered the text into a "specify" overlay that appeared on the screen. The data preparation staff reviewed these text "specify" responses and, where appropriate, coded them into one of the existing response categories. If a text "specify" response for which there was no existing response category occurred frequently enough, new codes (response categories) were added, if appropriate. For some items, particularly those in the Child Health (CH) section of the parent CAPI instrument, a sufficient number of related responses remained in the "Other, specify" after upcoding that a new category was added. For example, the category "Steroids/Anti-Inflammatories" was added as a response to the question about how the child's asthma was treated. In all, 23 new categories were added.

# **6.1.3.2 Parent Occupation Coding**

Occupations were coded using the *Standard Occupational Classification Manual* (Executive Office of the President, Office of Management and Budget, 2000). The occupation codes were collapsed into the following 23 codes, plus 2 additional categories for unemployed/retired and uncodeable. Uncodeable answers consist of responses such as "my father's occupation" or "none of your business" answers which were unusable for coding purposes.

- 1. Management Occupations
- 2. Business and Financial Operations Occupations
- 3. Computer and Mathematical Science Occupations
- 4. Architecture and Engineering Occupations
- 5. Life, Physical, and Social Science Occupations
- 6. Community and Social Services Occupations
- 7. Legal Occupations
- 8. Education, Training, and Library Occupations
- 9. Arts, Design, Entertainment, Sports, and Media Occupations
- 10. Health Care Practitioners and Technical Occupations
- 11. Health Care Support Occupations
- 12. Protective Service Occupations
- 13. Food Preparation and Serving Related Occupations
- 14. Building and Grounds Cleaning and Maintenance Occupations
- 15. Personal Care and Service Occupations
- 16. Sales and Related Occupations
- 17. Office and Administrative Support Occupations
- 18. Farming, Fishing, and Forestry Occupations
- 19. Construction and Extraction Occupations
- 20. Installation, Maintenance, and Repair Occupations
- 21. Production Occupations
- 22. Transportation and Material Moving Occupations
- 23. Military Specific Occupations

See chapter 7, section 7.5.3 for a detailed description of the types of occupations covered by each of the above codes.

Occupation coding began with an autocoding procedure using a computer string match program developed for the National Household Education Surveys (NHES) Program. The program searched the responses for strings of text for each record/case and assigned an appropriate code. About 44 percent of the cases were autocoded.

Cases that could not be coded using the autocoding system were coded manually using a customized utility program designed for coding occupations. The customized coding utility program brought up each case for coders to assign the most appropriate codes. In addition to the text strings, other information, such as main duties, highest level of education, income, name of the employer, and industry was available for the coders. The coders used this information to ensure that the occupation code assigned to each case was appropriate.

Verification of coding is an important tool to ensure quality control and to strengthen coder training. One hundred percent of autocoded and manually coded cases were verified for this first round of data collection. As a verification step, two coders independently assigned codes (i.e., double-blind coding) to occupation cases. In the case of autocoding, one coder independently assigned occupation codes and his or her assignments were compared to the autocode. A data manager adjudicated disagreements between the initial code and the verification code.

# **6.1.3.3 Race/Ethnicity Coding**

Race is a "code all that apply" question, so multiple races can be accommodated. Often specific countries of origin were provided instead of a race. As in the ECLS-K, this country of origin information was used to assign race and ethnicity as follows:

- **Asian** includes Asian, American Asian, Asian Indian, Asian Laotian, Bengali or Bangladeshi, Cambodian, Chinese, Chinese-American, Hindu, Hmong, India, Indian-American, Indian Guyana, Indian Hindu, Indian-Muslim, Indian South African, East Indian, Japanese, Korean, Mongolian, Oriental, Pakistani, Siamese, Sri Lanka, Thai(land), and Vietnamese.
- **Native Hawaiian or other Pacific Islander** includes Native Hawaiian, Guamanian, Samoan, Carolinian, Fijian, Kosraen, Melanesian, Micronesia, Northern Mariana Islander, Palauan, Papua New Guinean, Ponapean (Pohnpelan), Polynesian, Solomon Islander, Tahitian, Tarawa Islander, Tokelauan, Tongan, Trukese (Chuukese) and Yapese.
- **Black or African American** includes African (American/origin) Black, Ethiopian, Congolese, West Indies/Indian, Jamaican, Bahamian, Haitian, South African, and Trinidadian.
- **White** includes Afghan, Arab, Armenian, Cajun, Caucasian, Croatian, Danish, Dutch, Egyptian, English, French, German, Greek, Hungarian, Italian (alone or with American, Spanish, French, German, Polish), Irish, Iranian, Iraqi, Israeli, Jewish, Jordanian, Lebanese, Mid-Eastern, Norwegian, Persian, Polish, Romanian, Russian, Slavic, Spanish, Syrian, Turkish, White, and Yemeni.
- **American Indian or Alaska Native** includes Apache, Cherokee (Cherici), Chickasaw, Guatemalan Indian, Mayan, Hispanic and American Indian/Native American, Lakota, Mexican Indian, Dominican Indian, Indian from Santo Domingo, and Ogala.
- **Hispanic** includes Bolivian, Brazilian, Chilean, Central American, Colombian, Costa Rican, Cuban, Dominican, Ecuadorean, Guatemalan, Honduran, Latina/o, Latin, Latin

American, Mexican, Michocana, Mestizo, Moreno, Nicaraguan, Panamanian, Peruvian, Puerto Rican, Salvadoran, Spanish, South American, and Venezuelan.

When a race was identified that had not been accounted for, the case was set aside for the data manager to assign using other information in the parent CAPI instrument, such as primary language or comments made by interviewers. See chapter 7, section 7.5.1 for details on how the race variables were coded and how the race/ethnicity composite was created.

# **6.1.3.4 Language Coding**

The coding scheme used by ECLS-K for coding languages was used. Essentially, specific languages were assigned to larger familial categories. Below is a list of the ECLS-K rules that were also used for the coding of language in the ECLS-B:

- **Chinese:** Mandarin, Cantonese, Taiwanese
- **Filipino:** Tagalog, Ilocano, Cebuano, Dambales
- **Spanish:** Castellano
- **African:** African, Amharic, Afrikaans, Ethiopian, Senegalese, Ghanaian, Nigerian, Swahili, Tigrenian, Twi, Zulu, Edo, Yoruba, Efik, Mein
- **Eastern European:** Albanian, Bosnian, Bulgarian, Croatian, Hungarian, Latvian, Lithuanian, Macedonian, Romanian, Russian, Serbian, Slovakian, Ukranian, Yugoslavian, Yiddish
- **Indian Subcontinental:** Singhalese, Nepali, Tibetan, Urdu, Pakistani, Bengali, Hindi, Telegu, Kannada, Tamil, Punjabi, Marathi, Gujrati, Malayalam, Bengladeshi
- **South East Asian:** Indonesian, Thai, Malaysian, Cambodian, Khmer, Laotian, Lao, Hmong, Mien
- **Pacific Islander:** Samoan, Guamanian, Micronesian, Tongan, Marshalese, Hawaiian, Lau, Ponapaien

When a language was identified that had not been accounted for, these cases were set aside for the data manager to assign using other information in the parent CAPI instrument including comments made by the interviewer.

# **6.1.3.5 Partially Completed Parent Interviews**

A "completed" parent instrument was defined by whether the first three sections of the CAPI instrument (Introduction [IN], Family Structure [FS], and Child Development [CD]) were completed by the respondent. Only completed interviews were retained in the final data file. A small number of these interviews (15) terminated the parent CAPI instrument after the CD section but before the end of the instrument. These interviews were included in the data file. All instrument items after the interview termination point were set to −9 for "Not ascertained."

#### **6.1.3.6 Household Roster in the Parent CAPI Instrument**

Several tests were run on the household roster to look for missing or inaccurate information. There were essentially three general types of roster tests performed to determine which cases required editing. First, the relationship of an individual to the focal child was compared to the individual's listed age and sex. Second, households with more than one mother or more than one father were scrutinized for errors. While it is possible to have more than one mother in a household—for example, a household could contain one biological and one foster mother of the focal child—such cases warranted closer inspection. Corrections were made wherever clear errors and a clear resolution existed. Lastly, the relationship of an individual to both the focal child and the respondent was examined, as there were cases in which the relationship of an individual to the focal child conflicted with his status as the spouse/partner of the respondent. For example, in a household containing a child's grandparents but not his or her parents, the grandmother may be designated as the "mother" figure, and the grandfather thus becomes the "father" by virtue of his marriage to the grandmother. These cases were examined but left unchanged. Both the original—and correct (grandfather)—relationship data and the new "parent-figure" designation (father) that had been constructed were kept. There were 112 cases with at least one of these types of inconsistencies (such as a male mother or two mothers in the household) that were examined more closely; 65 of these cases were corrected, 47 required no change. At the end of this process all data were cleaned or deemed appropriate.

## **6.2 Coding and Editing Specifications for Hard-Copy Instruments and NCATS Tapes**

As noted earlier, the parent self-administered questionnaires, the resident and nonresident father questionnaires, and the child assessments were completed on hard-copy forms. In addition, videotapes were returned to the home office. When these materials were returned to Westat from the field, coders recorded the receipt of these forms into the Home Office Management, Entry, and Receipt System (HOMER), a project-specific forms tracking system. Coders reviewed the questionnaires and child activity booklet to ensure data readability for transfer into an electronic format. Feedback was provided to field staff, where necessary, based on these reviews. The visual review included checking all forms for appropriate signatures, ensuring that all instruments were complete, and checking that all necessary items were included in the case folder. Once this review process was completed, the receipt clerks sent the instruments to the data entry staff to be transferred to a computer-assisted data entry (CADE) program. The data entry staff performed a second visual review which included changing ("upcoding") any "Other, specify" responses that actually fit within the available response categories of the question. Additional detail on these steps is provided below.

The NCATS tapes that were receipted were sent to the NCATS coding staff to be coded onto NCATS forms. After the tapes had been coded, the completed NCATS forms were forwarded to data entry staff and underwent the same data entry and review procedures as the hard-copy instruments.

#### **6.2.1 Receipt Control**

In the first data collection wave, more than 80,000 documents were expected. The projectspecific HOMER developed in the field test was used to monitor them. HOMER was initially loaded with the identifying information, such as identification numbers for each child and the instruments that were expected for each child in the sample. As data were collected in the field, field interviewers completed transmittal forms for each case indicating case identification number and which questionnaires and/or case instruments were to be mailed to the home office. Once data collection started, receipt control clerks compared the transmittal forms to the questionnaires and other instruments included in the case folder for accuracy and completeness. Feedback was then given to the field staff, where appropriate. The identification number on each form was matched against the identification numbers in HOMER to verify that the appropriate number of forms for each case were returned. The forms were then logged into HOMER. Once forms were logged in, the data were "caded" (entered with computer assistance) and

verified. Occupations were coded and the data were edited. The following sections describe the cading, verification, coding and editing processes for hard-copy questionnaires.

# **6.2.2 Coding**

The hard-copy questionnaires required occupation coding, the review and possible upcoding of all "Other, specify" text responses, and a quick visual review of particular questions in each questionnaire. The quick visual review was to ensure that the questionnaire values were accurate, complete, consistent across variables, and that the numbers were in the appropriate measurement unit prior to converting data to an electronic format. The staff were trained on the coding procedures; coding manuals supported the process. Senior coders verified all coding differences and "Other, specify" changes. For this first round of data collection, the verification rate was set at 100 percent for each coder.

# **6.2.2.1 Review of "Other, specify" Items**

The self-administered questionnaires contained 12 "Other, specify' items. These "Other, specify" text responses were reviewed by the data editing staff, and where appropriate, upcoded into one of the existing response categories. The small number of "specify" responses that remained after upcoding did not fit into any preexisting category and were of insufficient numbers to warrant an additional category. No new codes were added.

### **6.2.2.2 Parent Occupation Coding**

The occupations of the nonresident and/or resident father in the nonresident father or resident father questionnaires were coded using the procedures described above in section 6.1.3.2

# **6.2.2.3 Physical Measurement Coding**

The physical measurements consisted of length, weight, and middle upper arm circumference (MUAC) for all children. In addition, for children who were very low birth weight, head circumference was obtained. Each of these measurements was obtained twice as a way to ensure accuracy. Acceptable ranges were set for each of these measurements. If a measurement fell outside the acceptable range, it was referred to the data manager to be hand coded.

# **6.2.3 Data Entry**

Westat data entry staff entered the data from each instrument in the CADE program. The data were entered a second time at the rate of 100 percent for the first 2 weeks to verify, and subsequently at 10 percent once data entry staff achieved a less than 5 percent error rate. New staff, once trained, would start at 100 percent verification until they attained an error rate of below 5 percent. The results of the two passes were compared and differences identified. The hard-copy form was pulled and examined to determine what corrections had to be made to the data. These corrections were re-entered resulting in an accuracy rate exceeding 99 percent.

## **6.2.4 Data Editing**

The data editing process consisted of running range edits for soft and hard ranges, running consistency edits, and reviewing frequencies of the results.

# **6.2.4.1 Range Specifications**

Hard-copy range specifications set the parameters for high and low acceptable values for a question. Ranges were based on data collected from ECLS-K, the ECLS-B field test, and other studies. For open-ended questions, such as, "What was your age at the time your first child was born?", high and low ranges were established as acceptable values. Data frequencies on the range of values were reviewed to identify any errors. Values outside the range were identified as errors and were printed for a data editor to review. Cases with range errors were identified, and the original response was updated. Data frequencies were then rerun and reviewed. This iterative process was repeated until no further range errors were found.

# **6.2.4.2 Consistency Checks (Logical Edits)**

By programming logical edits between variables, consistency between variables not involved in a skip pattern was confirmed. For example, in the resident father questionnaire, the number of biological or natural children living outside the household could not be greater than the number of biological or natural children the father reported having. These logical edits were run on the whole database after all data entry and range edits were complete. The logical edits were run separately for each form. All of the data were combined into one large data file, and data frequencies were produced. The frequencies were reviewed to ensure the data remained logically consistent within the form. When an inconsistency was found, the case was identified, and the inconsistency was printed on paper for an editor to review. The original value was replaced with a corrected value, and the case was then rerun through the consistency edits. Once the case passed the consistency edits, it was appended back into the main data set. The frequencies were then rerun and reviewed. This was an iterative process; it was repeated until no further inconsistencies were found.

# **6.2.4.3 Frequency and Cross-Tabulation Review**

Frequencies and cross-tabulations were run to determine consistency and accuracy across the various forms and matched against the data in the Field Management System. If discrepancies could not be explained, no changes were made to the data. For example, in the resident father questionnaire, an item asked about "how much is earned before taxes and other deductions." If the father gave a response of \$60,000 per year, but the parent respondent also answered (in the parent CAPI instrument) that the father earns \$120,000 per year, then the response was left as recorded by the father because the discrepancy could not be resolved.

## **REFERENCE**

Executive Office of the President, Office of Management and Budget (2000). *Standard Occupational Classification Manual* (NTIS No. SOC-HB-2). Springfield, VA: National Technical Information Service.

# **7. DATA FILE CONTENT AND COMPOSITE VARIABLES**

This chapter describes the content of the Early Childhood Longitudinal Study, Birth Cohort (ECLS-B) Nine-Month Public-Use Data File and focuses largely on the composite variables that have been created.

There is one child-level 9-month public-use data file or catalog, as noted in chapter 1. The 9 month file contains one record for each child. Only cases with a completed parent computer-assisted personal interview (CAPI) are included in the data file, with a total number of 10,688 cases in the file. Most of these cases also will have a completed child assessment  $(n = 10,221)$ . In addition, a subset of cases with a completed parent interview and child assessment also will have a completed father selfadministered questionnaire ( $n = 6.937$ ). The 9-month composites also are stored in the child catalog.

Each child-level record in the 9-month public-use data file contains data from various respondents associated with the child (the child himself/herself, the primary caregiver, one or more fathers),<sup>1</sup> as well as data from the birth certificate record. For example, a child record will include data from the parent interview (parent CAPI instrument and parent self-administered questionnaire), the resident father questionnaire (formally titled "Questionnaire for Fathers and Other Important People"), the child assessments, and the birth certificate record, if these components are available. For households with sampled twins, a separate child-level record for each twin in the twin pair is included in the data file.

The file, named Child9mP.dat, is stored in the root directory of the CD-ROM as an ASCII file. However, it is strongly recommended that users access the data using the electronic code book (ECB) software available on the CD-ROM rather than accessing the ASCII file directly. The ECB allows data users to view variable frequencies, tag variables for extraction, and create the SAS, SPSS for Windows, or Stata code needed to create an extract each file for analysis. The child-level data file on the ECB is referred to as a "catalog." Instructions for using the CD-ROM and ECB are provided in chapter 8. Appendix B on the CD-ROM contains the record layout for the child catalog.

This chapter is divided into seven sections. Sections 7.1 through 7.3 focus on the description of identification variables, missing values, and variable names. Section 7.4 provides details on the birth

1

<sup>&</sup>lt;sup>1</sup> Respondents to the father component instruments may not be fathers. Eligible respondents include the father, but also parent figures that are partners of the parent component respondent; some may be female.

certificate data. Section 7.5 includes information about the creation of composite variables, and section 7.6 contains a table of the composite variables. Finally, section 7.7 describes masked variables.

# **7.1 Identification Variables**

The 9-month public-use data file contains a case identification variable (I\_ID) that uniquely identifies each child record. The case identification number (I\_ID) has six digits and is randomly assigned to each record. If a twin is sampled, there is a separate record for each twin in the twin pair. A twin identification variable (I\_TWINID) is used to identify the case identification number of (I\_ID) of the twin record. I\_TWINID identifies the case identification number of all cases sampled as twins, including those who are no longer in the child's household. Use X1TWIN to determine whether there is data in the file for a twin case.

A crosstabulation of the case identification variable (I\_ID) and the twin identification variable (I\_TWINID) can be used to identify families with sampled twins, as well as the case identification numbers of the two child records associated with the twin pair (see section 7.5.4 for a description of other composite variables that can be used to identify twin cases). If a twin is sampled, a crosstabulation of these two variables will show the case identification of one twin in the I\_ID field, and the case identification number of the second twin in the I\_TWINID field. For example, the case identification number 032168 may appear in the I\_ID field, and case identification number 065719 may appear in the I\_TWINID field. In this example, data associated with the one twin can be found by selecting the child record with the case identification number (I\_ID) of 032168, and data associated with the second twin can be found by selecting the child record with the case identification number (I\_ID) of 065719. For singleton cases, the case identification number of the sampled child will appear in I\_ID field, and the I\_TWINID field will be empty (system missing).

#### **7.2 Missing Values**

Most variables in the ECLS-B data use a standard scheme for missing values. Codes are used to indicate item nonresponse, legitimate skips, and unit nonresponse (see exhibit 7-1).

| $-1$    | Not applicable, including legitimate skips   |
|---------|----------------------------------------------|
| $-7$    | Refused (a type of item nonresponse)         |
| -8      | Don't know (a type of item nonresponse)      |
| -9      | Not ascertained (a type of item nonresponse) |
| (blank) | System missing, including unit nonresponse   |

Exhibit 7-1. Standard missing values codes for the ECLS-B 9-month variables: 2001–02

SOURCE: U.S. Department of Education, National Center for Education Statistics,

Early Childhood Longitudinal Study, Birth Cohort, Nine-Month Data Collection, 2001–02.

The "Not applicable" code  $(-1)$  has two purposes. Its primary purpose is to indicate that a respondent did not answer the question due to skip instructions within the instrument or external reasons that led a respondent not to participate. In the parent CAPI instrument, where the parent or guardian was a respondent, a "Not applicable" is coded for questions that were not asked of the respondent because of a previous answer given. For example, the parent CAPI instrument question about whether the twin is living in the household (IN010) is not asked when the case is not part of the twin sample. A "Not applicable" code is also used in the direct child assessments. For example, a child's head circumference was measured only when the child had a very low birth weight (less than 1,500 grams). If a child had a normal or moderately low birth weight, then the measurement of the child's head circumference is coded "Not applicable." For the parent and father data where the instruments are self-administered, a "Not applicable" is coded for questions that the respondent left blank because the written directions instructed them to skip the question due to a certain response on a previous question.

Another use of the "Not applicable" code is the circumstance in which it is not known whether a respondent would have answered a question series following a lead question. One example of this use of "Not applicable" is question 40 on the resident father questionnaire. Question 40 asks whether the respondent has a high school diploma or equivalent, such as a GED. If the answer is "Yes," the questionnaire skips to question 41, which asks whether the respondent has a high school diploma or a GED. If the answer is "No," the questionnaire skips to question 42. If question 40 was left blank by the respondent, question 41 is coded "Not applicable."

The "Refused" code (−7) indicates that the respondent specifically told the interviewer that he or she would not answer the question. This, along with the "Don't know" code and the "Not ascertained" code, indicates item nonresponse. The "Refused" code rarely appears in the parent and father data where the instruments are self-administered because it indicates the respondent specifically wrote something on the questionnaire indicating an unwillingness to answer the question.

The "Don't know" code (−8) indicates that the respondent specifically told the interviewer that he or she does not know the answer to the question (or in rare cases on the self-administered questionnaires, "I don't know" was written in for the question). For questions where "Don't Know" is one of the options explicitly provided (e.g., questions 81 through 83 of the resident father questionnaire), a "−8" will not be coded for those that chose this option; instead the "Don't know" response will be coded as indicated in the value label information for that question.

The "Not ascertained" code (−9) indicates that the respondent left a question blank that he or she should have answered. For the parent and father self-administered questionnaires, this is the primary code for item nonresponse. For data outside the self-administered questionnaires (e.g., direct assessment scores), a "−9" means that a value was not ascertained or could not be calculated due to nonresponse. For example, as noted in section 3.1.2, a value of "−9" is assigned to a Nursing Child Assessment Teaching Scale (NCATS) subscale composite score if more than 25 percent of the items that make up the NCATS subscale are missing.

"System missing" appears as a blank when viewing code book frequencies and in the ASCII data file. System missing codes (blanks) in the 9-month data file indicate that an entire instrument or assessment is missing due to unit nonresponse. An example of "System missing" is the child's father not completing the resident father questionnaire. In this case, all questions from the resident father questionnaire will be blank (System missing). These may be translated to another value when the data are extracted into specific processing packages. For instance, SAS will translate these blanks into periods (".") for numeric variables.

Depending on the research question being addressed, cases with missing values may need to be recoded. It is advised that users crosstabulate all lead questions (e.g., question CC015 in the parent CAPI instrument asks whether the child received child care from a relative) and followup questions (e.g., question CC070 in this instrument asks about the hours of care the child received from a relative) before proceeding with any recodes or use of the data. It is important to do this because some cases may have missing values for certain components that are of interest to the user.

Missing values for composite variables were coded using the following coding rules. If a particular composite was inappropriate for a given household—as the variable X1MOMID (the household roster number for the resident mother) was for a household with no resident mother—that variable was given a value of "−1" (Not applicable). In instances where a variable was appropriate, but complete information to construct the composite was not available, the composite was given a value of "−9" (Not ascertained). The "Refused" and "Don't know" codes were not used for the composites.

## **7.2.1 Exceptions to the Standard Scheme for Missing Values**

It should be noted that some variables on the 9-month file are exceptions to the standard scheme for missing values described above. These variables include the Bayley Short Form–Research Edition (BSF-R) scores and the birth certificate data. Missing values for the BSF-R scores are coded as System missing codes (blanks) in the data file. For the birth certificate variables included in the file, there are various codes associated with missing data. For example, several different ways in which missing data are labeled include "Unknown," "Unknown or not stated," "Not stated," "Not ascertained," "Not reported," "Not on certificate," and "Not classifiable." In addition, the codes associated with these various labels vary among birth certificate variables. For example, "Unknown or not stated" may take on a value of "9" for one birth certificate variable, and a value of "−9" for another. Therefore, it is important for users to carefully note how missing values are handled for different birth certificate variables when conducting analyses of these data. For more information on missing data for birth certificate variables, users are directed to the National Center for Health Statistics (NCHS) web site (http://www.cdc.gov/nchs/births.htm#micro-data) for technical documentation of birth certificate variables on the NCHS natality file. In particular, users should consult the public-use data file documentation, *2001 Natality Technical Appendix*, and the section on "Classification of Data" for a description of the individual items on the standard birth certificate (U.S. Department of Health and Human Services, National Center for Health Statistics, Revised February 2003).

#### **7.2.2 Other Special Codes**

 Selected variables in the ECLS-B 9-month data set include special codes that are used when the answer to a question does not fit into the standard response scheme. For example, in response to the question "How much weight did you gain during pregnancy?", mothers who report that they lost weight during pregnancy were given the code 995. Exhibit 7-2 lists the variables that include special codes, indicates the code used, and describes the code's meaning. Users should review these codes and decide how they want to handle them in their analyses.

| Variable name | Description                                                   | Special<br>code | Meaning of code                                                            |
|---------------|---------------------------------------------------------------|-----------------|----------------------------------------------------------------------------|
| P1AGFORM      | P1 CD030 Age first fed formula (mths)                         | 995             | Child never fed formula                                                    |
| P1AGFINF      | P1 CD045 Age first fed finger food (mths)                     | 995             | Child has not yet been given<br>finger food                                |
| P1AGFOOD      | P1 CD055 Age when first fed solid food<br>(mths)              | 995             | Child has not yet started eating<br>solid food                             |
| P1AGSIT       | P1 CD080 Age when first sat alone without<br>support (mths)   | 95              | Child not yet able to sit alone<br>without support                         |
| P1AGCRWL      | P1 CD090 Age when started crawling (mths)                     | 95              | Child has not crawled yet                                                  |
| P1AGSTND      | P1 CD100 Age pulled self to stand (mths)                      | 95              | Child has not pulled self to<br>standing yet                               |
| P1AGWALK      | P1 CD110 Age walking with help (mths)                         | 95              | Child has not walked with help<br>yet                                      |
| P1NMVS3T      | Number of prenatal visits in third trimester                  | 95              | Respondent gave birth before $3rd$<br>trimester                            |
| P1GNPRG       | P1 FH057 Weight gain during pregnancy                         | 995             | Respondent lost weight during<br>pregnancy                                 |
| P1BFSEEC      | P1 BF165 Number of times father saw child<br>in last 3 months | 95              | Father has seen child every day<br>or almost every day in last 3<br>months |
| P1AGEBM       | P1 RI020 Age of respondent's biological 1<br>mother           |                 | Mother no longer living                                                    |
| P1AGEBF       | P1 RI045 Age of respondent's biological 1<br>father           |                 | Father no longer living                                                    |

Exhibit 7-2. Special codes used in the ECLS-B 9-month data collection: 2001–02

SOURCE: U.S. Department of Education, National Center for Education Statistics, Early Childhood Longitudinal Study, Birth Cohort (ECLS-B), Nine-Month Data Collection, 2001–02.

# **7.3 Variable Naming Conventions**

All variables on the 9-month data file include a combination of letters and numbers of up to eight characters. The first two characters (referred to here as prefixes) of the variable names indicate the data source (e.g., parent CAPI instrument, resident father questionnaire) and the data collection point (e.g., round 1). For example, the variable P1PARTNR (question FS030 in the parent CAPI instrument) asks the respondent whether she or he has a spouse or partner who lives in the household. The variable name prefix (P1) indicates both the source of the question ("P" for parent CAPI instrument) and the data collection point ("1" for round 1). In another example, the variable F1RELCH (question 1 of the resident father questionnaire) asks the respondent to report his or her relationship to the focal child. The variable name prefix (F1) indicates the source of the question ("F" for resident father questionnaire) and the data collection point ("1" for round 1).

Exhibit 7-3 lists the variable prefixes that are used throughout the catalog. The prefixes listed here are in two categories: (1) 9-month variables, and (2) weights. In general, variable names start with the following prefixes.

Exhibit 7-3. Prefixes for 9-month variables and weights: 2001–02

| 9-Month Variables |                                                                                                    |
|-------------------|----------------------------------------------------------------------------------------------------|
| P1                | Data collected/derived from 9-month parent CAPI instrument and parent self-administered<br>questionnaire                                 |
| C <sub>1</sub>    | Data collected/derived from 9-month direct child assessments                                                                             |
| F1                | Data collected/derived from 9-month resident father (and other important people)<br>questionnaire                                        |
| N1                | Data collected/derived from 9-month nonresident father questionnaire                                                                     |
| R1                | Data collected/derived from 9-month interviewer remarks questionnaire (IRQ) and<br>interviewer observation of the child and home setting |
| BC                | Data collected/derived from the birth certificate                                                                                        |
| Χ1                | 9-month composite variables                                                                                                    |
| Weights           |                                                                                                    |
| W1R               | Child-level weight variable for parent data from the 9-month wave                                                                        |
| W1C               | Child-level weight variable for combined child/parent data from the 9-month wave                                                         |
| WIF               | Child-level weight variable for combined father/parent data from the 9-month wave                                                        |
| W1FC              | Child-level weight variable for combined father/child/parent data from the 9-month wave                                                  |

SOURCE: U.S. Department of Education, National Center for Education Statistics, Early Childhood Longitudinal Study, Birth Cohort, Nine-Month Data Collection, 2001–02.

#### **7.4 Birth Certificate Data**

-

As noted previously, the ECLS-B used birth certificates of live births in 2001 as the sampling frame (see chapter 4 for more information). This sampling procedure provided access to data on prenatal and neonatal characteristics at the time of the child's birth. Children's birth certificates contained a variety of useful data about the children, their mothers, and their families. They contained information on the date of birth, birth weight, gender, plurality (e.g., if multiple birth and birth order), and prematurity as well as on parents' education, parents' race and ethnicity (including Hispanic origin), and mother's marital status. Birth certificates also included information on the mother's pregnancy history, prenatal care, medical and other risk factors during this pregnancy, and complications during labor and birth. Information on the obstetric procedures and delivery method was also available. Health characteristics of children, such as congenital anomalies and abnormal conditions of the baby and the baby's  $APGAR<sup>2</sup>$ score, were included.

Selected variables from the birth certificates were included in the data set, and the birth certificate data were appended to the child record<sup>3</sup> of the ECLS-B 9-month restricted-use data file. Birth certificate variables included in the 9-month restricted-use data file are presented in exhibit 7-4. Because of disclosure risk, the majority of the birth certificate items were suppressed in the public-use data file. The presence of birth certificate data in the public-use data file would allow users to match records in this file with 2001 birth certificate data that are publicly available from the National Center for Health Statistics (NCHS). Therefore, in order to prevent matching of records between these files, all data except the following were removed from the public-use data file: APGAR score, whether the birth was vaginal or by cesarean section, mother's age, mother's education, mother's marital status, and child's birth weight. Among these data, the latter four are composites of survey and birth certificate data. Furthermore, the data on mode of delivery are collapsed from the original birth certificate data, which gave additional details such as whether forceps were used, whether there had been a previous cesarean section, and so forth. The suppression of these details was also done for confidentiality reasons, to prevent matching the ECLS-B survey data with the NCHS birth certificate data. See table 7-7 for a list of variables that were modified or suppressed.

The acronym "APGAR" represents the five qualities upon which newborns are rated: Appearance, Pulse, Grimace, Activity, and Respiration.  $3 \text{ Tha birth certificate}$  and  $3 \text{ Tha birth certificate}$  and  $3 \text{ Tha birth certificate}$ .

<sup>&</sup>lt;sup>3</sup> The birth certificate is an external document that the National Center for Education Statistics (NCES) did not administer, collect, or transcribe. In some instances, the birth certificate variables provided by the National Center for Health Statistics may be discrepant from similar variables collected by NCES (e.g., whether the mother had an ultrasound during pregnancy, or whether the mother drank alcohol during pregnancy). This could be due to the fact that they were administered under different circumstances and may have had different procedures for administering, collecting, and/or transcribing data. It could also be due to the fact that any data collection has measurement error that can result in discrepancies between variables that seemingly would have similar values.

Variables in the data file that come from the birth certificate are identified with the variable name prefix BC. It is important to note that there are 80 cases in the data file for which birth certificate data are missing. For these cases, the birth certificate variables are "System missing" (blanks) in the data file. For 70 of these cases, the birth certificate data are missing because the children were sampled from hospital records rather than birth certificates (two states did not permit sampling children from birth certificates). Therefore, the birth certificate data were not available for this group of children. For 10 other cases, the birth certificate data are missing because the birth certificate numbers sampled from initial birth certificate data received from the states did not later match birth certificate numbers in the final, edited natality file produced by NCHS. This could occur, for example, if two birth certificates were initially inadvertently filed for a single baby, and one was later voided from the file as a duplicate record.

Users also should be aware that there are various codes associated with missing data for birth certificate variables included in the file. For example, several different ways in which missing data are labeled include "Unknown," "Unknown or not stated," "Not stated," "Not ascertained," "Not reported," "Not on certificate," and "Not classifiable." Furthermore, the codes associated with these various labels vary among birth certificate variables. For example, "Unknown or not stated" may take on a value of "9" for one birth certificate variable, and a value of "−9" for another. It is also important to note that some birth certificate variables have higher numbers of missing values than others because not all states collect all information on the birth certificate. Therefore, users should carefully note how missing values are handled for different birth certificate variables when conducting analyses of these data. For more information on missing data for birth certificate variables, users are directed to the NCHS web site (http://www.cdc.gov/nchs/births.htm#micro-data) for technical documentation of birth certificate variables on the NCHS natality file. In particular, users should consult the public-use data file documentation, *2001 Natality Technical Appendix,* and the section on "Classification of Data" for a description of the individual items on the standard birth certificate (U.S. Department of Health and Human Services, National Center for Health Statistics, Revised February 2003).

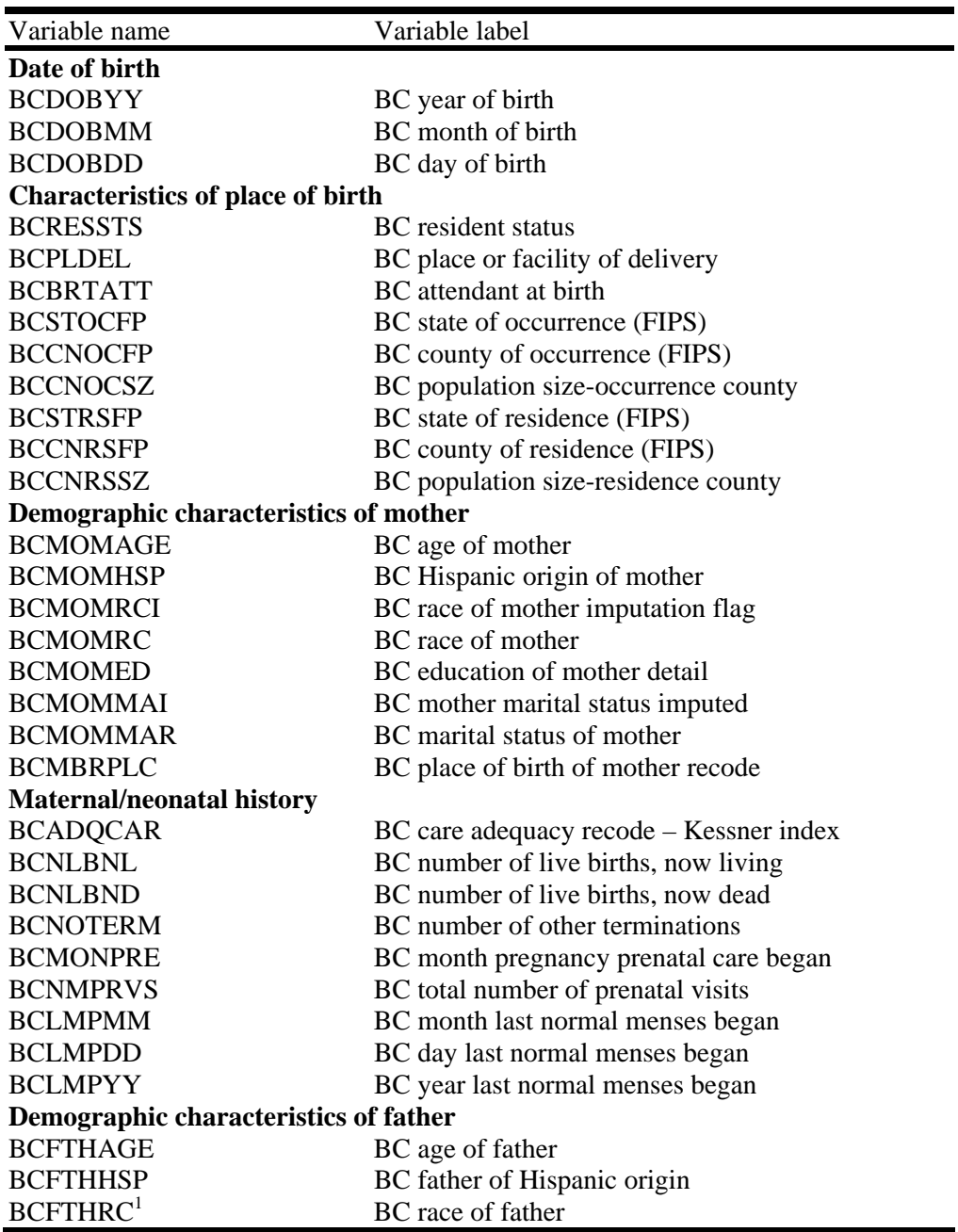

Exhibit 7-4. ECLS-B 9-month birth certificate (BC) data: 2001–02

See notes at end of exhibit.

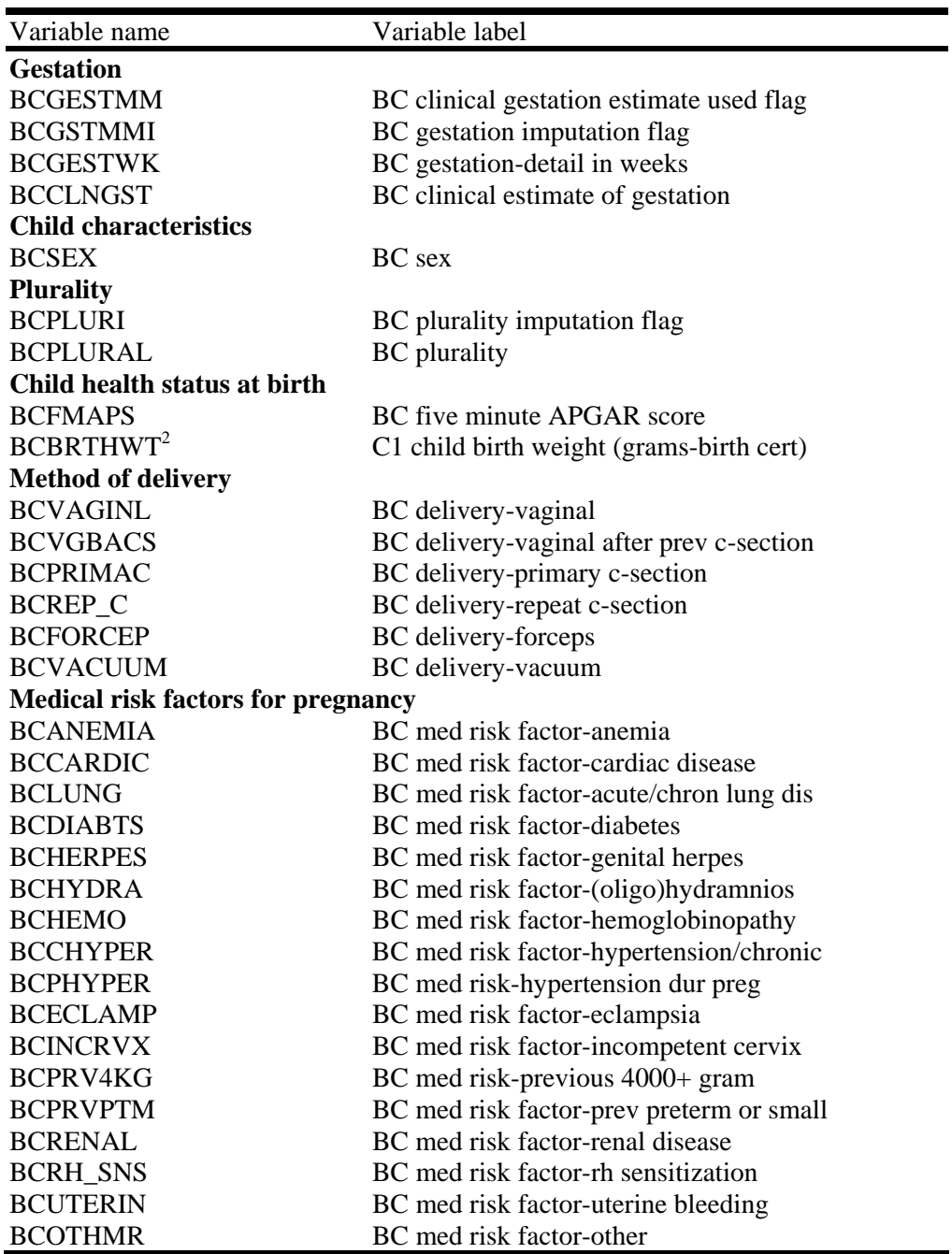

Exhibit 7-4. ECLS-B 9-month birth certificate (BC) data: 2001–02—Continued

See notes at end of exhibit.

| Variable name                                   | Variable label                              |  |  |  |
|-------------------------------------------------|---------------------------------------------|--|--|--|
| Other risk factors for pregnancy                |                                             |  |  |  |
| <b>BCTOBACC</b>                                 | BC tobacco use during pregnancy             |  |  |  |
| <b>BCNUMCIG</b>                                 | BC avg number cigs per day during preg      |  |  |  |
| <b>BCALCOHL</b> <sup>3</sup>                    | BC alcohol use during pregnancy             |  |  |  |
| BCNUMDRK <sup>3</sup>                           | BC number drnks per week during preg        |  |  |  |
| <b>BCWTGAIN</b>                                 | BC weight gain during pregnancy (pounds)    |  |  |  |
| <b>Obstetric procedures</b>                     |                                             |  |  |  |
| <b>BCAMNIO</b>                                  | BC obstetric proc-amniocentesis             |  |  |  |
| <b>BCMONITR</b>                                 | BC obstetric proc-elect fetal monitor       |  |  |  |
| <b>BCINDUCT</b>                                 | BC obstetric proc-labor induced             |  |  |  |
| <b>BCSTIMUL</b>                                 | BC obstetric proc-labor stimulated          |  |  |  |
| <b>BCTOCOL</b>                                  | BC obstetric proc-tocolysis                 |  |  |  |
| <b>BCULTRAS</b>                                 | BC obstetric proc-ultrasound                |  |  |  |
| <b>BCOTHOB</b>                                  | BC obstetric proc-other                     |  |  |  |
| <b>Complications of labor and/or delivery</b>   |                                             |  |  |  |
| <b>BCFEBRL</b>                                  | BC labor comple-febrile $(>100$ degree f)   |  |  |  |
| <b>BCMCNM</b>                                   | BC labor complc-meconium, moderate/heavy    |  |  |  |
| <b>BCRUPT</b>                                   | BC labor complc-membrane rupture>12 hours   |  |  |  |
| <b>BCABRPT</b>                                  | BC labor complc-abruptio placenta           |  |  |  |
| <b>BCPREVIA</b>                                 | BC labor comple-placenta previa             |  |  |  |
| <b>BCEXCBLD</b>                                 | BC labor complc-other excessive bleeding    |  |  |  |
| <b>BCSEIZR</b>                                  | BC labor comple-seizures during labor       |  |  |  |
| <b>BCPRECIP</b>                                 | BC labor comple-precip lbr $(<$ 3 hours)    |  |  |  |
| <b>BCPROLNG</b>                                 | BC labor comple-prolonged lbr >20 hours     |  |  |  |
| <b>BCDYSFNC</b>                                 | BC labor complc-dysfunctional labor         |  |  |  |
| <b>BCBREECH</b>                                 | BC labor complc-breech/malprst              |  |  |  |
| <b>BCCEPHLO</b>                                 | BC labor complc-cephalopelvic disprprtn     |  |  |  |
| <b>BCCORD</b>                                   | BC labor comple-cord prolapse               |  |  |  |
| <b>BCANESTH</b>                                 | BC labor complc-anesthetic complic          |  |  |  |
| <b>BCDSTRSS</b>                                 | BC labor complc-fetal distress              |  |  |  |
| <b>BCOTHLBR</b>                                 | BC labor complc-other                       |  |  |  |
| Abnormal conditions of the newborn <sup>3</sup> |                                             |  |  |  |
| <b>BCCHANEM</b>                                 | BC newborn cond-anemia hct<39/hgb <13       |  |  |  |
| <b>BCINJURY</b>                                 | BC newborn cond-birth injury                |  |  |  |
| <b>BCCHFAS</b>                                  | BC newborn cond-fetal alcohol syndrome      |  |  |  |
| <b>BCHYALIN</b>                                 | BC newborn cond-hyaline membrane disease    |  |  |  |
| <b>BCMECSYN</b>                                 | BC newborn cond-meconium aspiration syn     |  |  |  |
| <b>BCVENL30</b>                                 | BC newborn cond-assisted ventlation <30m    |  |  |  |
| BCVENM30                                        | BC newborn cond-assisted ventilation >= 30m |  |  |  |
| <b>BCCHSEIZ</b>                                 | BC newborn cond-seizures                    |  |  |  |
| <b>BCOTHNC</b>                                  | BC newborn cond-other specify               |  |  |  |

Exhibit 7-4. ECLS-B 9-month birth certificate (BC) data: 2001–02—Continued

See notes at end of exhibit.

| Variable name                                  | Variable label                           |  |
|------------------------------------------------|------------------------------------------|--|
| Congenital anomalies of the child <sup>3</sup> |                                          |  |
| <b>BCANECPH</b>                                | BC congen anomaly-anencephalus           |  |
| <b>BCSPINA</b>                                 | BC congen anomaly-spina bifida           |  |
| <b>BCHYDCPH</b>                                | BC congen anomaly-hydrocephalus          |  |
| <b>BCMCRCPH</b>                                | BC congen anomaly-microcephalus          |  |
| <b>BCNRVS</b>                                  | BC congen anomaly-other centrl nerv.     |  |
| <b>BCHEART</b>                                 | BC congen anomaly-heart malformations    |  |
| <b>BCCIRCUL</b>                                | BC congen anomaly-other circl/resp       |  |
| <b>BCRECTAL</b>                                | BC congen anomaly-rectal atresia/stnosis |  |
| <b>BCTRACHE</b>                                | BC congen anomaly-tracheo/esophageal     |  |
| <b>BCOMPHL</b>                                 | BC congen anomal-omphalocele-gastrosch   |  |
| <b>BCGASTRO</b>                                | BC congen anomaly-other gastrointest     |  |
| <b>BCGENITL</b>                                | BC congen anomal-malformed genitalia     |  |
| <b>BCRNLAGE</b>                                | BC congen anomaly-renal agenesis         |  |
| <b>BCUROGEN</b>                                | BC congen anomaly-other urogenital       |  |
| <b>BCCLFTLP</b>                                | BC congen anomaly-cleft lip/palate       |  |
| <b>BCACTYLY</b>                                | BC congen anomaly-(poly/syn/a)dactyly    |  |
| <b>BCCLUBFT</b>                                | BC congen anomaly-club foot              |  |
| <b>BCHERNIA</b>                                | BC congen anomaly-diaphragmatic hernia   |  |
| <b>BCMUSCLO</b>                                | BC congen anomal-other musculoskeletal   |  |
| <b>BCDOWNS</b>                                 | BC congen anomaly-Downs syndrome         |  |
| <b>BCCHROM</b>                                 | BC congen anomaly-other chromosomal      |  |
| <b>BCOTHCON</b>                                | BC congen anomaly-other no category      |  |

Exhibit 7-4. ECLS-B 9-month birth certificate (BC) data: 2001–02—Continued

 $1$ <sup>2</sup> This birth certificate variable is included in the data file with the other physical measurements collected for the  $2$ <sup>2</sup> This birth certificate variable is included in the data file with the other physical measur child assessment.

<sup>3</sup> Users should be aware that these variables tend to be underreported. For more information concerning the quality of the birth certificate data, users are directed to the National Center for Health Statistics (NCHS) web site and the following two documents: (1) the *2001 Natality Technical Appendix* (U.S. Department of Health and Human Services, National Center for Health Statistics, Revised February 2003), available at

http://www.cdc.gov/nchs/data/techap01.pdf and (2) the NCHS annual report *Births, Final Data, 2001* (U.S. Department of Health and Human Services, National Center for Health Statistics, 2002), available at http://www.cdc.gov/nchs/data/nvsr/nvsr51/nvsr51\_02.pdf.

SOURCE: U.S. Department of Education, National Center for Education Statistics, Early Childhood Longitudinal Study, Birth Cohort, Nine-Month Data Collection, 2001–02.

# **7.5 Composite Variables**

To facilitate analysis of the survey data, composite variables were created and added to the child data file. Most composite variables were created using two or more variables, each of which is named in the text that explains the composite variable. Other composite variables are recodes of single variables. In addition, certain composite variables were created using data from the Field Management System (FMS) that are not included in the data file.

Composite variables based on the child assessment include physical measurements (child length, weight, middle upper arm circumference, and head circumference), scores for the NCATS, and scores for the BSF-R. Variables constructed from the parent CAPI instrument and the resident father questionnaire include parent identifiers, parent demographics, household composition, household income and poverty, child care, and child demographics. Variables developed from the nonresident father questionnaire include nonresident father education and employment status.

In section 7.6, all the composite variables included on the 9-month data file are listed. All basic child demographic variables are presented first, followed by child care variables and variables created from the child assessment. Household composition variables are listed next, followed by demographics for parents (resident mother and father characteristics are followed by nonresident biological father characteristics). Following parent demographic variables, derived and indicator variables are listed in the composite table. Once the user identifies the composites of interest, he or she can refer to exhibit 8-60 for instructions on accessing the variables from the ECB.

### **7.5.1 Child Composite Variables**

There are many child composite variables on the child catalog. As noted earlier, section 7.6 at the end of this chapter lists and describes all of the composites. Some of these composite variables that may be of particular interest to users are described in further detail here. A detailed description of composite variables developed for the NCATS and the BSF-R child assessment components is included in chapter 3.

# **7.5.1.1 Child's Age in Months at Assessment (X1ASAGE)**

On the 9-month data file, child's age at the time of the child assessment is defined in two different ways in composite variables X1ASAGE and X1BSIDAG. The composite variable X1ASAGE defines child's age at assessment in terms of the child's chronological age in decimal months.<sup>4</sup> For most analyses, X1ASAGE is the child's age variable that analysts should use. The second composite variable, X1BSIDAG, defines the child's age at assessment adjusted for prematurity and is also described later in this section.

The composite variable X1ASAGE was calculated as follows. If the child's date of birth on the birth record was determined to be correct by the parent respondent, then the child's age was calculated by determining the number of days between the date when the child completed the ECLS-B direct child assessments and the child's date of birth indicated on the birth record. If the child's date of birth on the birth record was determined to be incorrect by the parent respondent, then the child's age was calculated by determining the number of days between the date when the child completed the direct child assessment and the child's date of birth reported in the parent CAPI instrument. The total number of days was then divided by 30 to calculate the age in months.

The date of the direct child assessments came from the following source variables in order of priority: (1) the assessment date in the Child Activity Booklet (C1V1DATE, C1V2DATE), (2) the assessment date on the front cover of the Child Activity Booklet (C1CADATE), (3) the date of the parent interview from the FMS, and (4) the date of the child assessments from the FMS. If there was more than one child assessment visit, the child's assessment age was calculated as the average of the child's assessment age calculated from the first home visit and the child's assessment age calculated from the last home visit of the 9-month data collection.

#### **7.5.1.2 Child's Age in Months at Assessment Adjusted for Prematurity (X1BSIDAG)**

1

For X1BSIDAG, the child's chronological age is adjusted for children born 3 or more weeks premature and is also presented in decimal months. X1BSIDAG is calculated in the parent CAPI application and is upcoded from the parent CAPI application for inclusion in the child data file as a

<sup>&</sup>lt;sup>4</sup> The decimal month is calculated by dividing the child's age in days by the average number of days in a month (i.e., 365/12) and rounding the resulting number to one decimal place. For example, a child who is 270 days old (approximately 9 months old) will have a decimal age of 8.9 months (round  $[270 / (365/12)] = 8.9$ ). The range of this variable is from 6.2 to 22.3.

composite variable. The child's age adjusted for prematurity is calculated as a function of the child's date of birth, the date of the child assessment, and the child's prematurity. Babies born at or after 37 weeks were considered full-term, babies born before 37 weeks were considered preterm, and babies born before 32 weeks were considered very premature. If there was more than one child's age at assessment adjusted for prematurity calculated in the parent CAPI application as a function of more than one home visit, then X1BSIDAG is calculated as the average of the first and the last child's age at assessment adjusted for prematurity calculated in the parent CAPI application. In general, X1BSIDAG is not recommended for use in analyses. X1BSIDAG is included in the data file primarily for analysts who are interested in creating developmental index scores for the BSF-R. For more detailed information regarding the calculation of X1BSIDAG in the parent CAPI application, users are referred to *Early Childhood Longitudinal Study, Birth Cohort (ECLS-B), Methodology Report for the Nine-Month Data Collection, Volume 1: Psychometric Characteristics* (U.S. Department of Education, National Center for Education Statistics, forthcoming)*.*

# **7.5.1.3 Child's Race/Ethnicity (X1CHAMIN, X1CHASN, X1CHPCIL, X1CHBLCK, X1CHWHT, X1CHHISP, X1CHMLRC, X1CHRACE)**

The composites for the child's race/ethnicity are presented in the 9-month data file in two ways: (1) as dichotomous variables for each race/ethnicity category (American Indian (X1CHAMIN), Asian (X1CHASN), Pacific Islander (X1CHPCIL), Black (X1CHBLCK), White (X1CHWHT), Hispanic (X1CHHISP), and more than one race, unspecified (X1CHMLRC)) from the parent CAPI instrument data; or (2) as a single race/ethnicity composite taken from the parent CAPI instrument data (X1CHRACE).

Parent respondents were allowed to indicate that the child belonged to one or more of 14 race categories. These categories include (1) White, (2) Black or African American, (3) American Indian or Alaska Native, (4) Asian Indian, (5) Chinese, (6) Filipino, (7) Japanese, (8) Korean, (9) Vietnamese, (10) Other Asian, (11) Native Hawaiian, (12) Guamanian or Chamorro, (13) Samoan, and (14) Other Pacific Islander. From these responses, a series of five dichotomous race variables were created that indicated separately whether the child belonged to each of five main specified race groups, including White, Black, Asian (including Asian Indian, Chinese, Filipino, Japanese, Korean, Vietnamese, and Other Asian), and Native Hawaiian or other Pacific Islander (including Native Hawaiian, Guamanian or Chamorro, Samoan, and Other Pacific Islander). In addition, one more dichotomous variable was created

for parent respondents who had simply indicated that the child was multiracial without specifying a race (e.g., biracial). The retention of the dichotomous variables in the file allows users to analyze children's race in a variety of ways.

Data were collected on ethnicity as well. Specifically, respondents were asked whether the child was of Hispanic or Latino origin. Using the six race dichotomous variables and the Hispanic ethnicity variable, the race/ethnicity composite variable (X1CHRACE) was created. The categories were White, non-Hispanic; Black or African American, non-Hispanic; Hispanic, race specified; Hispanic, no race specified; Asian, non-Hispanic; Native Hawaiian or other Pacific Islander, non-Hispanic; American Indian or Alaska Native, non-Hispanic; and more than one race specified, non-Hispanic. A child was classified as Hispanic if a parent respondent indicated the child's ethnicity was Hispanic regardless of whether a race was identified and what that race was.

It should be noted that for any given analysis, users will need to decide how they want to define race/ethnicity. For example, as discussed in section 4.1.1, 873 completed cases were classified as American Indian for sampling purposes, but only 286 were classified as American Indian for the composite of child's race (X1CHRACE). Users should further consult section 4.1.1 for more information regarding differences between sampling variables and data that were collected in the parent CAPI application regarding race/ethnicity.

#### **7.5.1.4 Child's Length (X1CHLENG)**

To obtain good measurements, each child's length was measured twice. For the length composite X1CHLENG, if the two length values (i.e., C1CHLGT1 and C1CHLGT2) were less than 5 percent apart (calculated as C1CHLGT1 – C1CHLGT2 / C1CHLGT1 X 100), the average of the two length values was computed and used as the composite value. Otherwise, if the two length values were equal to or greater than 5 percent apart, the length value that was closest to the weighted average length for the group of children in the ECLS-B 9-month sample of the same age (in months) and birth weight status (normal, moderately low, and very low birth weight) was used as the composite value. If both child length measurement values from the child assessment were missing, then the composite was set to −9 (Not ascertained).

# **7.5.1.5 Child's Weight (X1CHWGHT)**

Each child's weight was also measured twice.<sup>5</sup> For the weight composite (X1CHWGHT), if the two weight values (i.e., C1CHWGT1 and C1CHWGT2) were less than 5 percent apart (calculated as C1CHWGT1 – C1CHWGT2 / C1CHWGT1 X 100), the average of the two values was computed and used as the composite value. Otherwise, if the two weight values were equal to or greater than 5 percent apart, the weight value that was closest to the weighted average weight for children in the ECLS-B 9 month sample of the same age (in months) and birth weight status (normal, moderately low, and very low birth weight) was used as the composite value. If both weight values from the child assessment were missing, then the composite is set to −9 (Not ascertained).

# **7.5.1.6 Child's Middle Upper Arm Circumference (X1MUAC)**

Each child's middle upper arm circumference (or MUAC) was also measured twice. For the middle upper arm circumference composite (X1CHMUAC), if the two MUAC values (i.e., C1MUAC1 and C1MUAC2) were less than 5 percent apart (calculated as C1MUAC1 – C1MUAC2 / C1MUAC1 X 100), the average of the two values was computed and used as the composite value. Otherwise, if the two MUAC values were equal to or greater than 5 percent apart, the MUAC value that was closest to the weighted average MUAC for the group of children in the ECLS-B 9-month sample of the same age (in months) and birth weight status (normal, moderately low, and very low birth weight) was used as the composite value. If both MUAC values from the child assessment were missing, then the composite is set to –9 (Not ascertained). See section 3.1.4 for how the measurement was obtained (multistep process with length of arm and midpoint measurements) and specific analytic concerns.

# **7.5.1.7 Child's Head Circumference (X1CHCRFM)**

1

For very low birth weight children only, each child's head circumference was measured twice. For the head circumference composite (X1CHCRFM), if the two circumference values of the child's head (i.e., C1CHHC1 and C1CHHC2) were less than 5 percent apart (calculated as C1CHHC1 – C1CHHC2 / C1CHHC1 X 100), the average of the two values was computed and used as the composite

 $5$  It is important to note that child's weight was not measured the same way for all children. Some children (less than one percent) were not weighed with an adult, but were weighed alone on the scale. In addition, there is one case where information about the child's weight from a recent doctor's visit was used instead of a weight measurement taken by the interviewer during the child assessment.

value. Otherwise, if the two circumference values of the child's head were equal to or greater than 5 percent apart, the head circumference value that was closest to the weighted average head circumference for the group of children in the ECLS-B 9-month sample of the same age (in months) was used as the composite value. For very low birth weight children, if both circumference values of the child's head from the child assessment were missing, then the composite is set to –9 (Not ascertained). For children with a normal or moderately low birth weight, the composite is set to  $-1$  (Not applicable).

# **7.5.1.8 Primary Nonparental Child Care Arrangement (X1PRIMNW)**

There are several composite variables in the file that can be used to describe children's child care arrangements based on information from the parent CAPI instrument. One of these composites (X1PRIMNW) was created to indicate the primary, nonparental, individual child care arrangement in which the child spent the most hours per week at the time of the 9-month home visit. The values for this variable are as follows:

- $\blacksquare$  0 = No nonparental care
- $\blacksquare$  = Relative care in child's home
- $\blacksquare$  2 = Relative care in another home
- $3$  = Relative care, location varies
- $\blacksquare$  4 = Nonrelative care in child's home
- $\blacksquare$   $5 =$  Nonrelative care in another home
- $\blacksquare$  6 = Nonrelative care, location varies
- $7 =$  Center-based program
- $8 =$  Multiple care arrangements with same hours in each

To obtain the composite, the hours for relative care (CC070), nonrelative care (CC170), and center-based care (CC260) were compared to select the primary care arrangement with the most number of hours. If the number of hours of either relative or nonrelative care (given in CC070 and CC170) was higher than hours of center-based care, the variable indicating location of care (child's home/other home/varies) for that type was examined using parent CAPI instrument items CC045 and CC145. If location of care was missing, then X1PRIMNW was coded as −9 (Not ascertained); if location of care was not missing, then X1PRIMNW was coded 1, 2, 3, 4, 5, or 6 depending on the type with the most hours (relative/nonrelative) and the location of care (child's home/other home/varies). Otherwise, if the number of hours of care in center-based programs (CC260) was higher than for relative or nonrelative care, then X1PRIMNW was coded as 7. If the number of hours of care was equal for two or more types of care, X1PRIMNW was coded as 8. If the indicator variables for regular receipt of relative, nonrelative, and center-based care (CC015, CC120, and CC220) were all equal to 2 (No regular receipt), then X1PRIMNW was coded as 0 (No nonparental care).

It should be noted that it is possible to have missing data for the primary child care arrangement (X1PRIMNW), but have information on the number of hours of child care a child has (X1HRSCAR). This is because there must be information about the location of care in order to have a valid value for X1PRIMNW.

#### **7.5.1.9 Hours Per Week in Child Care (X1HRSCAR)**

Another child care composite variable indicates the number of hours per week the child spent in regularly scheduled nonparent child care. X1HRSCAR indicates the total number of hours per week the focal child spent in all primary and secondary care arrangements at the time of the 9-month parent CAPI instrument. The variable combines hours in child care arrangements in which the child spent the most time with hours from additional regular child care arrangements.

X1HRSCAR was coded as follows. If any of the indicator variables for regular receipt of relative, nonrelative, and center-based care (CC015, CC120, and CC220) were equal to 2 (No regular receipt), the number of hours for that type of care was coded to 0. If the regular receipt of care variables were refused or unknown, then the number of hours for that type of care was coded as −9 (Not ascertained). Also, if the regular receipt variable was coded as 1 (Yes), but the hours given was refused or unknown, then the number of hours for that type of care was coded as −9 (Not ascertained). Otherwise, if the indicator for regular receipt of care was equal to 1 (Yes), and the hours given were greater than or equal to 0, then the number of hours for that type of care was coded as the number of hours given in CC070, CC170, and CC260.

The composite also includes hours spent with additional regularly scheduled providers of care of the same type. This was done to include child care arrangements such as those in which two

different relatives cared for the child on a regular basis or two different child care programs were attended. For each type of care, if the care receipt variables indicated no care of that type, or if the number of providers of that type of care (CC035, CC140, and CC240) was equal to 1, then additional hours were coded to 0. Otherwise, if the number of providers or the number of additional hours (CC118, CC218, and CC308) was refused or unknown, then the number of additional hours was coded as −9 (Not ascertained). Otherwise, if the number of additional providers was greater than 1 (CC035, CC140, and CC240), the number of additional hours was coded to equal the appropriate number of additional hours variables in the instrument (CC118, CC218, and CC308).

This process was followed three times, once each for relative, nonrelative, and center-based care. If any of the three primary caregiver hour variables or the three additional hour variables was missing, then the total number of hours was coded as −9 (Not ascertained). Otherwise the total number of hours in regularly scheduled child care was coded as the sum of the six hour variables. If the child did not receive regular care of any type (i.e., all the indicator variables for regular receipt of relative, nonrelative, and center-based care (CC015, CC120, and CC220) were equal to 2), X1HRSCAR is set to  $-1$  (Not applicable).

#### **7.5.1.10 Earliest Age Child Received Nonparental Care (X1AGCARE)**

Another child care composite (X1AGCARE) indicates the earliest age in months the child first began any type of nonparental care on a regular basis. A value of 0 on X1AGCARE indicates that the child was less than 1 month of age when he or she first received care. The composite is coded as follows: If all the indicator variables for regular receipt of relative, nonrelative, and center-based care (CC015, CC120, and CC220) were equal to 2 (No regular receipt) and all the indicator variables for ever receiving regular care from a relative, nonrelative, and center-based program (CC020, CC125, and CC225) were equal to 2 (No regular receipt ever), X1AGCARE is coded as −1 (Not applicable).

For the remaining cases, if any of the indicator variables for regular receipt of care of any type (CC015, CC120, and CC220) was equal to 1 (Yes, regular receipt), or if any of the indicator variables for ever receiving care of any type (CC020, CC125, and CC225) was equal to 1 (Yes, regular receipt ever), X1AGCARE is coded as the single youngest age in months the child first received care of any type (CC025, CC130, and CC230). Otherwise, if any of the indicator variables for regular receipt of care or ever receiving care of any type was equal to 1 (Yes), but the age in months the child first received care of that type was missing, X1AGCARE is coded as −9 (Not ascertained).

# **7.5.2 Family and Household Composite Variables**

Many composites were created to capture information about the sampled children's family and household characteristics. These composite variables are generally of two types. Some composite variables describe household-level characteristics such as household composition, the number of siblings of the focal child, the number of household members under the age of 18 years, the number of household members aged 18 years and older, as well as the family's food security status, socioeconomic status, and poverty status. Other family/household composite variables identify the type of mother/female guardian and/or father/male guardian residing in the household and demographic characteristics (e.g., age, race/ethnicity, education level, and occupation) associated with the child's parent(s)/guardian(s).

Several of these composites, which may be commonly used by analysts of the 9-month data, are described below. All of the family and household composites are listed and described in table 7-6.

# **7.5.2.1 Number of Siblings (X1NUMSIB)**

The composite X1NUMSIB indicates the total number of siblings (full, step-, adoptive, or foster) with whom the child lived in the household (FS055 and FS060). Siblings were identified through the respondents' stated relationship of the sibling to the focal child. In addition, any child that was reported to be a child of the focal child's parent/guardian was considered a sibling of the focal child.

# **7.5.2.2 Parents' and Household Members' Age (X1HFAGE, X1HMAGE, X1LESS18, and X118OVER)**

There are several composite variables in the file that refer to the ages of adults and children in the household. These are X1HFAGE (age of resident father), X1HMAGE (age of resident mother), X1LESS18 (total number of people in the household under age 18, including focal child, parents, siblings,

and other children), and X118OVER (total number of people in the household age 18 or older, including parents, other adults, siblings, and other children), The resident father may be the birth, adoptive, step-, or foster parent of the focal child, or the partner of the resident mother. The resident mother is similarly defined. The ages of these persons in the household were collected during the 9-month parent CAPI instrument in the household roster.

#### **7.5.2.3 Food Security Status**

Food security status of the children's families was assessed based on responses to the 18 food security questions (HF020a through HF080) in the 9-month parent CAPI instrument. The questions measured a wide range of food insecurity and reduced food intake issues. Composites were created based on three scales calculated from these responses: Household Food Security Scale, Adult Food Security Scale, and Children's Food Security Scale. Calculations of the Household Food Security Scale composites and the Adult Food Security Scale composites were carried out in accordance with the standard methods described in *Guide to Measuring Household Food Security, Revised 2000* (U.S. Department of Agriculture, Food and Nutrition Service, 2000). Calculations of the Children's Food Security Scale composites were carried out in accordance with the standard methods described in *Measuring Children's Food Security in U.S. Households, 1995-99* (U.S. Department of Agriculture, Economic Research Service, 2002). The items and the food security scales based on them have been validated using both ethnographic and statistical methods (Hamilton et al., 1997a; Hamilton et al., 1997b; Radimer, 1990; Radimer, Olson, and Campbell, 1990; Radimer et al., 1992; Wehler, Scott, and Anderson, 1992). Analysis of the ECLS-B data conducted by Mark Nord (U.S. Department of Agriculture) using statistical methods based on the Rasch measurement model (Fischer and Molenar, 1995; Wright, 1977; Wright, 1983) indicated that use of the standard benchmark household scores was appropriate.

Food security scales were calculated for all household members (based on both adultreferenced and child-referenced questions), for adults, and for children. For each scale, three measures are presented: a continuous scale score, a categorical score, and a raw score. For scale and raw scores, higher scores indicate more severe food insecurity. The analytic advantages of each type of variable are described below.

# **7.5.2.4 Food Security Status: Continuous Measures (X1FSSCAL, X1FSADSC, and X1FSCHSC)**

X1FSSCAL is the scale score presentation of the Household Food Security items. This is a measure of the severity of food insecurity or hunger experienced in the household in the previous 12 months. It is a continuous, interval-level measure of food insecurity and is appropriate for linear models. This scale score is a Rasch transformation of the raw score (X1FSRAW). Valid values range from 1.4 to 13.0, with higher values indicating more severe food insecurity. Under Rasch-model assumptions, the scale score for families that affirm no items (raw score  $= 0$ ) is indeterminate. It is less than the lowest measured value (1.4), but its precise value is unknown and may vary substantially among families. X1FSSCAL for such cases is assigned a value of –6. If these cases (a substantial majority of all cases) are included in linear models, appropriate methods must be used to take into account this indeterminacy (see U.S. Department of Agriculture, Food and Nutrition Service, 2000).

X1FSADSC is similar to X1FSSCAL, but is the Adult Food Security scale score. This is a measure of the severity of food insecurity or hunger experienced by adults in the household in the previous 12 months. Valid values range from 1.7 to 11.1, with higher values indicating more severe food deprivation. The scale score is undefined for households that affirmed no adult-referenced items (see discussion of X1FSSCAL above).

X1FSCHSC is the Children's Food Security scale score. This is a measure of the severity of food insecurity or hunger experienced by children in the household in the previous 12 months. Valid values range from 4.1 to 12.2, with higher values indicating more severe food deprivation. The scale score is undefined for households that affirmed no child-referenced items (see discussion of X1FSSCAL above).

# **7.5.2.5 Food Security Status: Categorical Measures (X1FSSTAT, X1FSADST, and X1FSCHST)**

X1FSSTAT is a categorical measure of Household Food Security status formed by dividing X1FSSCAL into three ordered categories: food secure, food insecure without hunger, and food insecure with hunger. X1FSSTAT is appropriate for comparing prevalence rates of food insecurity and hunger across subpopulations, but comparisons may not be valid unless the ages of children are similarly
distributed within each of the subpopulations. X1FSSTAT also can be used as a categorical variable in associative models. When interpreting food security statistics, users should remember that food security status is a household-level characteristic. In most households classified as food insecure with hunger, the children in the household were not hungry.

X1FSADST is a categorical measure of Adult Food Security status that identifies households as food secure, food insecure without hunger, and food insecure with hunger among adults. This variable is appropriate for comparing food security status of adults and other adult family members across subpopulations of children.

X1FSCHST is a two-category measure of Children's Food Security status that identifies households with and without hunger among children at some time during the 12 months prior to the survey. This variable is appropriate for comparing prevalence rates of hunger among children across subpopulations. There were few households that reported hunger among children ( $n = 28, 0.3$  percent), so the analytic utility of this variable is limited. Even this small number may nevertheless provide insight into characteristics of these most severely food-insecure households and the young children in them. However, for analytic purposes, other categories of children's food insecurity delineated by less severe thresholds (based on children's food security raw scores or scale scores) may be useful. For example, Nord and Bickel (2001) suggested a threshold of 2 or more affirmative responses to child-referenced items as representing reduced quality and variety of children's diets. When interpreting children's food security statistics, users should remember that these variables represent conditions among all children in the household and may not reflect experiences of the child in the ECLS-B study if there are other children in the household.

#### **7.5.2.6 Food Security Status: Raw Scores (X1FSRAW, X1FSADRA, and X1FSCHRA)**

The Household Food Security raw score, X1FSRAW, is a count of affirmative responses to the 18 food security items. Valid values range from 0 to 18. The Adult Food Security raw score, X1FSADRA, is a count of affirmative responses to household- and adult-referenced items. Valid values range from 0 to 10. The Children's Food Security raw score, X1FSCHRA, is a count of affirmative responses to child-referenced items. Valid values range from 0 to 8. Responses to items skipped because of screening are assumed to be "No." All three raw scores indicate the number of food-insecure conditions reported by the household. Thus, higher scores indicate more severe food insecurity. Families

with no valid responses (0.08 percent of all households) are coded as missing (−9). Missing item responses of families with at least one valid response (0.16 percent of households had one more such missing responses) are imputed as negative responses.

# **7.5.2.7 Socioeconomic Status and Poverty (X1FTHSCR, X1MOMSCR, X1SESL, X1SESQ5, X1INCOME, X1POVRTY)**

Socioeconomic status (SES) is a measure of social standing (see Duncan [1961] for more information on socioeconomic status)**.** It was computed at the household level using data from the parent CAPI instrument and the resident father questionnaires. The SES variable reflects the socioeconomic status of the household at the time of the 9-month parent CAPI instrument (2002). The components used to create the measure of SES were as follows:

- Father/male guardian's education;
- Mother/female guardian's education;
- Father/male guardian's occupation;
- Mother/female guardian's occupation; and
- Household income.

Occupations were coded using the *Standard Occupational Classification Manual* (Executive Office of the President, Office of Management and Budget, 2000). The occupation codes were collapsed into 23 aggregated categories, with one additional category for unemployed, retired, disabled, and unclassified workers (see section 6.1.3 for a description of the procedures used to code occupation and section 7.5.3 for a description of the 23 aggregated occupation categories). Occupation was recoded to reflect the average of the 1989 General Social Survey (GSS) prestige score. This was computed as the average of the corresponding prestige scores for the 2000 Census occupational categories covered by the ECLS-B occupation. Table 7-6 provides details on the prestige score values (X1FTHSCR, X1MOMSCR).

The variables were collected as follows:

1. **Parents' education.** The information about parents' education was collected in the 9 month parent CAPI instrument and the resident father questionnaire. Household members identified by the respondent as a mother/female guardian or father/male guardian of the focal child, or a spouse/partner of the mother/female guardian or father/male guardian, were considered parents of the focal child.

- 2. **Parents' occupation.** The information about parents' occupation was collected in the 9-month parent CAPI instrument and the resident father questionnaire.
- 3. **Income.** The information about income was collected in the 9-month parent CAPI instrument. Broad-range and detailed-range income questions were asked of all participants. The broad range classifies household income as \$25,000 and less per year, or as greater than \$25,000. The detailed range classifies household income as shown in table 7-1. Households that were determined to meet the size and income criteria related to poverty shown in table 7-2 were asked to report income to the nearest \$1,000. (For simplicity, this is called exact income.) Because not all households were asked to report exact income, the midpoint of the detailed income range was used to compute the SES composite variable.

Table 7-1. Levels of the detailed income range in the 9-month data collection: 2001–02

| Detailed income range       | Total household income |
|-----------------------------|------------------------|
|                             | \$5,000 or less        |
| $\mathcal{D}_{\mathcal{A}}$ | \$5,001 to \$10,000    |
| 3                           | \$10,001 to \$15,000   |
|                             | \$15,001 to \$20,000   |
| 5                           | \$20,001 to \$25,000   |
| 6                           | \$25,001 to \$30,000   |
|                             | \$30,001 to \$35,000   |
| 8                           | \$35,001 to \$40,000   |
| 9                           | \$40,001 to \$50,000   |
| 10                          | \$50,001 to \$75,000   |
| 11                          | \$75,001 to \$100,000  |
| 12                          | \$100,001 to \$200,000 |
| 13                          | \$200,001 or more      |

SOURCE: U.S. Department of Education, National Center for Education Statistics, Early Childhood Longitudinal Study, Birth Cohort, Nine-Month Data Collection, 2001–02.

Table 7-2. Households asked to report income to the nearest \$1,000 in the 9-month data collection: 2001–02

| Household size | Total household income |
|----------------|------------------------|
| Two or three   | $$15,000$ or less      |
| Four or five   | \$20,000 or less       |
| Six or seven   | $$25,000$ or less      |
| Eight          | \$30,000 or less       |
| Nine or more   | \$35,000 or less       |

SOURCE: U.S. Department of Education, National Center for Education Statistics, Early Childhood Longitudinal Study, Birth Cohort, Nine-Month Data Collection, 2001–02.

Not all parents who completed the parent CAPI instrument and the resident father questionnaire responded to every question, and not all fathers completed the resident father questionnaire. Therefore, there were missing values for some of the components of the SES composite variable. Only a small percentage of values for the education and occupation variables were missing; a larger proportion of households had missing values for the detailed income range (see table 7-3).

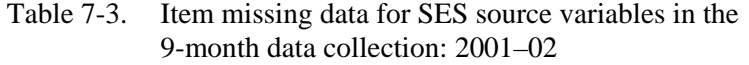

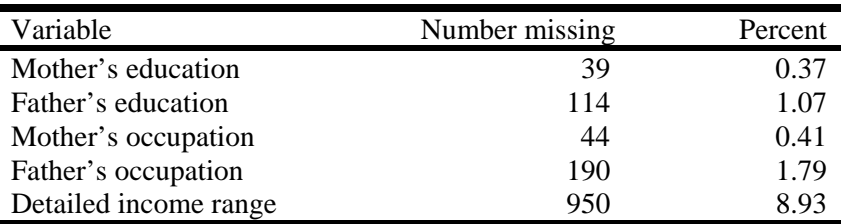

SOURCE: U.S. Department of Education, National Center for Education Statistics, Early Childhood Longitudinal Study, Birth Cohort, Nine-Month Data Collection, 2001–02.

The following procedure was used to impute missing values for each component of the SES composite variable.

Data were imputed using a hot deck methodology. In hot deck imputation, the value reported by a respondent for a particular item is assigned or "donated" to a "similar" person who failed to respond to that question. Auxiliary information known for both donors and nonrespondents is used to form groups of persons having similar characteristics. These groups of similar respondents and nonrespondents are called "imputation cells." The imputed value for a case with a missing value is taken from a randomly selected donor among the respondents within the cell.

Imputation cells were defined by respondent characteristics that potentially were the best predictors of the variables to be imputed. These relationships had been determined previously by CHAID (Chi-squared Automatic Interaction Detector) analyses of base year data from the Early Childhood Longitudinal Study, Kindergarten Class of 1998–99 (ECLS-K). Missing values for the education, occupation, and detailed income range variables were imputed by the hot deck method for all households with at least one parent present. Hot deck imputation was done in a sequential order, separately, by type of household (female single parent, male single parent, and both parents present). For households with both parents present, the mother's and father's variables were imputed separately. Imputed as well as reported values were used to define imputation cells; missing values for donor characteristics were treated as a separate category. No imputed value was used as a donor. No donor was used more than once. The order of hot deck imputation for all the variables was from the lowest percent missing to the highest. For more information on hot-deck imputation procedures, see Little and Rubin (2002).

Hot deck imputation was implemented for three types of households (female single parent, male single parent, and both parents present) defined by the composite variable X1HFAMIL (described below). Households that could not be categorized into one of the three types were labeled as "other" households. An "other" type of household includes those in which there was no biological, adoptive, step-, or foster mother or father, and the child lived with a relative (e.g., aunt, grandmother) or nonrelative. Less than one percent of households were of this "other" type in the ECLS-B 9-month sample. For these households, respondent information related to the components of SES were extracted from the parent CAPI instrument and used to calculate the SES composite variable.

Occupation imputation involved two steps. First, the labor force status of the parent was imputed (i.e., whether the parent was employed). Then the parent's occupation was imputed only for those parents whose status was identified as employed either through the parent CAPI instrument or the first imputation step. The detailed income range was imputed in two steps: first for cases where the broad income range was known, and second for cases where it was unknown.

For households where at least one parent was present, the order of hot deck imputation was as follows:

- 1. Mother's occupation;
- 2. Mother's labor force status;
- 3. Mother's education;
- 4. Father's occupation;
- 5. Father's education;
- 6. Father's labor force status;
- 7. Detailed income range, where the broad income range was known; and
- 8. Detailed income range, where the broad income range was unknown.

At this point, all of the missing values had been imputed for the three types of households identified above. However an exact income value was still required to construct the SES composite. The midpoint of the detailed income range was assigned for this purpose to households.

The log of the detailed income range midpoint was then used to compute the SES composite. This value does not vary widely within the levels of the detailed income range, so the midpoint was a reasonable choice. It was used only for the purpose of computing the SES composite and was not retained in the data file.

Table 7-4 shows results for imputing component variables for SES. Each component is listed on the left, with the number missing and number imputed in the right-hand columns. There was relatively little missing data for education and occupation, particularly for mothers. However, there was substantial missing data for income. As shown in table 7-4, all cases with missing data were successfully imputed.

| SES component               | Number missing | Number imputed |
|-----------------------------|----------------|----------------|
| Mother's education          | 39             | 39             |
| Father's education          | 114            | 114            |
| Mother's labor force status | 32             | 32             |
| Father's labor force status | 301            | 301            |
| Mother's occupation         | 44             | 44             |
| Father's occupation         | 190            | 190            |
| Detailed income range       | 950            | 950            |

Table 7-4. Summary of imputation results, 9-month data collection: 2001–02

SOURCE: U.S. Department of Education, National Center for Education Statistics, Early Childhood Longitudinal Study, Birth Cohort, Nine-Month Data Collection, 2001–02.

Once the components of the SES variable were imputed, their corresponding *z*-scores or normalized values were computed. The standardization of scores put them on the same numeric scale, allowing them to be averaged. The expression of *z*-score *zh*i for the *h*-th component in the *i*-th household is

$$
z_{hi} = \frac{x_{hi} - \overline{x}_w}{se(\overline{x}_w)},
$$

where

l

 $x_{hi}$  is the value of the *h*-th SES component for the *i*-th household;  $\bar{x}_w$  is the weighted mean of  $x_{hi}$ ; and  $se(\overline{x}_w)$  is the standard error of  $\overline{x}_w$ .

Thus, each component was converted to a *z*-score with mean of 0 and a standard deviation of one. For income, the component *xi* is the logarithm of the income for *i*-th household. The logarithm of income was used because the distribution of the logarithm of income is less skewed than the direct income values. The SES value for the *i*-th household was then computed as

$$
SES_i = \frac{\sum_{h=1}^{m_i} z_{hi}}{m_i},
$$

where  $m_i$  is number of nonmissing SES components for the *i*-th household. X1SESL is the continuous variable for the SES composite that ranges from –2.10 to 2.25. As described, the SES composite is the average of up to five measures, each of which was standardized to have a mean of 0 and a standard deviation of 1, hence the negative values. For analyses that require a continuous SES measure, such as multiple regressions, X1SESL is the variable to use. A categorical SES variable (X1SESQ5) was created that contains the quintile for the value of the composite SES for the child. Quintile 1 represents the lowest SES category and quintile 5 represents the highest SES category. The quintiles were computed at the child level using the 9-month parent weight (W1R0).

Note that for households with only one parent present, not all the components were defined. In these cases, the SES was computed by averaging the available components.

The imputed detailed income range variable (X1INCOME) was also used to create a household-level poverty variable (X1POVRTY) that defines 100 percent of poverty. Income was compared to Census poverty thresholds for 2001, which vary by household size. Table 7-5 shows the detailed income categories used in the ECLS-B parent CAPI instrument for determining whether to ask a more detailed question about income to the nearest \$1,000. For comparison, the table also shows weighted poverty thresholds from the Census.<sup>6</sup> Households in which the income fell below the

<sup>&</sup>lt;sup>6</sup> The ECLS-B provides an approximate, but not exact measure of poverty. Income category thresholds used in the parent CAPI instrument are similar, but not identical to those from weighted Census averages.

appropriate threshold were classified as poor. For example, if a household contained two members, and the household income was lower than \$11,920, then the household was considered to be below 100 percent of the poverty threshold.

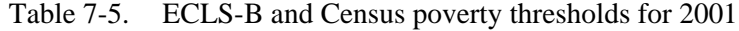

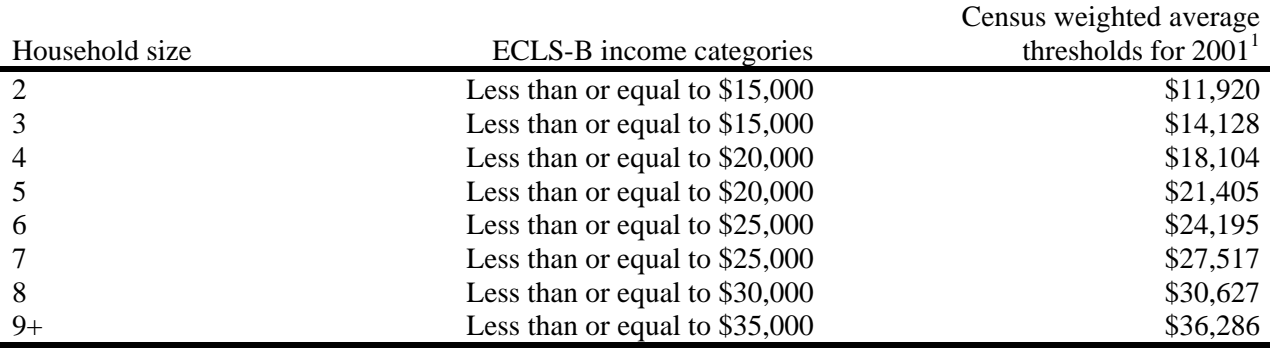

<sup>1</sup> U.S. Department of Commerce, U.S. Census Bureau, Current Population Survey, "Poverty 2001" (Available: http://www.census.gov/hhes/poverty/threshld/thresh01.html).

SOURCE: U.S. Department of Education, National Center for Education Statistics, Early Childhood Longitudinal Study, Birth Cohort, Nine-Month Data Collection, 2001–02.

#### **7.5.2.8 Parent Education (X1PARED, X1FTHED, and X1MOMED)**

There are three parent education composites in the file. These are X1PARED (the highest level of education for the child's parents who reside in the household), X1FTHED (father's highest level of education), and X1MOMED (mother's highest level of education). The variables include only birth adoptive, step-, or foster parents residing in the household. For example, if the child did not have birth, adoptive, step-, or foster parents but was living with another relative (such as an aunt) who served as the parent respondent, the education of the relative and his or her spouse were not used in the creation of the composites. At 9 months of age, less than one percent of the children did not have at least one parent in the household. Moreover, the information on these other adults is still available in the data file as P1REDU (for respondent) and P1SPEDUC (for respondent's spouse/partner).

If both parents resided in the household, X1PARED was the highest value for education level from either the mother/guardian in X1MOMED or the father/guardian in X1FTHED. For example, if the child's biological mother and biological father both lived in the household, X1PARED was set equal to the highest value for education level found in X1MOMED and X1FTHED. If the household only

had one parent, then X1PARED was equal to either X1MOMED or X1FTHED depending on which parent or guardian resided with the child. For example, if the birth mother lived in the household and there was no birth, adoptive, step-, or foster father in the household, X1PARED was set equal to the education level of the birth mother indicated in X1MOMED. If the education data for either of the parents were missing<sup>7</sup> they were imputed, and the composite X1PARED was created based on both the reported and imputed data.

# **7.5.2.9 Parent Race/Ethnicity (X1HFAMIN, X1HFASN, X1HFPCIL, X1HFBLCK, X1HFWHT, X1HFHISP, X1HFMLRC, X1HFAIBC, X1HFASBC, X1HFPCBC, X1HFBLBC, X1HFWHBC, X1HFHSBC, X1HFRACE, X1HMAMIN, X1HMASN, X1HMPCIL, X1HMBLCK, X1HMWHT, X1HMHISP, X1HMMLRC, X1HMAIBC, X1HMASBC, X1HMPCBC, X1HMBLBC, X1HMWHBC, X1HMHSBC, X1HMRACE)**

The composites for the parent's race/ethnicity are presented in the ECLS-B files in three ways: (1) as dichotomous variables for each race/ethnicity category for the father: American Indian (X1HFAMIN), Asian (X1HFASN), Pacific Islander (X1HFPCIL), Black (X1HFBLCK), White (X1HFWHT), Hispanic (X1HFHISP), more than one race unspecified (X1HFMLRC) and for the mother: (American Indian (X1HMAMIN), Asian (X1HMASN), Pacific Islander (X1HMPCIL), Black (X1HMBLCK), White (X1HMWHT), Hispanic (X1HMHISP), more than one race, unspecified (X1HMMLRC) from the parent CAPI instrument and birth certificate data; (2) as dichotomous variables for race/ethnicity categories for the father: American Indian (X1HFAIBC), Asian (X1HFASBC), Pacific Islander (X1HFPCBC), Black (X1HFBLBC), White (X1HFWHBC), Hispanic (X1HFHSBC) and for the mother: American Indian (X1HMAIBC), Asian (X1HMASBC), Pacific Islander (X1HMPCBC), Black (X1HMBLBC), White (X1HMWHBC), Hispanic (X1HMHSBC) indicating whether birth certificate data were used to code father or mother race/ethnicity, and (3) as a single race/ethnicity composite created from the dichotomous variables for each race/ethnicity category for fathers (X1HFRACE) and mothers (X1HMRACE).

The composites for race/ethnicity for the parents were calculated in the same way as those for the child, except that birth certificate data was used to supplement parent-reported race/ethnicity for residential biological mothers and fathers. That is, data on parent race/ethnicity come from the parent

<sup>&</sup>lt;sup>7</sup> Missing data were due to "Refused" or "Don't know" answers from respondents.

CAPI instrument, and in cases where parent race/ethnicity was missing from the parent CAPI instrument for residential biological mothers and fathers, birth certificate data were used.

Parent respondents were allowed to indicate that they belonged to one or more of 14 race categories. These categories include (1) White, (2) Black or African American, (3) American Indian or Alaska Native, (4) Asian Indian, (5) Chinese, (6) Filipino, (7) Japanese, (8) Korean, (9) Vietnamese, (10) Other Asian, (11) Native Hawaiian, (12) Guamanian or Chamorro, (13) Samoan, and (14) Other Pacific Islander. From these responses, a series of five dichotomous race variables were created that indicated separately whether the respondent belonged to each of five main specified race groups, including White, Black, Asian (including Asian Indian, Chinese, Filipino, Japanese, Korean, Vietnamese, and Other Asian), and Native Hawaiian or other Pacific Islander (including Native Hawaiian, Guamanian or Chamorro, Samoan, and Other Pacific Islander). In addition, one more dichotomous variable was created for parent respondents who had simply indicated that they were multiracial without specifying a race (e.g., biracial). For residential biological mothers and fathers whose race was refused, don't know, missing or unspecified in the parent CAPI instrument, birth certificate data, if available, were used to code the five dichotomous race variables. The variables X1HFAIBC, X1HFASBC, X1HFPCBC, X1HFBLBC, and X1HFWHBC (for fathers) and X1HMAIBC, X1HMASBC, X1HMPCBC, X1HMBLBC, and X1HMWHBC (for mothers) indicate whether birth certificate data were used to code the five dichotomous race variables ( $1 = Yes, 2 = No$ ).

Parent race/ethnicity was obtained for all parents and spouses of respondent parents, but may or may not have been collected for a parent's boyfriend or girlfriend. For example, in a family with a birth mother and stepfather the race/ethnicity of both parents was obtained. However, in a family with a birth mother and the mother's boyfriend, if the mother's boyfriend was not identified as a spouse or partner of the mother, the race/ethnicity of the mother was obtained but that of the boyfriend was not. In addition, the race composites are calculated only for birth, adoptive, step-, and foster parents, and not for nonparent relatives and nonrelatives.

# **7.5.2.10 Parent Identifiers and Household Composition (X1MOMTYP, X1FTHTYP, X1MOMID, X1FTHID, X1HPARNT, X1HFAMIL)**

The construction of parent identifiers and the household composition variables from the parent CAPI instrument data was done as follows. Individuals identifying themselves as the child's mother/father were located within the household roster, and their relationship to the child (biological, adoptive, foster, step-, partner of respondent, or unknown) was established. For households containing more than one father or mother, a hierarchy was used to designate the "current" or residential mother and/or father. The biological parent, if present, was always the current mother or father. In the absence of a biological parent, the current mother/father designation was assigned to the adoptive, step-, foster/guardian, partner (including household members defined as spouses/partners of the respondent, but not identified by the respondent as mothers/female guardians or fathers/male guardians), or "unknowntype" parent.

The type of mother/father in the household established by the procedure outlined above is identified in the composite variables X1MOMTYP (type of resident mother; biological, adoptive, foster, step-, partner of father, partner of relative/nonrelative father figure, or unknown) and  $X1$ FTHTYP<sup>8</sup> (type of resident father; biological, adoptive, foster, step-, partner of mother, partner of relative; nonrelative mother figure, or unknown). If there were no household members that could be identified as one of the parent types outlined above, the composite variables were set to equal 7 (no resident father/mother). The person numbers of the household members identified in X1MOMTYP and X1FTHTYP are provided in the composite variables X1MOMID and X1FTHID respectively. Person number refers to the number each household member has on the household roster list. Household members are listed in the order they are reported by the respondent (see section 6.1.3 for more information about the household roster).

After the resident parents were identified and the composite variables X1MOMTYP and X1FTHTYP were constructed, the parent demographic variables (including age, race/ethnicity, education, occupation, and employment status) were then constructed for all parents identified in X1MOMTYP and X1FTHTYP.<sup>9</sup>

1

<sup>&</sup>lt;sup>8</sup> Users should be aware that there are 10 cases where there is a biological father in the household, but someone other than this biological father completed the resident father questionnaire. This is, the mother indicated that the biological father lives in the household  $(XIFTHTYP = 1)$ , but the first question on the resident father questionnaire (F1RELCH – "What is your relationship to the child?") reveals that someone other than the biological father completed the resident father questionnaire. These cases have a father weight (W1F0) assigned to them. Users can decide whether or not to include these cases in their analyses.

<sup>&</sup>lt;sup>9</sup> Prior to finalizing the data, 53 cases were identified that consisted of relative/nonrelative female respondents to the parent CAPI interview. Originally, these cases had a value of X1MOMTYP = no resident mother. The composite X1MOMTYP was revised, and a new category (Rel/nonrel resp–mother figure) was added to include these cases. Of these 53 cases, 24 were identified as having partners who completed the resident father questionnaires. Originally these cases had a value of X1FTHTYP = no resident father. The composite X1FTHTYP was revised and a new category (Rel/nonrel resps partner–father figure) was added to include these cases. In addition, 2 cases were identified that consisted of relative/nonrelative male respondents. Originally, these cases had a value of X1FTHTYP = no resident father. The composite X1FTHTYP was revised and a new category (Rel/nonrel resp–father figure.) was added to include these cases. The parent demographic composite variables (age, race/ethnicity,education, occupation, and employment status), however, were not revised for these cases. To obtain the syntax necessary for updating these demographic composites to reflect the changes to X1FTHTYP and X1MOMTYP, go to http://nces.ed.gov/ecls.

Information about parents in the household, along with household size and presence or absence of grandparents, siblings, and other relatives, was used to construct the household composition variables X1HPARNT (classification of focal child's parents who reside in the household) and X1HFAMIL (family type categories using both parent and sibling information).

For example, for X1HFAMIL, composite values are as follows:

- $\blacksquare$  1 = two parents and sibling(s)
- $2 =$  two parents, no siblings
- $\blacksquare$  3 = one parent and sibling(s)
- $\blacksquare$  4 = one parent, no siblings
- $5 = other$

Parent figures not identified by X1MOMTYP and X1FTHTYP were placed in the "other" category for this composite. Likewise, for the composite X1HPARNT, parent figures were placed in categories 8 or 9 for related and unrelated guardians, respectively.<sup>10</sup>

#### **7.5.3 Occupation Codes Used in the ECLS-B**

This section describes the aggregated categories that were used for coding occupation in the ECLS-B. Occupations were coded using the *Standard Occupational Classification Manual* (Executive Office of the President, Office of Management and Budget, 2000). The occupation codes were collapsed into the following 23 codes, plus one additional code for unemployed/retired/disabled/unclassified workers (see section 6.1.3 for a description of the procedures used to code occupation).

#### **1. Management Occupations**

1

This category includes senior-level and middle management occupations and occupations that directly support management. Senior-level managers are persons concerned with policymaking, planning, staffing, directing, and/or controlling

<sup>&</sup>lt;sup>10</sup> It should be noted that because the composite construction identifies only one resident mother or one resident father, same-sex parents are not readily identified in the composites themselves. Two approaches can be used to identify these couples. First, the user should search the relationship variables (P1REL\_01, etc.) to identify households in which more than one person is identified as a father/mother to the focal child. Second, since not all same-sex partners identify themselves as "mother" or "father" to the focal child, the user should also search for households in which the respondent is the child's parent and the respondent's spouse/partner (identified from P1SPSPTR) is the same sex as the respondent.

activities. Middle managers include persons who plan, organize, or direct and/or control activities at the operational level. Workers in this category are not directly concerned with the fabrication of products or with the provision of services. Other officials and administrators include legislators, education administrators, construction managers, operations specialty managers, and agricultural managers.

#### **2. Business and Financial Operations Occupations**

This category includes senior- and middle-level business and financial occupations. Senior-level business operations specialists are persons concerned with wholesale and retail buying, negotiators of contracts and labor relations, management analysts, and emergency management specialists. The middle-level business occupation category includes claims adjusters, compliance officers, convention planners, and logisticians. Financial specialists include accountants, auditors, analysts, and examiners.

#### **3. Computer and Mathematical Science Occupations**

This category includes occupations concerned with the fields of computer and mathematical science. The computer science field includes computer and systems software programmers, computer support specialists, and database and network administrators. The mathematical sciences positions in this category include actuaries, operations research analysts, statisticians, and mathematical scientists.

#### **4. Architecture and Engineering Occupations**

This category includes occupations concerned with applying principles of architecture and engineering in the design and construction of buildings, equipment and processing systems, highways and roads, and land utilization. Aerospace, agricultural, biomedical, chemical, civil, computer hardware, electrical, environmental, industrial, mechanical, and marine engineers are all included in this category.

#### **5. Life, Physical, and Social Science Occupations**

This category includes those engaged primarily in the application of scientific principles to research and development. Life sciences are those including biology, agriculture and medicine. Physical science includes chemistry and physics, while the social sciences focus on economics, psychology, sociology, history, and geography. In addition, this category includes the support technicians for all of these fields of research and study.

#### **6. Community and Social Services Occupations**

This category includes occupations concerned with the social needs of people and basic and applied research in the social sciences. For example, counselors, social workers, community and social service specialists, and religious workers are included in this category.

## **7. Legal Occupations**

This category includes occupations directly related to the legal system, including judges, lawyers, paralegals and legal assistants, court reporters, law clerks, and title examiners.

#### **8. Education, Training, and Library Occupations**

This category includes those who teach at higher education institutions and at other postsecondary (after high school) institutions, such as vocational institutions. This category also includes prekindergarten and kindergarten teachers, elementary and secondary teachers, special education teachers, instructional coordinators, and adult education teachers (outside postsecondary). In addition, vocational and educational counselors, librarians, curators, and archivists are included here.

## **9. Arts, Design, Entertainment, Sports, and Media Occupations**

This category includes occupations concerned with creating and executing artistic works in a personally interpreted manner by painting, sculpturing, drawing, engraving, etching and other methods; creating designs for products and interior decorations; designing and illustrating books, magazines, and other publications; writing; still, motion picture and television photography/filming; producing, directing, staging, acting, dancing, and singing in entertainment; and participating in sports and athletics as a competitor or player and administering and directing athletic programs.

#### **10. Health Care Practitioners and Technical Occupations**

This category includes health care professionals who diagnose and treat patients. In addition to physicians, dentists, and veterinarians, this category includes optometrists, podiatrists, and other diagnosing and treating professionals, such as chiropractors, hypnotherapists, and acupuncturists. This category also includes occupations concerned with the maintenance of health, the prevention of illness and the care of the ill through the provision and supervision of nursing care; compounding drugs; planning food service or nutritional programs; providing assistance to physicians; and the provision of therapy and treatment as directed by physicians.

Health technologists and technicians, for example, clinical laboratory technologists and technicians, dental hygienists, radiologic technicians, licensed practical nurses (LPNs), and other health technologists are also included in this category.

## **11. Health Care Support Occupations**

This category includes occupations concerned with providing aid and assistance to medical and therapy staff. For example, home health aides, physical therapy assistants or aides, massage therapists, medical assistants, and veterinary assistants are included here.

#### **12. Protective Service Occupations**

This category includes occupations providing protective services. Examples are fire fighters, fire inspectors, police officers, correctional officers, animal control workers, and security guards.

#### **13. Food Preparation and Serving Related Occupations**

This category includes occupations concerned with the preparation, cooking, and service of food. Some examples are chefs and head cooks, fast food and counter workers, bartenders, waiters, and dishwashers.

#### **14. Building and Grounds Cleaning and Maintenance Occupations**

This category includes occupations concerned with the maintenance and upkeep of buildings and grounds. It includes janitors, maids, landscape gardeners, pesticide handlers, and tree and shrub trimmers and pruners.

#### **15. Personal Care and Service Occupations**

This category includes occupations providing personal services to individuals. Some examples are nonfarm animal caretakers, entertainment attendants, personal appearance workers, transportation, tourism and lodging attendants, and child care workers.

#### **16. Sales and Related Occupations**

This category includes occupations involving in selling goods or services, purchasing commodities and property for resale, and conducting wholesale or retail business.

#### **17. Office and Administrative Support Occupations**

This category includes occupations involving preparing, transcribing, transferring, systematizing, and preserving written communications and records; collecting accounts; gathering and distributing information; operating office machines and data processing equipment; operating switchboards; distributing mail and messages; and other support and clerical duties such as bank telling, data entry keying, and so forth.

#### **18. Farming, Fishing, and Forestry Occupations**

This category is concerned with the production, propagation (breeding/growing), gathering and catching of animals, animal products, and plant products (timber, crop, and ornamental); the provision of services associated with agricultural production; and game farms, fisheries and wildlife conservation. "Other agricultural and related occupations" include occupations concerned with the production and propagation of animals, animal products, plants and products (crops and ornamental).

#### **19. Construction and Extraction Occupations**

This category includes occupations that normally are performed at a specific site, which will change over time, in contrast to production workers, where the work is usually at a fixed location. Construction workers include those in overall construction, brickmasons, stonemasons, carpenters, electricians, drywall installers, paperhangers and painters, and so forth. The extractive occupation category includes oil well drillers, mining machine operators, and so on.

#### **20. Installation, Maintenance, and Repair Occupations**

This category includes occupations that are concerned with installation, adjustment, maintenance, part replacement, and repair of tools, equipment, and machines.

#### **21. Production Occupations**

This category includes both precision and manufacturing production. Precision production includes occupations concerned with performing production tasks that require a high degree of precision or attainment of rigid specification and operating plants or large systems. Examples are tool and die makers, pattern and model makers, machinists, jewelers, engravers, and so on. Also included are some food-related workers including butchers and bakers. Plant and system operators include water and sewage, gas power, chemical, petroleum, and other plant or system operators. Manufacturing production includes occupations concerned with setting up, operating, and tending of machines and hand production work usually in a factory or other fixed place of business.

#### **22. Transportation and Material Moving Occupations**

This category includes occupations concerned with operating and controlling equipment used to facilitate the movement of people or materials and the supervising of those workers.

#### **23. Military-Specific Occupations**

This category includes occupations that are unique to the military. Artillery and missile officers, special forces officers, and infantry soldiers are included in this category. Many military occupations are similar to occupations in the other categories, and they are classified in those groups. For example, a cook in the military would be classified under the Food Preparation and Serving Related Occupation category.

#### **90. Unemployed, Retired, Disabled, or Unclassified Workers**

This category includes persons who are unemployed, have retired from the work force, or are disabled. It also includes unclassified occupations that do not fit in the categories above.

#### **7.5.4 Derived and Indicator Composite Variables**

To facilitate methodological research, 18 derived variables and 8 indicator variables are included on the 9-month data file. All derived and indicator variables are listed and described in table 7-6.

The derived variables include a series of dichotomous variables that indicate whether the child was sampled as part of certain populations that were oversampled in the ECLS-B. These include X1TWSAMP (Child sampled as part of twin), X1AISAMP (Child sampled as part of American Indian population), X1ASISMP (Child sampled as part of the Asian and Pacific Island population), and X1CHNSMP (Child sampled as part of Chinese population). In addition, derived variables for the child's birth weight status (X1BTHWGT; 1 = Normal birth weight, 2 = Moderately low birth weight, and 3 = Very low birth weight) and the child's multiple birth status (X1MBRTST;  $1 =$  Singleton,  $2 =$  Twin,  $3 =$ Higher order) are included in the data file.

The derived variable X1HHURBN classifies the location where the parent interview took place as urban or rural using definitional criteria from the 2000 census. The values for this composite variable are:  $1 =$  Urban, inside UA,  $2 =$  Urban, inside UC,  $3 =$  Rural, where "UA" refers to an urbanized area and "UC" refers to an urban cluster (i.e., less densely populated than a "UA" or urbanized area).

Several derived variables indicate the language in which components of the 9-month data collection were conducted and whether an interpreter was used. These include the language in which the parent CAPI instrument was conducted (X1LNGPRT), the language used by parent respondent in the NCATS teaching task (X1LNGNCT), and whether an interpreter was used to conduct the parent CAPI instrument (X1INTRST). In addition, the interviewer identification number (X1INTVID) is included in the data file.

Eight indicator variables were added to the data file to identify the status of various components of the 9-month data collection. Several of these indicator variables simply identify the presence or absence  $(1 = Yes, present, 2 = No, not present)$  of components, including the parent CAPI instrument (X1STATPI), the parent self-administered questionnaire (X1STTPSQ), and the resident father questionnaire (X1STTRFQ).

Other indicator variables have more detailed values and combine information from other composite variables in the data file. An indicator variable for the status of the BSF-R mental assessment

(X1STBMTL) includes five categories:  $1 = BSF-R$  mental administered, no modifications,  $2 = BSF-R$ mental administered, with modifications,  $3 = BSF-R$  mental administered, unknown modification status, 4  $=$  Not scoreable,<sup>11</sup> 5 = Not administered. Similar categories are used for an indicator variable for the status of BSF-R motor assessment (X1STBMTR). For the NCATS tape of the parent-child interaction, four categories are identified in the indicator variable X1STTNCT:  $0 = No NCATS$  tape,  $1 = NCATS$ tape coded,  $2 = NCATS$  tape not coded, foreign language,  $3 = NCATS$  tape not coded, uncodeable.<sup>12</sup>

Finally, an indicator variable for the status of the physical measurements (X1STATPM) has three values that are based on the presence or absence of the child's length and weight measurements. These values are (1) Both length and weight measurements are present, (2) Only one measurement (length or weight) is present, and (3) Neither length nor weight measurements are present. Because the child's length and weight measurements were considered to be most useful to users of the physical measurements taken during the child assessment, the child's middle upper arm circumference and head circumference measurements were not included in the definition of the status of the physical measurements indicator variable.

#### **7.6 Composite Table**

l

Table 7-6 describes the composite and derived variables that are on the ECLS-B 9-month child catalog. Please note that a few of the variables specified in the "derived from" column are not included in the final data sets. For example, several composite variables use information from the Field Management System (FMS), and these FMS variables are not included in the data file.

The "derived from" column also contains the item numbers from the questionnaire, which help in identifying the items that were used in the creation of these composites. This information allows a user to decide if he or she would like to use the composite based on how it was defined. Some variables in table 7-6 have been recoded or suppressed. Reasons for these data changes are discussed in section 7.7. The new recoded categories are noted for applicable variables in table 7-6.

<sup>&</sup>lt;sup>11</sup> For more information on cases determined to be "Not scoreable," refer to section 3.1.1 in chapter 3 of this manual.<br><sup>12</sup> The determination of whether a tape could be coded was made at Westat. If a coder judged a tape to indicate the reasons why (see variables C1LNGUAG, C1LESSMN C1TRIAD, C1PRQUAL, C1EQPROB, C1NONTOY, and C1NOCDOT). Because the coder could check more than one reason, the sum of the reasons why a tape is not codeable exceeds the number of tapes that are not codeable as indicated in X1STTNCT and in C1ABLCDE.

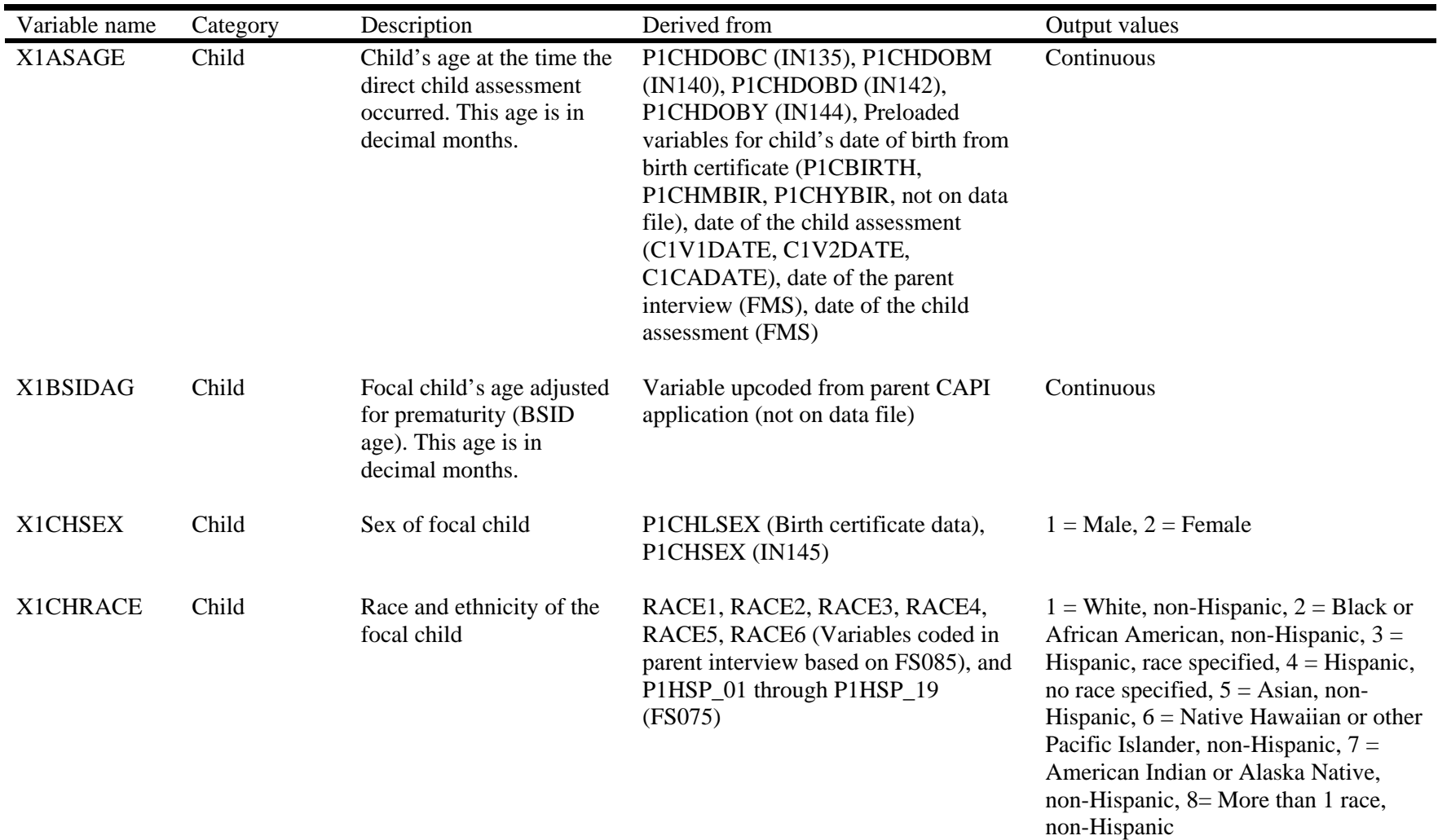

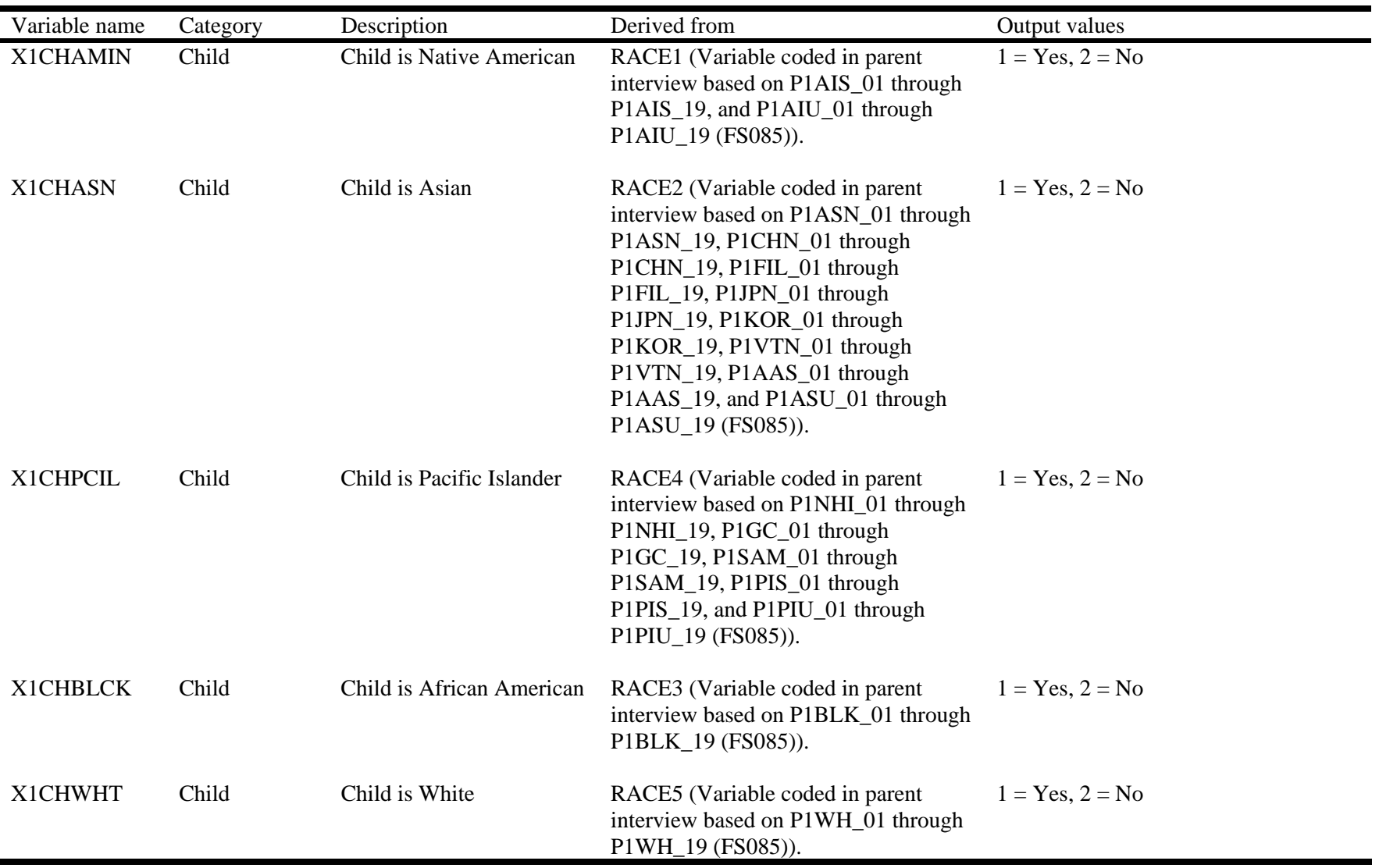

# Table 7-6. ECLS-B 9-month composite variables—Continued

| Variable name   | Category              | Description                                                                                                    | Derived from                                                                                                    | Output values                                                                                                    |
|-----------------|-----------------------|----------------------------------------------------------------------------------------------------|----------------------------------------------------------------------------------------------------|----------------------------------------------------------------------------------------------------|
| X1CHHISP        | Child                 | Child is Hispanic                                                                                                    | P1HSP_01 through P1HSP_19<br>(FS075)                                                                                                    | $1 = Yes, 2 = No$                                                                                                    |
| <b>X1CHMLRC</b> | Child                 | Child is more than one<br>race, unspecified                                                                                                    | RACE6 (Variable coded from parent<br>interview based on P1ARS_01 through<br>P1ARS_19 (FS085), and P1ARU_01<br>through $PIARU_19$ (FS089)).                                                                                          | $1 = Yes, 2 = No$                                                                                                    |
| X1PRIMNW        | <b>Indirect Child</b> | Primary, nonparental child<br>care arrangement in which<br>the child currently spends<br>the most hours per week                                 | P1RELNOW (CC015), P1RHRS<br>(CC070), P1NRNOW (CC120),<br>P1NHRS (CC170), P1CTRNOW<br>(CC220), P1CHRS (CC260)                                                                                                    | $0 = No$ nonparental care<br>$1 =$ Relative care in child's home<br>$2$ = Relative care in another home<br>$3$ = Relative care, location varies<br>$4$ = Nonrelative care in child's home<br>$5 =$ Nonrelative care in another home<br>$6$ = Nonrelative care, location varies<br>$7 =$ Center-based program<br>$8 =$ Multiple care arrangements with<br>same hours in each |
| X1HRSCAR        | <b>Indirect Child</b> | Total number of hours per<br>week the focal child<br>currently spends in all<br>primary and secondary,<br>nonparental child care<br>arrangements | P1RELNOW (CC015), P1RELNUM<br>(CC035), P1RHRS (CC070),<br>PIRHROTH (CC118), P1NRNOW<br>(CC120), P1NRNUM (CC140),<br>P1NHRS (CC170), P1NHROTH<br>(CC218), P1CTRNOW (CC220),<br>P1CTRNUM (CC240), P1CHRS<br>(CC260), P1CHROTH (CC308) | Continuous                                                                                                    |
| X1AGCARE        | <b>Indirect Child</b> | The age in months when<br>the focal child first began<br>any type of nonparental<br>care on a regular basis                                      | P1RELNOW (CC015), P1REVER<br>(CC020), P1RAGEMM (CC025),<br>P1NRNOW (CC120), P1NREVER<br>(CC125), P1NAGEMM (CC130),<br>P1CTRNOW (CC220), P1CEVER<br>(CC225), P1CAGEMM (CC230)                                                        | Continuous                                                                                                    |

Table 7-6. ECLS-B 9-month composite variables—Continued

| Variable name   | Category              | Description                                                                                                    | Derived from                                                              | Output values |
|-----------------|-----------------------|----------------------------------------------------------------------------------------------------|---------------------------------------------------------------------------|---------------|
| X1CHPREM        | <b>Indirect Child</b> | Prematurity of child (in<br>days)                                                                                 | <b>BCGESTWK</b> (gestation detail in<br>weeks from the birth certificate) | Continuous    |
| X1NCATTM        | Direct Child          | Time it took parent to<br>teach the NCATS task to<br>the focal child. This time<br>is in seconds.                 | C1LENGTH (NCATS CADE)                                                     | Continuous    |
| X1CHLENG        | Direct Child          | Child's 9-month<br>composite length in<br>centimeters                                                             | CICHLGT1, CICHLGT2                                                        | Continuous    |
| X1CHWGHT        | Direct Child          | Child's 9-month<br>composite weight in<br>kilograms                                                               | C1CHWGT1, C1CHWGT2                                                        | Continuous    |
| <b>X1CHMUAC</b> | Direct Child          | Child's 9-month<br>composite MUAC<br>(Middle Upper Arm<br>Circumference) in<br>centimeters                        | C1MUAC1, C1MUAC2                                                          | Continuous    |
| X1CHCRFM        | Direct Child          | Child's 9-month<br>composite head<br>circumference in<br>centimeters (for very low<br>birth weight children only) | C1CHHC1, C1CHHC2                                                          | Continuous    |

Table 7-6. ECLS-B 9-month composite variables—Continued

| Variable name | Category  | Description                                                                                                    | Derived from                                                                                                    | Output values                                                                                                    |
|---------------|-----------|----------------------------------------------------------------------------------------------------|----------------------------------------------------------------------------------------------------|----------------------------------------------------------------------------------------------------|
| X1HPARNT      | Family/HH | <b>Classification of focal</b><br>child's parents who reside<br>in the household                                                                                            | P1RSREL (IN035), X1MOMTYP,<br>X1FTHTYP (composites)                                                                                                    | $1 = Biological mother and biological$<br>father, $2 = Biological$ mother and other<br>father (step-, adoptive, foster), $3 =$<br>Biological father and other mother<br>(step-, adoptive, foster), $4 = Biological$<br>mother only, $5 = Biological$ father<br>only, $6 = Two$ adoptive parents, $7 =$<br>Single adoptive parent or adoptive<br>parents and stepparent, $8 =$ Related<br>guardian(s), $9 =$ Unrelated guardian(s) |
| X1NUMSIB      | Family/HH | Total number of siblings<br>with whom the focal child<br>lives, including anyone<br>reporting him/herself as<br>the child of the focal<br>child's foster<br>parent/guardian | P1RSREL (IN035), P1REL_01<br>through P1REL_19 (FS040)                                                                                                    | Continuous                                                                                                    |
| X1HFAMIL      | Family/HH | Family type categories<br>using both parent and<br>sibling information                                                                                                    | P1RSREL (IN035), P1NRREL<br>(IN060), P1REL_01 through<br>P1REL_19 (FS040), P1NRS_01<br>through P1NRS_19 (FS065),<br>X1MOMTYP, X1FTHTYP,<br>X1NUMSIB, X1HPARNT<br>(composites) | $1 = Two parents and sibling(s), 2 =$<br>Two parents, no siblings, $3 = One$<br>parent and sibling(s), $4 =$ One parent,<br>no siblings, $5 =$ Other                                                                                                    |
| X1MARSTA      | Family/HH | Marital status of parent(s)<br>in household                                                                                                    | P1MOMREL (IN040), P1DADREL<br>(IN045), P1MARSTS (MH005),<br>X1HPARNT (Composite)                                                                                              | $1 =$ Married, $2 =$ Separated, $3 =$<br>Divorced, $4 = Widowed$ , $5 = Never$<br>married, $6 = No biological or adoptive$<br>parents in household                                                                                                    |

Table 7-6. ECLS-B 9-month composite variables—Continued

| Variable name | Category  | Description                                                       | Derived from                                                                                   | Output values                                                                                                    |
|---------------|-----------|-------------------------------------------------------------------|------------------------------------------------------------------------------------------------|----------------------------------------------------------------------------------------------------|
| X1LESS18      | Family/HH | Total number of<br>household members<br>younger than 18 years old | P1AGE_01 through P1AGE_19<br>(FS015)                                                           | Continuous                                                                                                    |
| X118OVER      | Family/HH | Total number of<br>household members age<br>18 years and older    | P1AGE_01 through P1AGE_19<br>(FS015)                                                           | Continuous                                                                                                    |
| X1HTOTAL      | Family/HH | Total number of<br>household members                              | Household roster                                                                               | Continuous                                                                                                    |
| X1POVRTY      | Family/HH | Poverty indicator                                                 | P1HHINCS (HI015), P1HHINCY<br>(HI020), X1HTOTAL (composite),<br>2001 Census-defined thresholds | $1 =$ Below poverty threshold, $2 =$ At or<br>above poverty threshold                                                                   |
| X1INCOME      | Family/HH | Household income                                                  | P1HHINCS (HI015)                                                                               | Categorical                                                                                                    |
| X1SESL        | Family/HH | Socioeconomic scale                                               | X1INCOME, X1FTHED,<br>X1MOMED, X1FTHSCR,<br>X1MOMSCR (all composites)                          | Continuous                                                                                                    |
| X1SESQ5       | Family/HH | Quintile indicator for<br>X1SESL                                  | X1SESL (composite)                                                                             | $1 =$ First quintile (lowest), $2 =$ Second<br>quintile, $3 =$ Third quintile, $4 =$ Fourth<br>quintile, $5 =$ Fifth quintile (highest) |

Table 7-6. ECLS-B 9-month composite variables—Continued

| Variable name | Category  | Description                                                                                                    | Derived from                                                                                                    | Output values |
|---------------|-----------|----------------------------------------------------------------------------------------------------|----------------------------------------------------------------------------------------------------|---------------|
| X1FSRAW       | Family/HH | Household food security<br>raw score, a simple count<br>of the number of food<br>security items affirmed by<br>the parent                                                    | P1WRRYFD (HF020a), P1FDLST<br>(HF020b), P1BLCDML (HF020c),<br>P1FEWTYP (HF020d), P1CHBLML<br>(HF020e), P1CHFOOD (HF022),<br>P1SKML (HF025), P1HOSKML<br>(HF030), P1EATLSS (HF035),<br>PINOTEAT (HF040), PILOSTWT<br>(HF045), P1SKFDDY (HF050),<br>P1HOSKDY (HF055), P1CHMLSZ<br>(HF060), P1CHSKML (HF065),<br>P1HOCHSK (HF070), P1CHHNGR<br>(HF075), P1CHSKDY (HF080) | Continuous    |
| X1FSSCAL      | Family/HH | Household food security<br>scale score. This is a<br>measure of the severity of<br>food insecurity or hunger<br>experienced in the<br>household in the previous<br>12 months | P1WRRYFD (HF020a), P1FDLST<br>(HF020b), P1BLCDML (HF020c),<br>P1FEWTYP (HF020d), P1CHBLML<br>(HF020e), P1CHFOOD (HF022),<br>P1SKML (HF025), P1HOSKML<br>(HF030), P1EATLSS (HF035),<br>PINOTEAT (HF040), PILOSTWT<br>(HF045), P1SKFDDY (HF050),<br>P1HOSKDY (HF055), P1CHMLSZ<br>(HF060), P1CHSKML (HF065),<br>P1HOCHSK (HF070), P1CHHNGR<br>(HF075), P1CHSKDY (HF080) | Continuous    |

Table 7-6. ECLS-B 9-month composite variables—Continued

| Variable name | Category  | Description                                                                                                    | Derived from                                                                                                    | Output values                                                                                |
|---------------|-----------|----------------------------------------------------------------------------------------------------|----------------------------------------------------------------------------------------------------|----------------------------------------------------------------------------------------------|
| X1FSSTAT      | Family/HH | A categorical measure of<br>household food security<br>status that identifies<br>households as food secure,<br>food insecure without<br>hunger, food insecure with<br>hunger (moderate), and<br>food insecure with hunger<br>(severe) | P1WRRYFD (HF020a), P1FDLST<br>(HF020b), P1BLCDML (HF020c),<br>P1FEWTYP (HF020d), P1CHBLML<br>(HF020e), P1CHFOOD (HF022),<br>P1SKML (HF025), P1HOSKML<br>(HF030), P1EATLSS (HF035),<br>PINOTEAT (HF040), PILOSTWT<br>(HF045), P1SKFDDY (HF050),<br>P1HOSKDY (HF055), P1CHMLSZ<br>(HF060), P1CHSKML (HF065),<br>P1HOCHSK (HF070), P1CHHNGR<br>(HF075), P1CHSKDY (HF080) | $1 =$ Food secure, $2 =$ Food insecure<br>without hunger, $3 =$ Food insecure with<br>hunger |
| X1FSADRA      | Family/HH | Adult food security raw<br>score, a simply count of<br>the number of household-<br>and adult-referenced food<br>security items affirmed by<br>the parent                                                                              | P1WRRYFD (HF020a), P1FDLST<br>(HF020b), P1BLCDML (HF020c),<br>P1SKML (HF025), P1HOSKML<br>(HF030), P1EATLSS (HF035),<br>PINOTEAT (HF040), PILOSTWT<br>(HF045), P1SKFDDY (HF050),<br>P1HOSKDY (HF055)                                                                                                    | Continuous                                                                                   |
| X1FSADSC      | Family/HH | Adult food security scale<br>score. This is a measure of<br>the severity of food<br>insecurity of hunger<br>experienced by adults in<br>the household in the<br>previous 12 months                                                    | P1WRRYFD (HF020a), P1FDLST<br>(HF020b), P1BLCDML (HF020c),<br>P1SKML (HF025), P1HOSKML<br>(HF030), P1EATLSS (HF035),<br>PINOTEAT (HF040), PILOSTWT<br>(HF045), P1SKFDDY (HF050),<br>P1HOSKDY (HF055)                                                                                                    | Continuous                                                                                   |

Table 7-6. ECLS-B 9-month composite variables—Continued

| Variable name | Category  | Description                                                                                                    | Derived from                                                                                                    | Output values                                                                                                    |
|---------------|-----------|----------------------------------------------------------------------------------------------------|----------------------------------------------------------------------------------------------------|----------------------------------------------------------------------------------------------------|
| X1FSADST      | Family/HH | A categorical measure of<br>adults' food security status<br>that identifies households<br>as food secure, food<br>insecure without hunger,<br>and food insecure with<br>hunger among adults | P1WRRYFD (HF020a), P1FDLST<br>(HF020b), P1BLCDML (HF020c),<br>P1SKML (HF025), P1HOSKML<br>(HF030), P1EATLSS (HF035),<br>PINOTEAT (HF040), P1LOSTWT<br>(HF045), P1SKFDDY (HF050),<br>P1HOSKDY (HF055) | $1 =$ Food secure, $2 =$ Food insecure<br>without hunger among adults, $3 =$ Food<br>insecure with hunger among adults    |
| X1FSCHRA      | Family/HH | Children's food security<br>raw score, a simple count<br>of the number of child-<br>referenced food security<br>items affirmed by the<br>parent                                             | P1FEWTYP (HF020d), P1CHBLML<br>(HF020e), P1CHFOOD (HF022),<br>P1CHMLSZ (HF060), P1CHSKML<br>(HF065), P1HOCHSK (HF070),<br>PICHHNGR (HF075), PICHSKDY<br>(HF080)                                      | Continuous                                                                                                    |
| X1FSCHSC      | Family/HH | Children's food security<br>scale score. This is a<br>measure of the severity of<br>food insecurity or hunger<br>experienced by children in<br>the household in the<br>previous 12 months   | P1FEWTYP (HF020d), P1CHBLML<br>(HF020e), P1CHFOOD (HF022),<br>P1CHMLSZ (HF060), P1CHSKML<br>(HF065), P1HOCHSK (HF070),<br>PICHHNGR (HF075), PICHSKDY<br>(HF080)                                      | Continuous                                                                                                    |
| X1FSCHST      | Family/HH | A categorical measure of<br>children's food security<br>status that identifies<br>households with hunger<br>among children at some<br>time during the 12 months<br>prior to the survey      | P1FEWTYP (HF020d), P1CHBLML<br>(HF020e), P1CHFOOD (HF022),<br>P1CHMLSZ (HF060), P1CHSKML<br>(HF065), P1HOCHSK (HF070),<br>PICHHNGR (HF075), PICHSKDY<br>(HF080)                                      | $1 =$ Food secure or food insecure<br>without hunger among children, $2 =$<br>Food insecure with hunger among<br>children |
| X1LANGST      | Family/HH | The primary language<br>other than English that is<br>spoken in child's home.                                                                                                    | P1ANYLNG (HE005), P1ENGLIS<br>(HE015), P1PRMLNG (HE020),<br>P1PRMLOS (HE022; not on data file)                                                                                                    | $1 = \text{Non-English language}, 2 = \text{English}$<br>language                                                         |

Table 7-6. ECLS-B 9-month composite variables—Continued

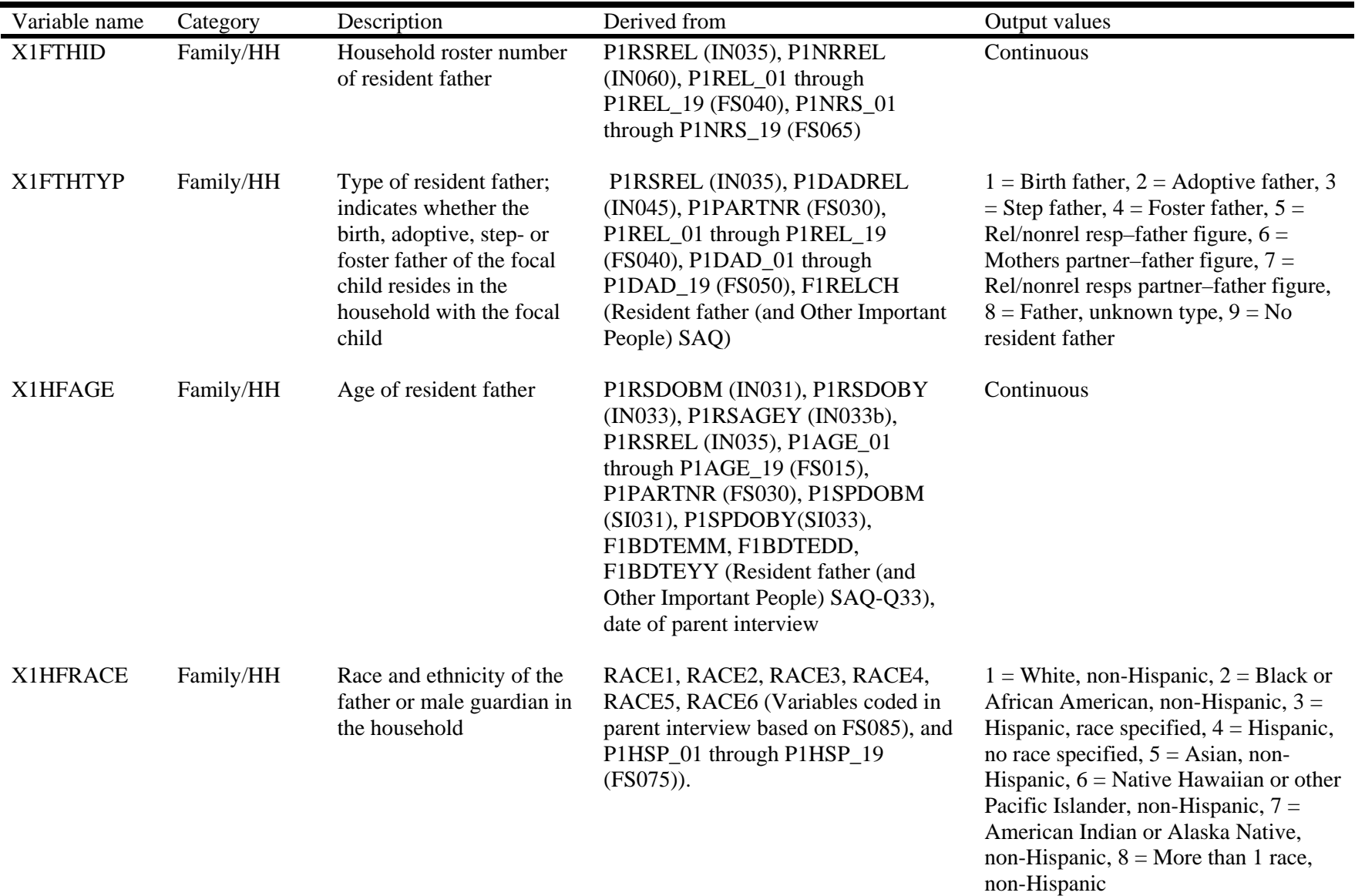

| Variable name | Category  | Description                                                        | Derived from                                                                                                    | Output values     |
|---------------|-----------|--------------------------------------------------------------------|----------------------------------------------------------------------------------------------------|-------------------|
| X1HFAMIN      | Family/HH | Father or male guardian in<br>the household is American<br>Indian  | RACE1 (Variable coded in parent<br>interview based on P1AIS_01 through<br>P1AIS_19, and P1AIU_01 through<br>P1AIU_19 (FS085)), BCFTHRC<br>(father race from birth certificate)                                                                                                    | $1 = Yes, 2 = No$ |
| X1HFASN       | Family/HH | Father or male guardian in<br>the household is Asian               | RACE2 (Variable coded in parent<br>interview based on P1ASN_01 through<br>P1ASN_19, P1CHN_01 through<br>P1CHN_19, P1FIL_01 through<br>P1FIL_19, P1JPN_01 through<br>P1JPN_19, P1KOR_01 through<br>P1KOR_19, P1VTN_01 through<br>P1VTN_19, P1AAS_01 through<br>P1AAS_19, and P1ASU_01 through<br>P1ASU_19 (FS085)), BCFTHRC<br>(father race from birth certificate) | $1 = Yes, 2 = No$ |
| X1HFPCIL      | Family/HH | Father or male guardian in<br>the household is Pacific<br>Islander | RACE4 (Variable coded in parent<br>interview based on P1NHI_01 through<br>P1NHI_19, P1GC_01 through<br>P1GC_19, P1SAM_01 through<br>P1SAM_19, P1PIS_01 through<br>P1PIS_19, and P1PIU_01 through<br>P1PIU_19 (FS085)), BCFTHRC<br>(father race from birth certificate)                                                                                             | $1 = Yes, 2 = No$ |
| X1HFBLCK      | Family/HH | Father or male guardian in<br>the household is Black               | RACE3 (Variable coded in parent<br>interview based on P1BLK_01 through<br>P1BLK_19 (FS085)), BCFTHRC<br>(father race from birth certificate)                                                                                                    | $1 = Yes, 2 = No$ |

Table 7-6. ECLS-B 9-month composite variables—Continued

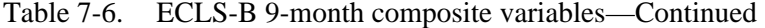

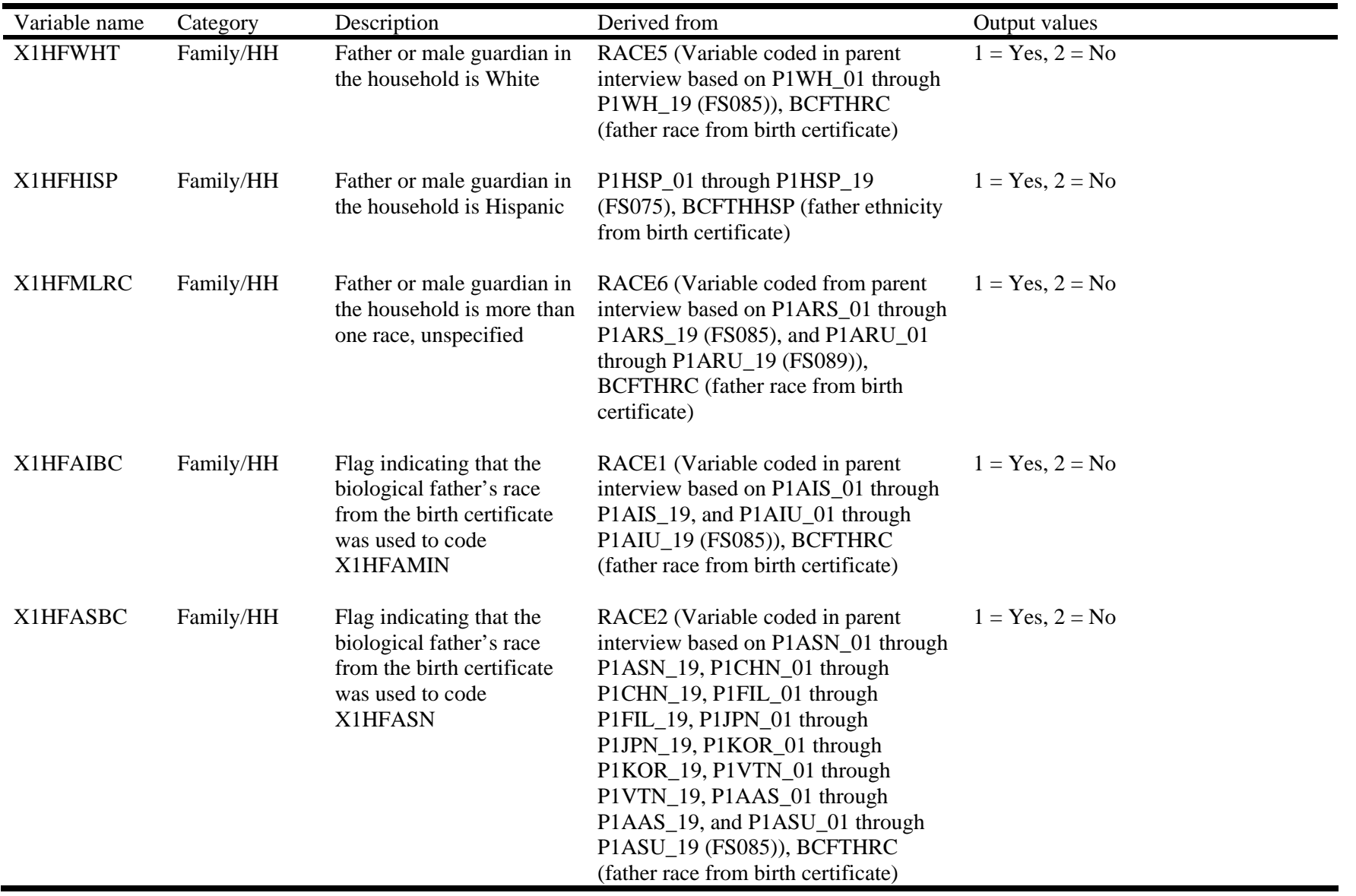

| Variable name | Category  | Description                                                                                                    | Derived from                                                                                                    | Output values                                                                                                    |
|---------------|-----------|----------------------------------------------------------------------------------------------------|----------------------------------------------------------------------------------------------------|----------------------------------------------------------------------------------------------------|
| X1HFPIBC      | Family/HH | Flag indicating that the<br>biological father's race<br>from the birth certificate<br>was used to code<br>X1HFPCIL      | RACE4 (Variable coded in parent<br>interview based on P1NHI_01 through<br>P1NHI_19, P1GC_01 through<br>P1GC_19, P1SAM_01 through<br>P1SAM_19, P1PIS_01 through<br>P1PIS_19, and P1PIU_01 through<br>P1PIU_19 (FS085)), BCFTHRC<br>(father race from birth certificate) | $1 = Yes, 2 = No$                                                                                                    |
| X1HFBLBC      | Family/HH | Flag indicating that the<br>biological father's race<br>from the birth certificate<br>was used to code<br>X1HFBLCK      | RACE3 (Variable coded in parent<br>interview based on P1BLK_01 through<br>P1BLK_19 (FS085)), BCFTHRC<br>(father race from birth certificate)                                                                                                    | $1 = Yes, 2 = No$                                                                                                    |
| X1HFWHBC      | Family/HH | Flag indicating that the<br>biological father's race<br>from the birth certificate<br>was used to code<br>X1HFWHT       | RACE5 (Variable coded in parent<br>interview based on P1WH_01 through<br>P1WH_19 (FS085)), BCFTHRC<br>(father race from birth certificate)                                                                                                    | $1 = Yes, 2 = No$                                                                                                    |
| X1HFHSBC      | Family/HH | Flag indicating that the<br>biological father's<br>ethnicity from the birth<br>certificate was used to<br>code X1HFHISP | P1HSP_01 through P1HSP_19<br>(FS075), BCFTHHSP (father ethnicity<br>from birth certificate)                                                                                                    | $1 = Yes, 2 = No$                                                                                                    |
| X1FTHED       | Family/HH | Resident father's highest<br>level of education                                                                         | P1REDU (RI075), P1SPEDUC<br>(SI050), F1HIGHGR (Resident Father<br>(and Other Important People) SAQ-<br>Q39)                                                                                                    | $1 = 8$ th grade or below, $2 = 9$ th to 12th<br>grades, $3 =$ High school diploma/<br>equivalent, $4 = \text{Voc/Techn}$ program, $5 =$<br>Some college, $6 =$ Bachelor's degree, 7<br>$=$ Graduate professional school/no<br>degree, $8 =$ Master's degree, $9 =$<br>Doctorate or professional degree |

Table 7-6. ECLS-B 9-month composite variables—Continued

| Variable name | Category  | Description             | Derived from                           | Output values                            |
|---------------|-----------|-------------------------|----------------------------------------|------------------------------------------|
| X1HFEMP       | Family/HH | The work status of the  | P1WRKLWK (RI130), P1VACTN              | $1 = 35$ hours or more per week, $2 =$   |
|               |           | father/male guardian in | (RI135), P1PAIDHR (RI145),             | Less than 35 hours per week, $3 =$       |
|               |           | the household           | PILKJOB4 (RI200), PISWPBAG             | Looking for work, $4 = Not$ in the labor |
|               |           |                         | (RI205a), P1SWPRAG (RI205b),           | force                                    |
|               |           |                         | PISWEMPD (RI205c), PISWFRFH            |                                          |
|               |           |                         | (RI205d), P1SWSNRS (RI205e),           |                                          |
|               |           |                         | PISWRDAD (RI205f), PISWOTH             |                                          |
|               |           |                         | (RI205g), P1SPWORK (SI065),            |                                          |
|               |           |                         | PISPVCTN (SI070), PISPJBHR             |                                          |
|               |           |                         | (SI080), P1SPLKWK (SI125),             |                                          |
|               |           |                         | P1SPSWPA (SI130a), P1SPSWEA            |                                          |
|               |           |                         | (SI130b), P1SPSWEM (SI130c),           |                                          |
|               |           |                         | P1SPSWFF (SI130d), P1SPSWSR            |                                          |
|               |           |                         | (SI130e), P1SPSWRA (SI130f),           |                                          |
|               |           |                         | PISPSWOT (SI130g), F1WRPTWK,           |                                          |
|               |           |                         | F1VACTN, F1HRSWK, F1LOOKJB,            |                                          |
|               |           |                         | F1PUBAGY, F1PRIAGY,                    |                                          |
|               |           |                         | F1EMPRES, F1FRIFAM, F1RESADS,          |                                          |
|               |           |                         | F1WNTADS, F1FNWKOT,                    |                                          |
|               |           |                         | F1FNWKOS (not on data file)            |                                          |
|               |           |                         | (Resident Father (and Other Important) |                                          |
|               |           |                         | People) SAQ-Q46, 47, 54, 55)           |                                          |

Table 7-6. ECLS-B 9-month composite variables—Continued

| Variable name | Category  | Description                     | Derived from                                                                                                    | Output values                                                                                                    |
|---------------|-----------|---------------------------------|----------------------------------------------------------------------------------------------------|----------------------------------------------------------------------------------------------------|
| X1FTHOCC      | Family/HH | Resident father's<br>occupation | P1EMPLN (RI180), P1WKINDS<br>(RI185), P1JOBTYP (RI190),<br>PISPEMNM (SI105), P1SPWKIN<br>(SI110), P1SPJBTY (SI115),<br>F1WHOWRK, F1TYPWRK,<br>F1KNDWRK (Resident Father (and<br>Other Important People) SAQ-Q53)<br>(variables not on data file), X1HFEMP<br>(Composite) | $1 =$ Management Occupations; 2 =<br><b>Business and Financial Operations</b><br>Occupations; $3 =$ Computer and<br>Mathematical Occupations; $4 =$<br>Architecture and Engineering<br>Occupations; $5 =$ Life, Physical, and<br>Social Science Occupations; $6 =$<br>Community and Social Service<br>Occupations; $7 =$ Legal Occupations; 8<br>$=$ Education, Training, and Library<br>Occupations; $9 = Arts$ , Design,<br>Entertainment, Sports and Media<br>Occupations; $10 =$ Healthcare<br><b>Practitioner and Technical</b><br>Occupations; $11$ = Healthcare Support<br>Occupations; $12$ = Protective Service<br>Occupations; $13 =$ Food Preparation<br>and Serving Related Occupations; $14 =$<br>Building and Grounds Cleaning and<br>Maintenance Occupations; $15 =$<br>Personal Care and Service<br>Occupations; $16 = Sales$ and Related<br>Occupations; $17 =$ Office and<br>Administrative Support Occupations;<br>$18 =$ Farming, Fishing and Forestry<br>Occupations; $19 =$ Construction and<br>Extraction Occupations; $20 =$<br>Installation, Maintenance and Repair<br>Occupations; $21$ = Production<br>Occupations; $22 =$ Transportation and<br>Material Moving Occupations; $23 =$<br>Military Specific Occupations; $90 =$<br>Unemployed, Retired, Disabled,<br>Unclassified |

Table 7-6. ECLS-B 9-month composite variables—Continued

| Variable name | Category  | Description                               | Derived from                                      | Output values                                                                                                    |
|---------------|-----------|-------------------------------------------|---------------------------------------------------|----------------------------------------------------------------------------------------------------|
| X1FTHSCR      | Family/HH | Father's occupation GSS<br>prestige score | 1989 GSS prestige scores,<br>X1FTHOCC (Composite) | $52.0$ = Management Occupations; 48.0<br>$=$ Business and Financial Operations<br>Occupations; $58.4$ = Computer and<br>Mathematical Occupations; $59.7 =$<br>Architecture and Engineering<br>Occupations; $61.2$ = Life, Physical, and<br>Social Science Occupations; $50.4 =$<br>Community and Social Service<br>Occupations; $63.3 =$ Legal<br>Occupations; $62.0$ = Education,<br>Training, and Library Occupations;<br>$50.2$ = Arts, Design, Entertainment,<br>Sports and Media Occupations; $64.2 =$<br>Healthcare Practitioner and Technical<br>Occupations; $41.4$ = Healthcare<br>Support Occupations; $50.7$ = Protective<br>Service Occupations; $27.1$ = Food<br>Preparation and Serving Related<br>Occupations; $30.2$ = Building and<br>Grounds Cleaning and Maintenance<br>Occupations; $33.2$ = Personal Care and<br>Service Occupations; $34.0 =$ Sales and<br>Related Occupations; $37.7 =$ Office<br>and Administrative Support<br>Occupations; $31.7$ = Farming, Fishing<br>and Forestry Occupations; $36.4 =$<br><b>Construction and Extraction</b><br>Occupations; $40.1$ = Installation,<br>Maintenance and Repair Occupations;<br>$35.3$ = Production Occupations; $36.5$ =<br><b>Transportation and Material Moving</b><br>Occupations; $56.5 =$ Military Specific<br>Occupations |

Table 7-6. ECLS-B 9-month composite variables—Continued

| Variable name | Category  | Description                                                                                                    | Derived from                                                                                                    | Output values                                                                                                    |
|---------------|-----------|----------------------------------------------------------------------------------------------------|----------------------------------------------------------------------------------------------------|----------------------------------------------------------------------------------------------------|
| X1MOMID       | Family/HH | Household roster number<br>of resident mother                                                                                                    | P1RSREL (IN035), P1NRREL<br>$(IN060)$ , P1REL_01 through<br>P1REL_19 (FS040), P1NRS_01<br>through P1NRS_19 (FS065)                                                                                                    | Continuous                                                                                                    |
| X1MOMTYP      | Family/HH | Type of resident mother;<br>indicates whether the<br>birth, adoptive, step-, or<br>foster mother of the focal<br>child resides in the<br>household with the focal<br>child | P1RSREL (IN035), P1MOMREL<br>(IN040), P1PARTNR (FS030),<br>P1REL_01 through P1REL_19<br>(FS040), P1MOM_01 through<br>P1MOM_19 (FS045)                                                                                                    | $1 =$ Birth mother, $2 =$ Adoptive mother,<br>$3 =$ Stepmother, $4 =$ Foster mother, $5 =$<br>Rel/nonrel resp-mother figure, $6 =$<br>Fathers partner-mother figure, $7 =$<br>Rel/nonrel resps partner-mother figure,<br>$8 =$ Mother, unknown type, $9 =$ No<br>resident mother |
| X1HMAGE       | Family/HH | Age of resident mother                                                                                                    | P1RSDOBC (IN030), P1RSDOBM<br>(IN031), P1RSDOBY (IN033),<br>PIRSAGEY (IN033b), PIRSREL<br>$(IN035)$ , P1AGE_01 through<br>P1AGE_19 (FS015), P1PARTNR<br>(FS030), P1SPDOBM (SI031),<br>PISPDOBY (SI033), F1BDTEMM,<br>F1BDTEDD, F1BDTEYY (Resident<br>father (and Other Important People)<br>SAQ)), date of parent interview (FMS),<br>birth certificate data | Continuous                                                                                                    |

Table 7-6. ECLS-B 9-month composite variables—Continued

| Variable name   | Category  | Description                                                                | Derived from                                                                                                    | Output values                                                                                                    |
|-----------------|-----------|----------------------------------------------------------------------------|----------------------------------------------------------------------------------------------------|----------------------------------------------------------------------------------------------------|
| X1HMRACE        | Family/HH | Race and ethnicity of the<br>mother or female guardian<br>in the household | RACE1, RACE2, RACE3, RACE4,<br>RACE5, RACE6 (Variables coded in<br>parent interview based on FS085), and<br>P1HSP_01 through P1HSP_19<br>$(FS075)$ ).                                                                                                    | $1 =$ White, non-Hispanic, $2 =$ Black or<br>African American, non-Hispanic, $3 =$<br>Hispanic, race specified, $4 =$ Hispanic,<br>no race specified, $5 =$ Asian, non-<br>Hispanic, $6 =$ Native Hawaiian or other<br>Pacific Islander, non-Hispanic, $7 =$<br>American Indian or Alaska Native,<br>non-Hispanic, $8 =$ More than 1 race,<br>non-Hispanic |
| <b>X1HMAMIN</b> | Family/HH | Mother or female guardian<br>in the household is<br>American Indian        | RACE1 (Variable coded in parent<br>interview based on P1AIS_01 through<br>P1AIS_19, and P1AIU_01 through<br>P1AIU_19 (FS085)), BCMOMRC<br>(mother race from birth certificate)                                                                                                    | $1 = Yes, 2 = No$                                                                                                    |
| X1HMASN         | Family/HH | Mother or female guardian<br>in the household is Asian                     | RACE2 (Variable coded in parent<br>interview based on P1ASN_01 through<br>P1ASN_19, P1CHN_01 through<br>P1CHN_19, P1FIL_01 through<br>P1FIL_19, P1JPN_01 through<br>P1JPN_19, P1KOR_01 through<br>P1KOR_19, P1VTN_01 through<br>P1VTN_19, P1AAS_01 through<br>P1AAS_19, and P1ASU_01 through<br>P1ASU_19 (FS085)), BCMOMRC<br>(mother race from birth certificate) | $1 = Yes, 2 = No$                                                                                                    |

Table 7-6. ECLS-B 9-month composite variables—Continued
| Variable name | Category  | Description                                                                         | Derived from                                                                                                    | Output values     |
|---------------|-----------|-------------------------------------------------------------------------------------|----------------------------------------------------------------------------------------------------|-------------------|
| X1HMPCIL      | Family/HH | Mother or female guardian<br>in the household is Pacific<br>Islander                | RACE4 (Variable coded in parent<br>interview based on P1NHI_01 through<br>P1NHI_19, P1GC_01 through<br>P1GC_19, P1SAM_01 through<br>P1SAM_19, P1PIS_01 through<br>P1PIS_19, and P1PIU_01 through<br>P1PIU_19 (FS085)), BCMOMRC<br>(mother race from birth certificate) | $1 = Yes, 2 = No$ |
| X1HMBLCK      | Family/HH | Mother or female guardian<br>in the household is Black                              | RACE3 (Variable coded in parent<br>interview based on P1BLK_01 through<br>P1BLK_19 (FS085)), BCMOMRC<br>(mother race from birth certificate)                                                                                                    | $1 = Yes, 2 = No$ |
| X1HMWHT       | Family/HH | Mother or female guardian<br>in the household is White                              | RACE5 (Variable coded in parent<br>interview based on P1WH_01 through<br>P1WH_19 (FS085)), BCMOMRC<br>(mother race from birth certificate)                                                                                                    | $1 = Yes, 2 = No$ |
| X1HMHISP      | Family/HH | Mother or female guardian<br>in the household is<br>Hispanic                        | P1HSP_01 through P1HSP_19<br>(FS075), BCMOMHSP (mother<br>ethnicity from birth certificate)                                                                                                    | $1 = Yes, 2 = No$ |
| X1HMMLRC      | Family/HH | Mother or female guardian<br>in the household is more<br>than one race, unspecified | RACE6 (Variable coded from parent<br>interview based on P1ARS_01 through<br>P1ARS_19 (FS085), and P1ARU_01<br>through P1ARU_19 (FS089)),<br>BCMOMRC (mother race from birth<br>certificate)                                                                            | $1 = Yes, 2 = No$ |

Table 7-6. ECLS-B 9-month composite variables—Continued

| Variable name | Category  | Description                                                                                                    | Derived from                                                                                                    | Output values     |
|---------------|-----------|----------------------------------------------------------------------------------------------------|----------------------------------------------------------------------------------------------------|-------------------|
| X1HMAIBC      | Family/HH | Flag indicating that the<br>biological mother's race<br>from the birth certificate<br>was used to code<br>X1HMAMIN | RACE1 (Variable coded in parent<br>interview based on P1AIS_01 through<br>P1AIS_19, and P1AIU_01 through<br>P1AIU_19 (FS085)), BCMOMRC<br>(mother race from birth certificate)                                                                                                    | $1 = Yes, 2 = No$ |
| X1HMASBC      | Family/HH | Flag indicating that the<br>biological mother's race<br>from the birth certificate<br>was used to code<br>X1HMASN  | RACE2 (Variable coded in parent<br>interview based on P1ASN_01 through<br>P1ASN_19, P1CHN_01 through<br>P1CHN_19, P1FIL_01 through<br>P1FIL_19, P1JPN_01 through<br>P1JPN_19, P1KOR_01 through<br>P1KOR 19, P1VTN 01 through<br>P1VTN_19, P1AAS_01 through<br>P1AAS_19, and P1ASU_01 through<br>P1ASU_19 (FS085)), BCMOMRC<br>(mother race from birth certificate) | $1 = Yes, 2 = No$ |
| X1HMPIBC      | Family/HH | Flag indicating that the<br>biological mother's race<br>from the birth certificate<br>was used to code<br>X1HMPCIL | RACE4 (Variable coded in parent<br>interview based on P1NHI_01 through<br>P1NHI_19, P1GC_01 through<br>P1GC_19, P1SAM_01 through<br>P1SAM_19, P1PIS_01 through<br>P1PIS_19, and P1PIU_01 through<br>P1PIU_19 (FS085)), BCMOMRC<br>(mother race from birth certificate)                                                                                             | $1 = Yes, 2 = No$ |
| X1HMBLBC      | Family/HH | Flag indicating that the<br>biological mother's race<br>from the birth certificate<br>was used to code<br>X1HMBLCK | RACE3 (Variable coded in parent<br>interview based on P1BLK_01 through<br>P1BLK_19 (FS085)), BCMOMRC<br>(mother race from birth certificate)                                                                                                    | $1 = Yes, 2 = No$ |

Table 7-6. ECLS-B 9-month composite variables—Continued

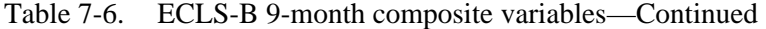

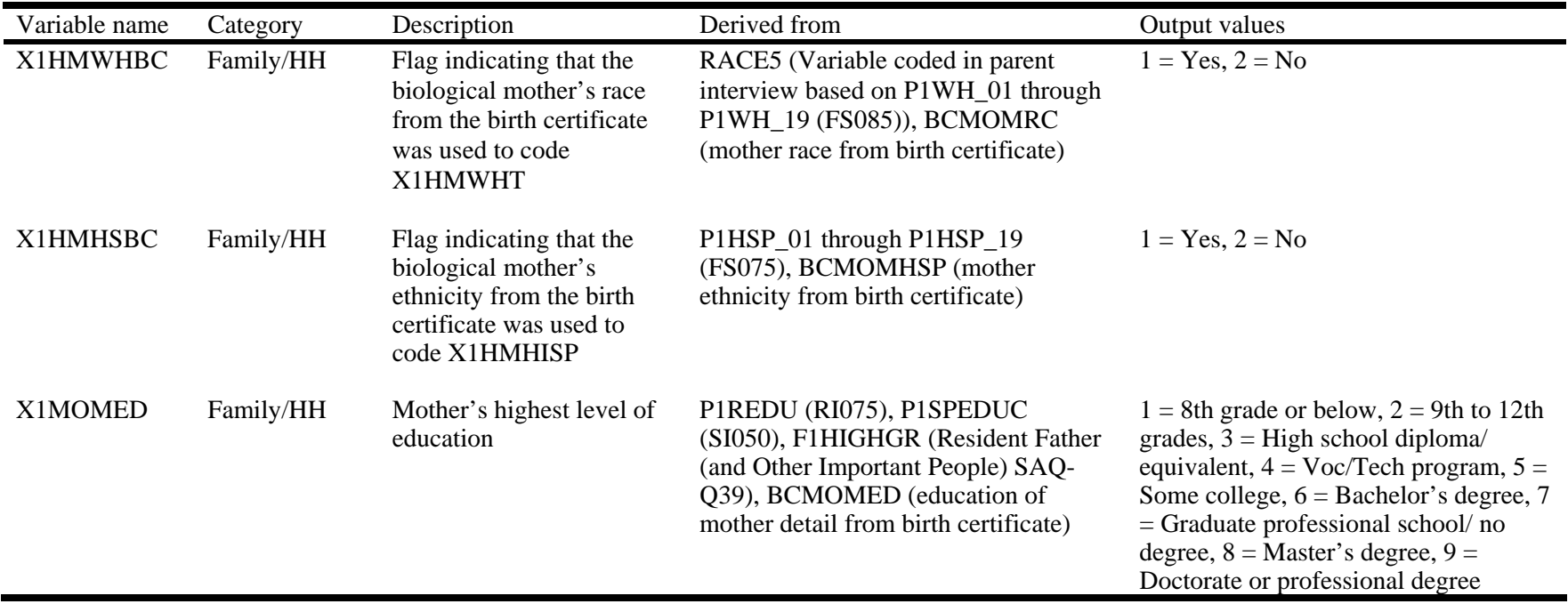

| Family/HH<br>The work status of the<br>X1HMEMP<br>P1WRKLWK (RI130), P1VACTN<br>$1 = 35$ hours or more per week, $2 =$<br>(RI135), P1PAIDHR (RI145),<br>Less than 35 hours per week, $3 =$<br>mother or female guardian<br>in the household<br>PILKJOB4 (RI200), PISWPBAG<br>(RI205a), P1SWPRAG (RI205b),<br>force                                                                                                    | Derived from<br>Output values                                           | Description | Category | Variable name |
|----------------------------------------------------------------------------------------------------|-------------------------------------------------------------------------|-------------|----------|---------------|
| (RI205d), P1SWSNRS (RI205e),<br>PISWRDAD (RI205f), PISWOTH<br>(RI205g), P1SPWORK (SI065),<br>PISPVCTN (SI070), PISPJBHR<br>(SI080), P1SPLKWK (SI125),<br>P1SPSWPA (SI130a), P1SPSWEA<br>(SI130b), P1SPSWEM (SI130c),<br>P1SPSWFF (SI130d), P1SPSWSR<br>(SI130e), P1SPSWRA (SI130f),<br>PISPSWOT (SI130g), F1WRPTWK,<br>F1VACTN, F1HRSWK, F1LOOKJB,<br>F1PUBAGY, F1PRIAGY,<br>FIEMPRES, FIFRIFAM, FIRESADS,<br>F1WNTADS, F1FNWKOT,<br>F1FNWKOS (not on data file)<br>(Resident Father (and Other Important) | Looking for work, $4 = Not$ in the labor<br>P1SWEMPD (RI205c), P1SWFRFH |             |          |               |

Table 7-6. ECLS-B 9-month composite variables—Continued

| Variable name | Category  | Description         | Derived from                                                                                                    | Output values                                                                                                    |
|---------------|-----------|---------------------|----------------------------------------------------------------------------------------------------|----------------------------------------------------------------------------------------------------|
| X1MOMOCC      | Family/HH | Mother's occupation | P1EMPLN (RI180), P1WKINDS<br>(RI185), P1JOBTYP (RI190),<br>PISPEMNM (SI105), P1SPWKIN<br>(SI110), P1SPJBTY (SI115),<br>F1WHOWRK, F1TYPWRK,<br>F1KNDWRK (Resident Father (and<br>Other Important People) SAQ-Q53),<br>(variables not on data file) X1HMEMP<br>(Composite) | $1 =$ Management Occupations; 2 =<br><b>Business and Financial Operations</b><br>Occupations; $3 =$ Computer and<br>Mathematical Occupations; $4 =$<br>Architecture and Engineering<br>Occupations; $5 =$ Life, Physical and<br>Social Science Occupations; $6 =$<br>Community and Social Service<br>Occupations; $7 =$ Legal Occupations; 8<br>$=$ Education, Training and Library<br>Occupations; $9 = Arts$ , Design,<br>Entertainment, Sports and Media<br>Occupations; $10 =$ Healthcare<br>Practitioner and Technical<br>Occupations; $11$ = Healthcare Support<br>Occupations; $12$ = Protective Service<br>Occupations; $13 =$ Food Preparation<br>and Serving Related Occupations; $14 =$<br>Building and Grounds Cleaning and<br>Maintenance Occupations; $15 =$<br>Personal Care and Service<br>Occupations; $16 = Sales$ and Related<br>Occupations; $17 =$ Office and<br>Administrative Support Occupations;<br>$18 = \text{Farming},$ Fishing and Forestry<br>Occupations; $19 =$ Construction and<br>Extraction Occupations; $20 =$<br>Installation, Maintenance and Repair<br>Occupations; $21$ = Production<br>Occupations; $22 =$ Transportation and<br>Material Moving Occupations; $23 =$<br>Military Specific Occupations; $90 =$<br>Unemployed, Retired, Disabled,<br>Unclassified |

Table 7-6. ECLS-B 9-month composite variables—Continued

| Variable name | Category  | Description                               | Derived from                                      | Output values                                                                                                    |
|---------------|-----------|-------------------------------------------|---------------------------------------------------|----------------------------------------------------------------------------------------------------|
| X1MOMSCR      | Family/HH | Mother's occupation GSS<br>prestige score | 1989 GSS prestige scores,<br>X1MOMOCC (Composite) | $52.0$ = Management Occupations; 48.0<br>$=$ Business and Financial Operations<br>Occupations; $58.4$ = Computer and<br>Mathematical Occupations; $59.7 =$<br>Architecture and Engineering<br>Occupations; $61.2$ = Life, Physical, and<br>Social Science Occupations; $50.4 =$<br>Community and Social Service<br>Occupations; $63.3 =$ Legal<br>Occupations; $62.0$ = Education,<br>Training, and Library Occupations;<br>$50.2$ = Arts, Design, Entertainment,<br>Sports and Media Occupations; $64.2 =$<br>Healthcare Practitioner and Technical<br>Occupations; $41.4$ = Healthcare<br>Support Occupations; $50.7$ = Protective<br>Service Occupations; $27.1$ = Food<br>Preparation and Serving Related<br>Occupations; $30.2$ = Building and<br>Grounds Cleaning and Maintenance<br>Occupations; $33.2$ = Personal Care and<br>Service Occupations; $34.0 =$ Sales and<br>Related Occupations; $37.7 =$ Office<br>and Administrative Support<br>Occupations; $31.7$ = Farming, Fishing<br>and Forestry Occupations; $36.4 =$<br><b>Construction and Extraction</b><br>Occupations; $40.1$ = Installation,<br>Maintenance and Repair Occupations;<br>$35.3$ = Production Occupations; $36.5$ =<br><b>Transportation and Material Moving</b><br>Occupations; $56.5 =$ Military Specific<br>Occupations |

Table 7-6. ECLS-B 9-month composite variables—Continued

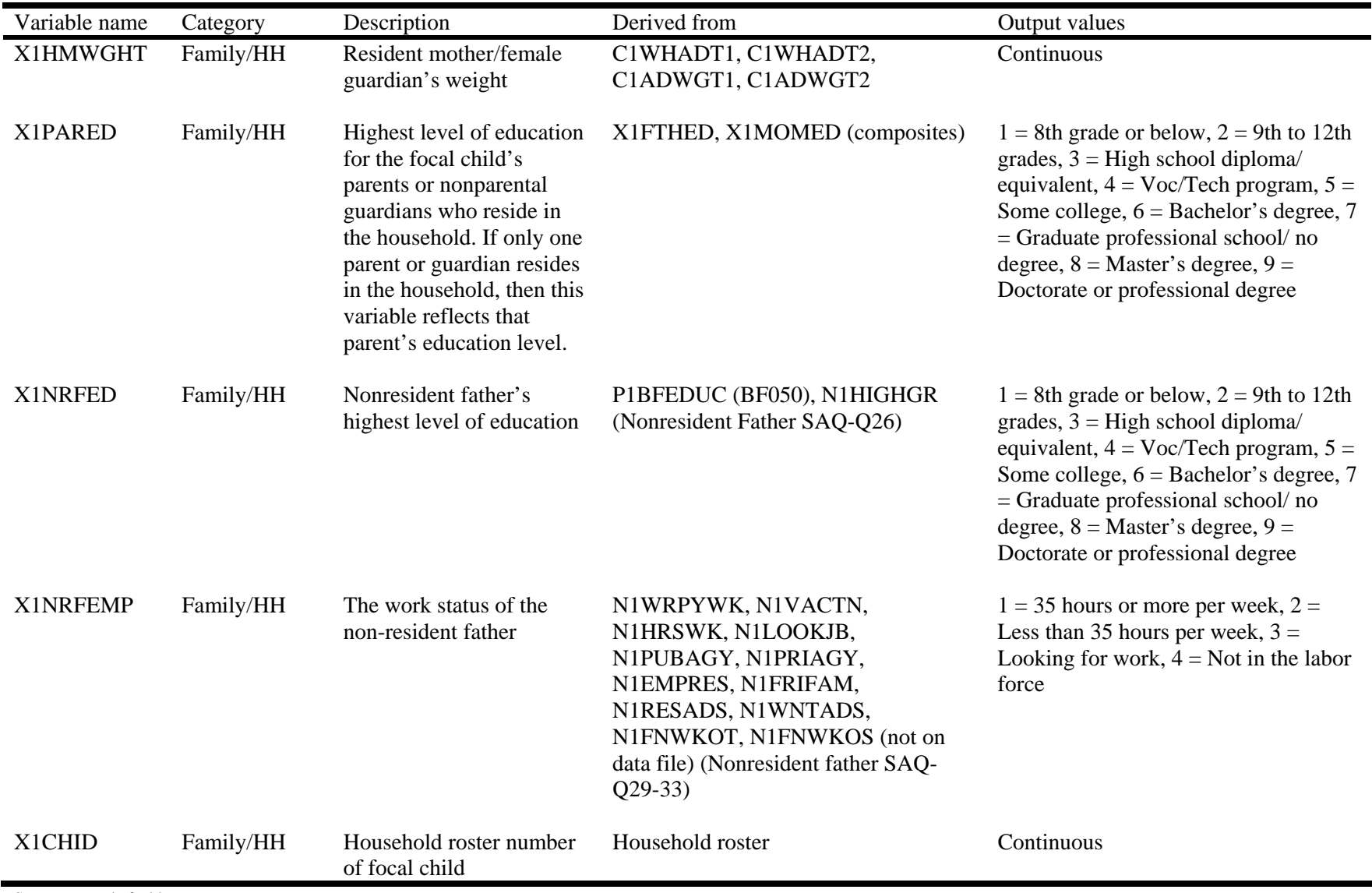

Table 7-6. ECLS-B 9-month composite variables—Continued

| Variable name                                                                   | Category  | Description                                                                        | Derived from                                                                                          | Output values                                                                                                    |
|---------------------------------------------------------------------------------|-----------|------------------------------------------------------------------------------------|----------------------------------------------------------------------------------------------------|----------------------------------------------------------------------------------------------------|
| X1RESPID                                                                        | Family/HH | Household roster number<br>of parent respondent                                    | P1RSREL (IN035), P1NRREL<br>(IN060), household roster                                                 | Continuous                                                                                                    |
| X1RSPREL                                                                        | Family/HH | Respondent relationship to<br>child                                                | P1RSREL (IN035), P1MOMREL<br>(IN040), P1DADREL (IN045)                                                | $1 = Biological mother, 2 = Other$<br>mother type, $3 = Biological father$ , $4 =$<br>Other father type, $5 = \text{Non-part}$<br>relative, $6 = \text{Non-relative}$                                                                                                    |
| X1HHURBN                                                                        | Derived   | Indicates whether the<br>household is located in an<br>urban or rural area         | Sampling Frame Data, 2000 Census of<br>Population summary tapes containing<br>urban/rural information | $1 =$ Urban, inside UA, $2 =$ Urban,<br>inside UC, $3 =$ Rural                                                                                                    |
| X1HHREGN                                                                        | Derived   | Indicates the geographic<br>region in which the<br>sampled household is<br>located | <b>PICSTATE</b>                                                                                       | $1 =$ Northeast: CT, ME, MA, NH, RI,<br>VT, NJ, NY, PA; $2 =$ Midwest: IL, IN,<br>MI, OH, WI, IA, KS, MN, MO, NE,<br>ND, SD; $3 =$ South: DE, DC, FL, GA,<br>MD, NC, SC, VA, WV, AL, KY, MS,<br>TN, AR, LA, OK, TX; $4 =$ West: AZ,<br>CO, ID, MT, NV, NM, UT, WY, AK,<br>CA, HI, OR, WA |
| <b>X1LNGPRT</b>                                                                 | Derived   | Language in which parent<br>interview conducted                                    | <b>R1PRNLNG</b>                                                                                       | $1 =$ English, $2 =$ Spanish, $3 =$ Chinese,<br>$4 =$ Other Asian language, $5 =$ Other<br>non-Asian language                                                                                                    |
| <b>X1LNGNCT</b>                                                                 | Derived   | Language in which<br><b>NCATS</b> conducted                                        | C1LNGCMP (not on data file)                                                                           | $1 =$ English, $2 =$ Spanish, $3 =$ Chinese,<br>$4 = Other$                                                                                                    |
| X1BTHWGT                                                                        | Derived   | Child birth weight status                                                          | DBIRWT, BCBRTHWT                                                                                      | $1 =$ Normal birth weight, $2 =$<br>Moderately low birth weight, $3 = \text{Very}$<br>low birth weight                                                                                                    |
| <b>X1TWSAMP</b><br>$C_{11}$ and $C_{21}$ and $C_{31}$ and $C_{41}$ and $C_{51}$ | Derived   | Child sampled as part of<br>twin                                                   | W1VARSTR (Sampling frame variable $1 = Yes, 2 = No$<br>not on file)                                   |                                                                                                    |

Table 7-6. ECLS-B 9-month composite variables—Continued

| Variable name | Category | Description                                               | Derived from                                                                  | Output values                                                                                                    |
|---------------|----------|-----------------------------------------------------------|-------------------------------------------------------------------------------|----------------------------------------------------------------------------------------------------|
| X1AISAMP      | Derived  | Child sampled as part of<br>American Indian<br>population | <b>CHRACE</b> (Sampling frame variable<br>not on file)                        | $1 = Yes, 2 = No$                                                                                                    |
| X1ASISMP      | Derived  | Child sampled as part of<br>Asian population              | <b>CHRACE</b> (Sampling frame variable)<br>not on file)                       | $1 = Yes, 2 = No$                                                                                                    |
| X1CHNSMP      | Derived  | Child sampled as part of<br>Chinese population            | <b>CHRACE</b> (Sampling frame variable<br>not on file)                        | $1 = Yes, 2 = No$                                                                                                    |
| X1INTVID      | Derived  | Interviewer ID                                            | Parent CAPI application                                                       | Continuous                                                                                                    |
| X1INTREF      | Derived  | Interview was initially<br>refused                        | Field Management System (FMS)                                                 | $1 = Yes, 2 = No$                                                                                                    |
| X1MBRTST      | Derived  | Multiple birth status                                     | <b>BCPLURAL</b>                                                               | $1 =$ Singleton, $2 =$ Twin, $3 =$ Higher<br>order                                                                                                   |
| X1INTRST      | Derived  | <b>Interpreter Status</b>                                 | R1PRNLNG (IR120), R1PRLNOS<br>(IR121) (not on data file), RIPRNTRN<br>(IR125) | $1 =$ Home interpreter, $2 =$ Community<br>interpreter, $3 = No$ interpreter-bilingual<br>interviewer, $4 = No$ interpreter-<br>conducted in English |
| X1MTLMOD      | Derived  | Mental: Number of items<br>modified                       | C1BAYMOD, C1MODI01-<br>C1MODI34 (not on data file)                            | Continuous                                                                                                    |
| X1MTRMOD      | Derived  | Motor: Number of items<br>modified                        | C1BAYMOD, C1MODI01-<br>C1MODI34 (not on data file)                            | Raw count of the number of BSF-R<br>motor items modified                                                                                             |
| <b>X1TWIN</b> | Derived  | Household has sampled<br>twins                            | Twin flag (Sampling frame variable<br>not on file), P1TWINHH (IN010)          | $0 =$ No twin in HH, $1 =$ Twin in HH                                                                                                    |

Table 7-6. ECLS-B 9-month composite variables—Continued

| Variable name | Category  | Description                                             | Derived from                                                                                                    | Output values                                                                                                    |
|---------------|-----------|---------------------------------------------------------|----------------------------------------------------------------------------------------------------|----------------------------------------------------------------------------------------------------|
| X1MTLSKP      | Derived   | Mental: Number of items<br>skipped                      | C1NOTADM, C1NOTA01-<br>C1NOTA53 (not on data file)                                                                                                    | Continuous                                                                                                    |
| X1MTRSKP      | Derived   | Motor: Number of items<br>skipped                       | C1NOTADM, C1NOTA01-<br>C1NOTA53 (not on data file)                                                                                                    | Continuous                                                                                                    |
| X1STATPI      | Indicator | Status of parent CAPI<br>instrument                     | P1RAISE (CD125), the final question<br>in section CD of the parent CAPI<br>instrument (A "complete" is defined by<br>the respondent completing the<br>instrument through section CD). | $0 = No$ , $1 = Yes$                                                                                                    |
| X1STTPSQ      | Indicator | Status of parent self-<br>administered<br>questionnaire | <b>PSAQ CADE</b>                                                                                                    | $0 = No$ , $1 = Yes$                                                                                                    |
| X1STBMTL      | Indicator | Status of Bayley mental<br>assessment                   | X1MTLMOD (composite),<br>X1MTLSCL (composite), Bayley<br>mental scale completed (FMS variable<br>not on file)                                                                         | $1 = BSF-R$ mental administered, no<br>modifications, $2 = BSF-R$ mental<br>administered, with modifications, $3 =$<br>BSF-R mental administered, unknown<br>modification status, $4 = Not$ scoreable,<br>$5 = Not$ administered |
| X1STBMTR      | Indicator | Status of Bayley motor<br>assessment                    | X1MTRMOD (composite),<br>X1MTRSCL (composite), BSF-R<br>motor scale completed (FMS variable<br>not on file)                                                                           | $1 = BSF-R$ motor administered, no<br>modifications, $2 = BSF-R$ motor<br>administered, with modifications, $3 =$<br>BSF-R motor administered, unknown<br>modification status, $4 = Not$ scoreable,<br>$5 = Not$ administered    |
| X1STTNCT      | Indicator | <b>Status of NCATS</b><br>assessment                    | C1ABLCDE, C1LNGUAG (not on<br>data file)                                                                                                    | $0 = No NCATS$ tape, $1 = NCATS$ tape<br>coded, $2 = NCATS$ tape not coded,<br>foreign language, $3 = NCATS$ tape not<br>coded, uncodeable                                                                                       |

Table 7-6. ECLS-B 9-month composite variables—Continued

| Variable name   | Category       | Description                                                           | Derived from                                                                                                    | Output values                                                                                                    |
|-----------------|----------------|-----------------------------------------------------------------------|----------------------------------------------------------------------------------------------------|----------------------------------------------------------------------------------------------------|
| <b>X1STATPM</b> | Indicator      | Status of physical<br>measurements                                    | C1CHLGT1, C1CHLGT2,<br>C1CHWGT1, C1CHWGT2                                                                                                | $1 =$ Both length and weight<br>measurements are present, $2 =$ Only<br>one measurement (length or weight) is<br>present, $3$ = Neither length nor weight<br>measurements are present                                                                                                    |
| X1STTRFQ        | Indicator      | Status of resident father<br>questionnaire                            | <b>FSAQ CADE</b>                                                                                                    | $1 = Yes, 2 = No, 0 = Not eligible for$<br>resident father questionnaire                                                                                                    |
| X1STTNRQ        | Indicator      | Status of nonresident<br>father questionnaire                         | NRFSAQ CADE, FMS, P1DADREL<br>(IN045), P1BFLVNG (MH050),<br>P1DAD_01 through P1DAD_19<br>(FS050), P1FCM260 (CM260) (not on<br>data file) | $1 = Yes, 2 = No, nonresident father$<br>present but no mother permission, $3 =$<br>No, refusal/incomplete by nonresident<br>father, $4 = No$ , nonresident father<br>ineligible (lack of contact), $5 = No$<br>because no nonresident father, $6 = No$ ,<br>respondent is not biological mother, do<br>not ask about nonresident father |
| X1SYNDRM        | Child          | Presence of Down's<br>syndrome, Turner's<br>syndrome, or spina bifida | Combines P1DOWNS (child has<br>Down's syndrome), P1TRNRS (child<br>has Turner's syndrome), and<br>P1SPNBFD (child has spina bifida)      | $1 =$ Child has Down's, Turner's, or<br>spina bifida, $2 =$ Child does not have<br>Down's, Turner's, or spina bifida                                                                                                    |
| X1PRGCMB        | Indirect child | Participation in early<br>intervention programs                       | Combines P1PRGOT and P1PRGSD                                                                                                    | $1 =$ Child participates in early<br>intervention program through school<br>district or other source, $2 = Child$ does<br>not participate in early intervention<br>program                                                                                                    |
| <b>X1CHPCMB</b> | Indirect child | Why child doesn't have<br><b>CHIP</b>                                 | Combines P1CHIPOT, P1CHIPKN,<br>P1CHIPJN, P1CHIPBR and<br><b>P1CHIPSK</b>                                                                | $1 = Didn't know they qualified or how$<br>to join, child wasn't sick, or it was too<br>much bother, $2 =$ Other reason                                                                                                    |

Table 7-6. ECLS-B 9-month composite variables—Continued

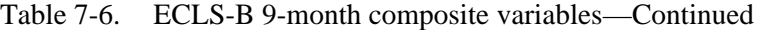

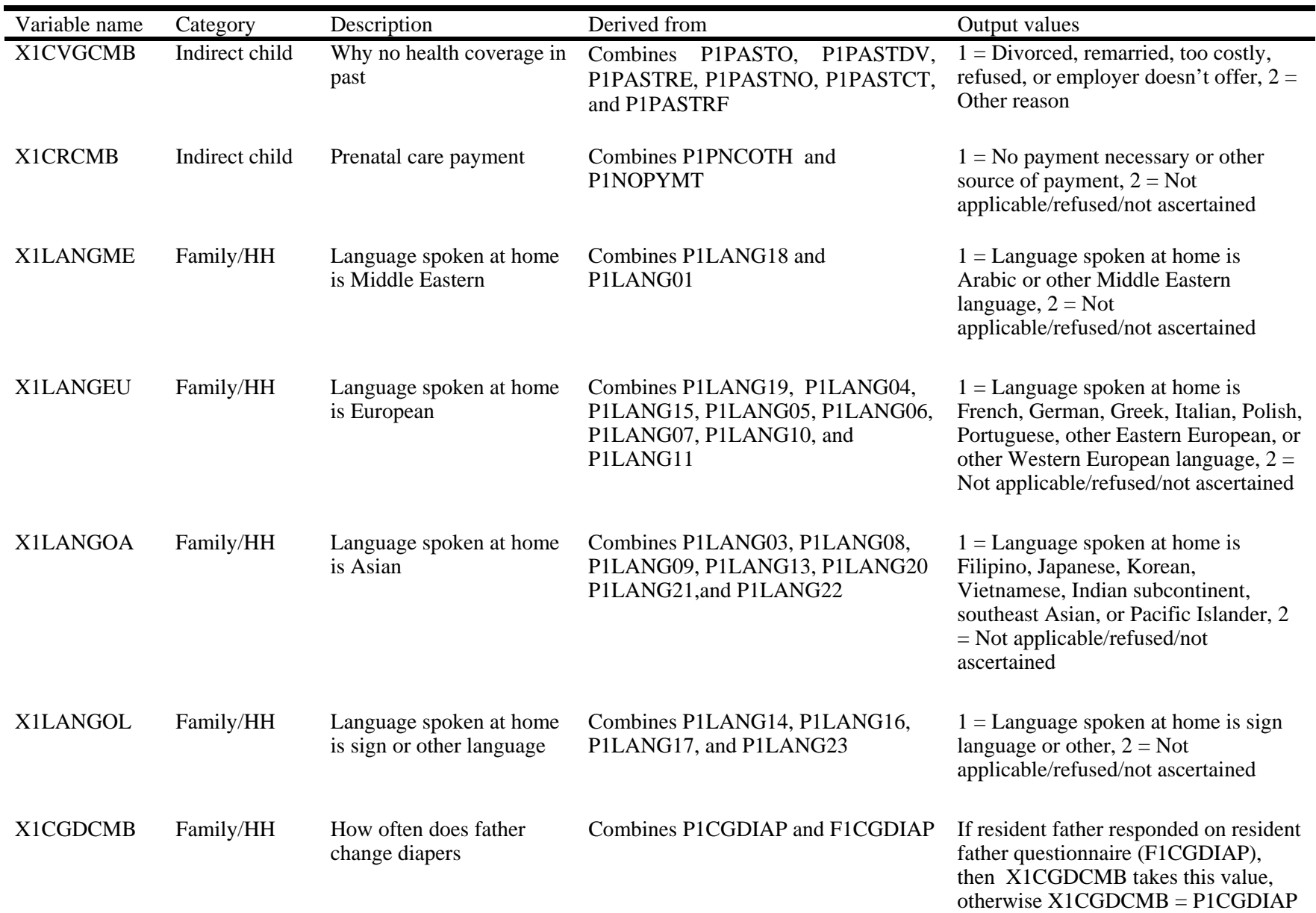

SOURCE: U.S. Department of Education, National Center for Education Statistics, Early Childhood Longitudinal Study, Birth Cohort, Nine-Month Data Collection, 2001–02.

### **7.7 Masked Variables**

All the variables from the ECLS-B 9-month restricted-use file are included in the same order on the ECLS-B 9-month public-use file. For some of the variables, certain categories were modified. The value labels for those masked variables were updated from the restricted-use variables to reflect the new categories that were created during the masking process.

Variables on the restricted-use files were modified in different ways based on the disclosure analysis NCES conducted in order to protect the identity of the respondents and children. There are several types of modifications on the public-use files.

- Outliers are top- or bottom- coded to prevent identification of unique parents and children without affecting the overall data quality.
- Variables with too few cases and a sparse distribution are suppressed in the public-use files. The values for these variables were set to  $-2$  and labeled "suppressed" in the ECB.
- For one group of variables, values were modified by "data swapping." This process removes a reported value and replaces it with a reported value from a different respondent for a subset of the records.
- **EXECUTE:** Certain continuous variables are modified into categorical variables, and certain categorical variables have their categories collapsed in the public-use file. While this protects the cases from disclosure risk, these variables can still be used in all different kinds of analysis such as regression analysis.
- Ten new composites were added to the 9-month public-use file. These composites provide summary information about topics for which more detailed information has been suppressed in response to the disclosure risk analysis. See the end of table 7-6 for a description of these new composites.

There is a comment field in the variable frequency distribution view screen of the electronic code book that displays a comment for each masked variable indicating whether the variable from the restricted-use file has been recoded or suppressed. Variables that were recoded in any way during the data masking process display the comment, "These data recoded for respondent confidentiality." Variables that were suppressed on the public-use file for protection of the respondent or child from identification display the comment, "These data suppressed for respondent confidentiality" and all values for the variable are set to equal −2 for that variable.

Table 7-7 presents the list of masked variables. The tables display the variable name, variable label, and the comment displayed in the electronic code book indicating if the variable was recoded or suppressed. The table is sorted sequentially by the variable Field ID (see section 8.3.1.1 for how to use the variable Field ID.)

|     | Field ID Variable | Field label                                | Comment                                                                         |
|-----|-------------------|--------------------------------------------|---------------------------------------------------------------------------------|
| 8   | X1ASAGE           | X1 CHILDS AGE AT TIME DIRECT ASSESSMENT    | These data recoded for respondent confidentiality.                              |
|     |                   |                                            | Recoded 8.1 or less to 8.2 and 13.0 or more to 12.9.                            |
| 11  | X1CHRACE          | X1 RACE/ETHNICITY - CHILD                  | These data recoded for respondent confidentiality.                              |
| 15  | X1CHASN           | X1 CHILD - ASIAN                           | These data suppressed for respondent confidentiality.                           |
| 16  | X1CHPCIL          | X1 CHILD - PAC ISLANDER                    | These data suppressed for respondent confidentiality.                           |
| 18  | X1CHMLRC          | X1 CHILD - MULTIRACIAL UNSPECIFIED         | These data suppressed for respondent confidentiality.                           |
| 19  | X1CHPREM          | X1 PREMATURITY OF CHILD FROM BIRTH CERT    | These data recoded for respondent confidentiality.<br>Recoded 78 or more to 77. |
| 23  | X1PRIMNW          | X1 PRIM CARE ARRNGMNT WHERE MOST HRS/WK    | These data recoded for respondent confidentiality.                              |
| 51  | X1RSPREL          | X1 RESPONDENTS RELATIONSHIP TO CHILD       | These data recoded for respondent confidentiality.                              |
| 53  | X1MOMTYP          | X1 TYPE RES MOTHER-BIRTH/ADOPT/STEP/FOSTER | These data recoded for respondent confidentiality.                              |
| 54  | X1HMAGE           | X1 AGE OF RESIDENT MOTHER                  | These data recoded for respondent confidentiality.                              |
| 55  | X1HMRACE          | X1 RACE/ETHNICITY-HH MOTHER/FEMALE GUARD   | These data recoded for respondent confidentiality.                              |
| 60  | X1HMPCIL          | X1 HH MTHR/FEMALE GUARD-PAC ISLANDER       | These data suppressed for respondent confidentiality.                           |
| 62  | X1HMMLRC          | X1 HH MOTHER/FEMALE GUARD-MULTIRACE UNSP   | These data suppressed for respondent confidentiality.                           |
| 63  | X1MOMED           | X1RES MOTHER HIGHEST EDUCATION LEVEL       | These data recoded for respondent confidentiality.                              |
| 65  | X1MOMOCC          | X1 HH MOTHER/FEMALE GUARD-OCCUPATION       | These data suppressed for respondent confidentiality.                           |
| 66  | X1MOMSCR          | X1 HH MOTHER-OCC GSS PRESTIGE SCORE        | These data recoded for respondent confidentiality.                              |
| 69  | X1FTHTYP          | X1 TYPE RES FATHER-BIRTH/ADOPT/STEP/FOSTER | These data recoded for respondent confidentiality.                              |
| 70  | X1HFAGE           | X1 AGE OF RESIDENT FATHER                  | These data recoded for respondent confidentiality.                              |
|     |                   |                                            | Recoded 17 or less to 18 and 51 or more to 50.                                  |
| 71  | X1HFRACE          | X1 RACE/ETHNICITY – HH FATHER/MALE GUARD   | These data recoded for respondent confidentiality.                              |
| 76  | X1HFPCIL          | X1 HH FATHER/MALE GUARD-PAC ISLANDER       | These data suppressed for respondent confidentiality.                           |
| 78  | X1HFMLRC          | X1 HH FATHER/MALE GUARD-MULTIRACE UNSP     | These data suppressed for respondent confidentiality.                           |
| 79  | X1FTHED           | X1 RES FATHER HIGHEST EDUCATION LEVEL      | These data recoded for respondent confidentiality.                              |
| 81  | X1FTHOCC          | X1 HH FATHER/MALE GUARD-OCCUPATION         | These data suppressed for respondent confidentiality.                           |
| 83  | X1NRFED           | X1NON-RES FATHER HIGHEST EDUCATIONLEVEL    | These data recoded for respondent confidentiality.                              |
| 86  | X1HPARNT          | X1 CH PARENTS WHO RESIDE IN HOUSEHOLD      | These data recoded for respondent confidentiality.                              |
| 87  | X1MARSTA          | X1 MARITAL STATUS OF PARENT(S) IN HH       | These data recoded for respondent confidentiality.                              |
| 88  | X1NUMSIB          | X1 NUMB SIBLINGS IN HH-W/FSTR PRN OTH CHL  | These data recoded for respondent confidentiality.<br>Recoded 7 or more to 6.   |
| 90  | X1LESS18          | X1 NUMBER OF HH MEMBERS LESS THAN 18       | These data recoded for respondent confidentiality.<br>Recoded 9 or more to 8.   |
| 91  | X118OVER          | X1 NUM HH MEMBERS 18 AND OLDER             | These data recoded for respondent confidentiality.                              |
|     |                   |                                            | Recoded less than 1 to 1 and 8 or more to 7.                                    |
| 92  | X1PARED           | X1 HH PARENT HIGHEST EDUCATION LEVEL       | These data recoded for respondent confidentiality.                              |
| 127 | X1HMWHBC          | X1 BIRTH CERT USAGE INDICATOR-X1HMWHT      | These data suppressed for respondent confidentiality.                           |
| 128 | X1HMBLBC          | X1 BIRTH CERT USAGE INDICATOR-X1HMBLCK     | These data suppressed for respondent confidentiality.                           |
| 129 | X1HMHSBC          | X1 BIRTH CERT USAGE INDICATOR-X1HMHISP     | These data suppressed for respondent confidentiality.                           |
| 130 | X1HMASBC          | X1 BIRTH CERT USAGE INDICATOR-X1HMASN      | These data suppressed for respondent confidentiality.                           |
| 131 | X1HMPIBC          | X1 BIRTH CERT USAGE INDICATOR-X1HMPCIL     | These data suppressed for respondent confidentiality.                           |
| 132 | X1HMAIBC          | X1 BIRTH CERT USAGE INDICATOR-X1HMAMIN     | These data suppressed for respondent confidentiality.                           |
| 133 | X1HFWHBC          | X1 BIRTH CERT USAGE INDICATOR-X1HFWHT      | These data suppressed for respondent confidentiality.                           |
| 134 | X1HFBLBC          | X1 BIRTH CERT USAGE INDICATOR-X1HFBLCK     | These data suppressed for respondent confidentiality.                           |
| 135 | X1HFHSBC          | X1 BIRTH CERT USAGE INDICATOR-X1HFHISP     | These data suppressed for respondent confidentiality.                           |
| 136 | X1HFASBC          | X1 BIRTH CERT USAGE INDICATOR-X1HFASN      | These data suppressed for respondent confidentiality.                           |
| 137 | X1HFPIBC          | X1 BIRTH CERT USAGE INDICATOR-X1HFPCIL     | These data suppressed for respondent confidentiality.                           |
| 138 | X1HFAIBC          | X1 BIRTH CERT USAGE INDICATOR-X1HFAMIN     | These data suppressed for respondent confidentiality.                           |
| 149 | X1IFDDOC          | X1 HH FATHER/MALE GUARD-OCCPTN IMPFLG      | These data suppressed for respondent confidentiality.                           |

Table 7-7. Recoded and suppressed data on the ECLS-B 9-Month Public-Use Data File: 2001–02

|     | Field ID Variable    | Field label                                 | Comment                                                                      |
|-----|----------------------|---------------------------------------------|------------------------------------------------------------------------------|
| 166 | P1AGE_01             | P1 FS015 AGE IN YEARS OF PERSON 1           | These data suppressed for respondent confidentiality.                        |
| 167 | P1SEX_01             | P1 FS020 GENDER OF PERSON 1                 | These data suppressed for respondent confidentiality.                        |
| 168 | P1REL_01             | P1 FS040 SPECIFY RELATIONSHIP-PERSON1       | These data suppressed for respondent confidentiality.                        |
| 169 | P1MOM_01             | P1 FS045 SPECIFIC MOTHER TYPE-PERSON1       | These data suppressed for respondent confidentiality.                        |
| 170 | P1DAD <sub>-01</sub> | P1 FS050 SPECIFIC FATHER TYPE-PERSON1       | These data suppressed for respondent confidentiality.                        |
| 171 | P1SIS_01             | P1 FS055 SPECIFIC SISTER TYPE-PERSON1       | These data suppressed for respondent confidentiality.                        |
| 172 | P1BRO_01             | P1 FS060 SPECIFIC BROTHR TYPE-PERSON1       | These data suppressed for respondent confidentiality.                        |
| 173 | P1NRS_01             | P1 FS065 SPEC NONRELATIVE DESC-PERSON1      | These data suppressed for respondent confidentiality.                        |
| 174 | P1HSP_01             | P1 FS075 HISPANIC/LATIN ORIGIN-PERSON1      | These data suppressed for respondent confidentiality.                        |
| 175 | P1MEX_01             | P1 FS080 MEXICAN HISPANIC GROUP-PERS1       | These data suppressed for respondent confidentiality.                        |
| 176 | P1PR_01              | P1 FS080 PUERTO RICAN HISP GROUP-PERS1      | These data suppressed for respondent confidentiality.                        |
| 177 | P1CUB_01             | P1 FS080 CUBAN HISPANIC GRP-PERS1           | These data suppressed for respondent confidentiality.                        |
| 178 | P1HGS_01             | P1 FS080 ANOTH SPECIFIC HISP GRP-PERS1      | These data suppressed for respondent confidentiality.                        |
| 179 | P1HGU_01             | P1 FS080 ANOTH UNSPEC HISP GRP-PERS1        | These data suppressed for respondent confidentiality.                        |
| 180 | P1WH_01              | P1 FS085 RACE WHITE - PERSON1               | These data suppressed for respondent confidentiality.                        |
| 181 | P1BLK_01             | P1 FS085 RACE BLACK - PERSON1               | These data suppressed for respondent confidentiality.                        |
| 182 | P1AIS_01             | P1 FS085 RACE AMER INDIAN TRB-PERS1         | These data suppressed for respondent confidentiality.                        |
| 183 | P1ASN_01             | P1 FS085 RACE ASIAN INDIAN-PERS1            | These data suppressed for respondent confidentiality.                        |
| 184 | P1CHN_01             | P1 FS085 RACE CHINESE - PERS1               | These data suppressed for respondent confidentiality.                        |
| 185 | P1FIL_01             | P1 FS085 RACE FILIPINO - PERSON1            | These data suppressed for respondent confidentiality.                        |
| 186 | P1JPN_01             | P1 FS085 RACE JAPANESE - PERSON1            | These data suppressed for respondent confidentiality.                        |
| 187 | P1KOR_01             | P1 FS085 RACE KOREAN - PERSON1              | These data suppressed for respondent confidentiality.                        |
| 188 | P1VTN_01             | P1 FS085 RACE VIETNAMESE-PERSON1            | These data suppressed for respondent confidentiality.                        |
| 189 | P1AAS_01             | P1 FS085 RACE OTHER ASIAN- PERSON1          | These data suppressed for respondent confidentiality.                        |
| 190 | P1NHI 01             | P1 FS085 RACE NATIVE HAWAIIAN - PERS1       | These data suppressed for respondent confidentiality.                        |
| 191 | P1GC_01              | P1 FS085 RACE GUAM/CHAMORRO-PERSON1         | These data suppressed for respondent confidentiality.                        |
| 192 | P1SAM_01             | P1 FS085 SAMOAN - PERSON1                   | These data suppressed for respondent confidentiality.                        |
| 193 | P1PIS_01             | P1 FS085 RACE SPEC OTH PACIFIC IS-PERS1     | These data suppressed for respondent confidentiality.                        |
| 194 | P1ARS_01             | P1 FS085 ANOTHER SPECIFIED RACE-PERS1       | These data suppressed for respondent confidentiality.                        |
| 195 | P1AIU_01             | P1 FS085 UNSPEC OTHER AMER INDIAN TRB-PERS1 | These data suppressed for respondent confidentiality.                        |
| 196 | P1ASU_01             | P1 FS085 UNSPEC OTHER ASIAN RACE-PERS1      | These data suppressed for respondent confidentiality.                        |
| 197 | P1PIU_01             | P1 FS085 UNSPEC OTH PAC ISLANDER-PERS1      | These data suppressed for respondent confidentiality.                        |
| 198 | P1ARU_01             | P1 FS085 ANOTH UNSPECIFIED RACE-PERS1       | These data suppressed for respondent confidentiality.                        |
| 796 | <b>PICSTATE</b>      | P1 IN000ST STATE INTERVIEWED IN             | These data suppressed for respondent confidentiality.                        |
| 800 | P1TWDODM             | P1 IN015 TWINS MONTH OF DEATH               | These data suppressed for respondent confidentiality.                        |
| 809 | P1STBMOM             | P1 IN065 STATUS OF BIO-MOM                  | These data suppressed for respondent confidentiality.                        |
| 810 | P1BMDOD              | P1 IN070 BIO-MOMS DATE OF DEATH             | These data suppressed for respondent confidentiality.                        |
| 838 | P1LANG01             | P1 HE010 LANG SPOKEN AT HOME-ARABIC         | P1LANG01 suppressed for respondent                                           |
|     |                      |                                             | confidentiality. These data have been combined with                          |
|     |                      |                                             | other data. See X1LANGME in table 7-6.                                       |
| 840 | P1LANG03             | P1 HE010 LANG SPOKEN AT HOME-FILIPINO       | P1LANG03 suppressed for respondent                                           |
|     |                      |                                             | confidentiality. These data have been combined with                          |
| 841 | P1LANG04             | P1 HE010 LANG SPOKEN AT HOME-FRENCH         | other data. See X1LANGOA in table 7-6.<br>P1LANG04 suppressed for respondent |
|     |                      |                                             | confidentiality. These data have been combined with                          |
|     |                      |                                             | other data. See X1LANGEU in table 7-6.                                       |
| 842 | P1LANG05             | P1 HE010 LANG SPOKEN AT HOME-GERMAN         | P1LANG05 suppressed for respondent                                           |
|     |                      |                                             | confidentiality. These data have been combined with                          |
|     |                      |                                             | other data. See X1LANGEU in table 7-6.                                       |

Table 7-7. Recoded and suppressed data on the ECLS-B 9-Month Public-Use Data File: 2001–02—Continued

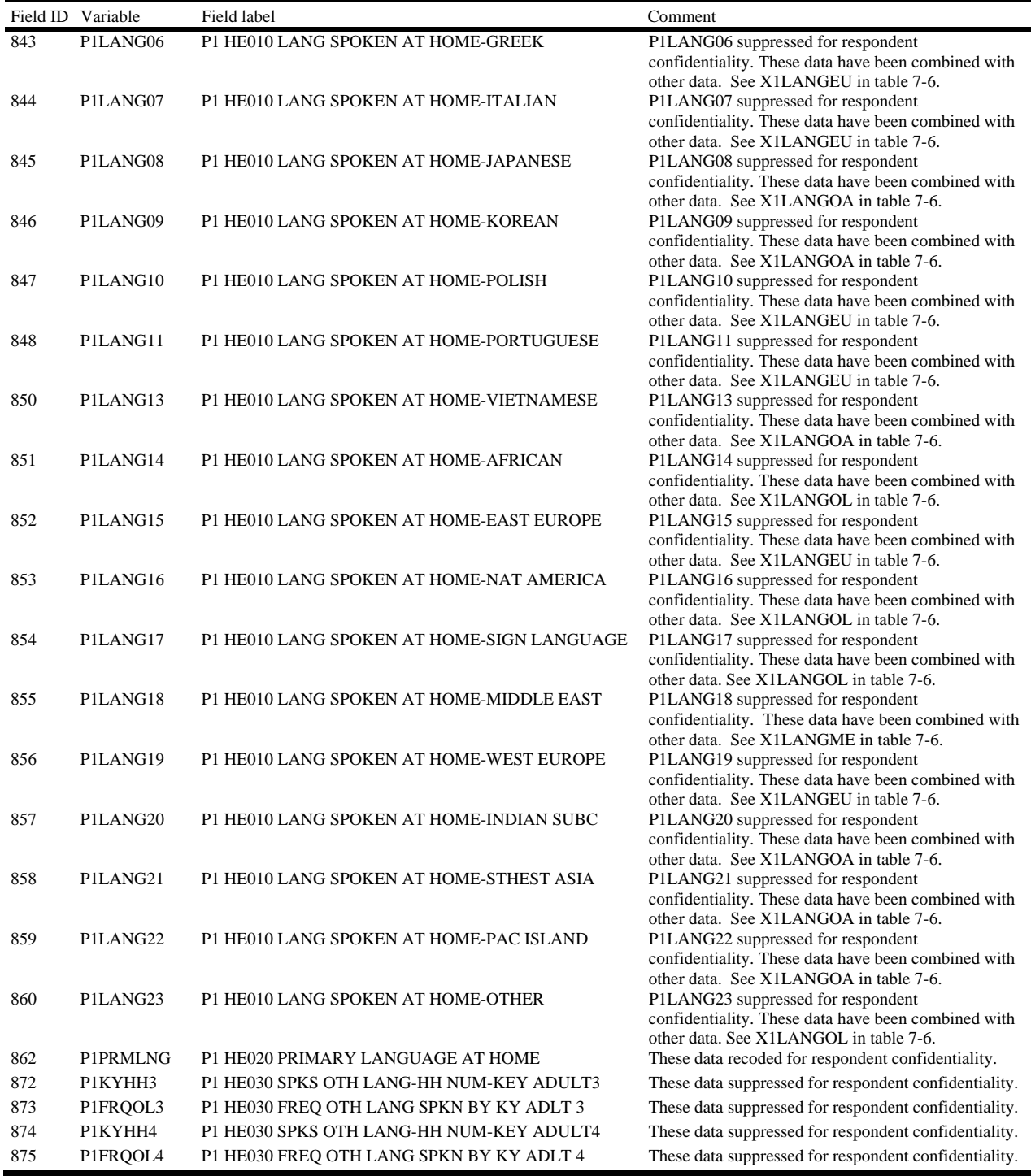

# Table 7-7. Recoded and suppressed data on the ECLS-B 9-Month Public-Use Data File: 2001–02—Continued

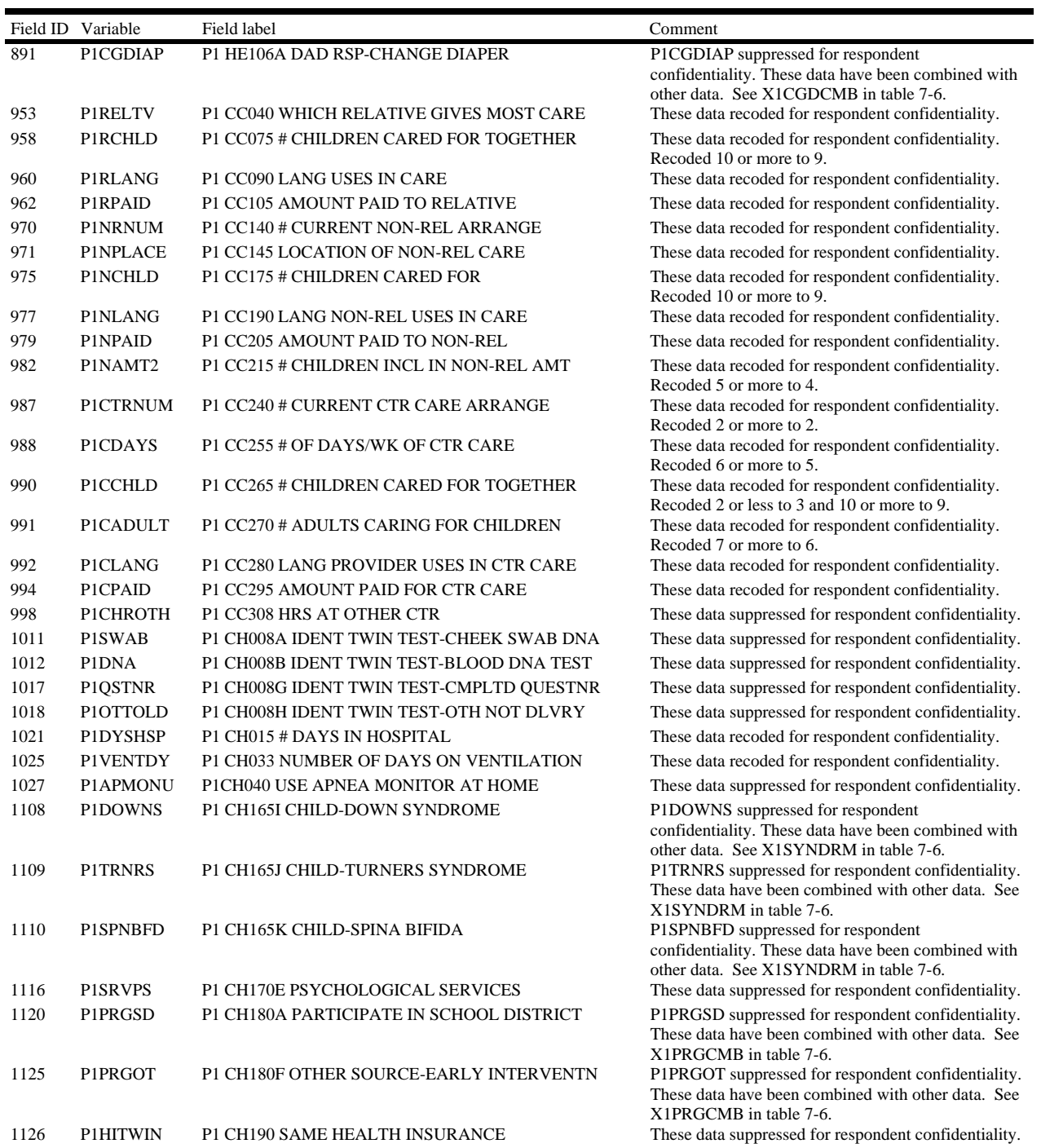

# Table 7-7. Recoded and suppressed data on the ECLS-B 9-Month Public-Use Data File: 2001–02—Continued

|      | Field ID Variable | Field label                                    | Comment                                                                                       |
|------|-------------------|------------------------------------------------|-----------------------------------------------------------------------------------------------|
| 1135 | <b>P1CHIPKN</b>   | P1 205A WHYNOTCHIP-WASN'T KNOWQUALIFY          | P1CHIPKN suppressed for respondent                                                            |
|      |                   |                                                | confidentiality. These data have been combined with                                           |
| 1136 | <b>P1CHIPJN</b>   | P1 205B WHYNOTCHIP-WASN'T KNW HOW JOIN         | other data. See X1CHPCMB in table 7-6.<br>P1CHIPJN suppressed for respondent confidentiality. |
|      |                   |                                                | These data have been combined with other data. See                                            |
|      |                   |                                                | X1CHPCMB in table 7-6.                                                                        |
| 1138 | <b>PICHIPBR</b>   | P1 205D WHYNOTCHIP-TOO MUCH BOTHER             | P1CHIPBR suppressed for respondent confidentiality.                                           |
|      |                   |                                                | These data have been combined with other data. See                                            |
| 1139 | <b>PICHIPSK</b>   | P1 205E WHYNOTCHIP-CHILD WASN'T SICK           | X1CHPCMB in table 7-6.<br>P1CHIPSK suppressed for respondent confidentiality.                 |
|      |                   |                                                | These data have been combined with other data. See                                            |
|      |                   |                                                | X1CHPCMB in table 7-6.                                                                        |
| 1141 | P1CHIPOT          | P1 CH205G WHYNOTCHIP-OTHER REASON              | P1CHIPOT suppressed for respondent confidentiality.                                           |
|      |                   |                                                | These data have been combined with other data. See                                            |
| 1146 | P1HIPDCH          | P1 CH210E HLTH INS PAID BY-CHIP                | X1CHPCMB in table 7-6.<br>These data suppressed for respondent confidentiality.               |
| 1148 | P1HIPDOT          | P1 CH210G HLTH INS PAID BY-OTHER               | These data suppressed for respondent confidentiality.                                         |
| 1151 | <b>PINVRDV</b>    | P1 CH230A WHY NEVER-DIVORCE                    | These data suppressed for respondent confidentiality.                                         |
| 1152 | <b>P1NVRRE</b>    | P1 CH203B WHY NEVER-REMARRIED                  | These data suppressed for respondent confidentiality.                                         |
| 1154 | <b>PINVRENO</b>   | P1 CH230D WHY NEVER-EMPLOYER NOT OFFER         | These data suppressed for respondent confidentiality.                                         |
| 1155 | <b>P1NVRNE</b>    | P1 CH230E WHY NEVER-NOT ELIGIBLE               | These data suppressed for respondent confidentiality.                                         |
| 1157 | <b>P1NVRRF</b>    | P1 CH230G WHY NEVER-INS COMP REF COVERG        | These data suppressed for respondent confidentiality.                                         |
| 1158 | <b>P1NVRME</b>    | P1 CH230H WHY NEVER-LST MEDICAID NEW JOB       | These data suppressed for respondent confidentiality.                                         |
| 1160 | <b>PINVRCH</b>    | P1 CH230J WHY NEVER-INELIGIBLE FOR CHIP        | These data suppressed for respondent confidentiality.                                         |
| 1164 | <b>PIPASTDV</b>   | P1 CH245A WHY PAST NO COV-DIVORCE              | P1PASTDV suppressed for respondent                                                            |
|      |                   |                                                | confidentiality. These data have been combined with                                           |
|      |                   |                                                | other data. See X1CVGCMB in table 7-6.                                                        |
| 1165 | P1PASTRE          | P1 CH245B WHY PAST NO COV-REMARRIED            | P1PASTRE suppressed for respondent<br>confidentiality. These data have been combined with     |
|      |                   |                                                | other data. See X1CVGCMB in table 7-6.                                                        |
| 1167 | P1PASTNO          | P1 CH245D WHY PAST NO COV-EMP NOT OFFER        | P1PASTNO suppressed for respondent                                                            |
|      |                   |                                                | confidentiality. These data have been combined with                                           |
| 1169 | P1PASTCT          | P1 CH245F WHY PAST NO COV-HIGH COST            | other data. See X1CVGCMB in table 7-6.<br>P1PASTCT suppressed for respondent                  |
|      |                   |                                                | confidentiality. These data have been combined with                                           |
|      |                   |                                                | other data. See X1CVGCMB in table 7-6.                                                        |
| 1170 | P1PASTRF          | P1 CH245G WHY PAST NO COV-INS COMP REF         | P1PASTRF suppressed for respondent                                                            |
|      |                   |                                                | confidentiality. These data have been combined with<br>other data. See X1CVGCMB in table 7-6. |
| 1174 | P1PASTO           | P1 CH245K WHY PAST NO COV-OTH REASON           | P1PASTO suppressed for respondent confidentiality.                                            |
|      |                   |                                                | These data have been combined with other data. See                                            |
|      |                   |                                                | X1CVGCMB in table 7-6.                                                                        |
| 1189 | P1NMVS2T          | P1 FH042 # VISITS IN 2 <sup>ND</sup> TRIMESTER | These data recoded for respondent confidentiality.                                            |
| 1190 | P1NMVS3T          | P1 FH043 # VISITS IN 3 <sup>RD</sup> TRIMESTER | Recoded 12 or more to 11.<br>These data recoded for respondent confidentiality.               |
|      |                   |                                                | Recoded 14 or more to 13.                                                                     |
| 1191 | P1PLCVST          | P1 FH044 PLACE OF PRENATAL VISIT               | These data recoded for respondent confidentiality.                                            |
| 1198 | P1NOPYMT          | P1FH045G PRENATAL CARE-NO PYMT REQUIRED        | P1NOPYMT suppressed for respondent                                                            |
|      |                   |                                                | confidentiality. These data have been combined with                                           |
| 1199 | P1PNCOTH          | P1 FH045H PRENATAL CARE PAID-OTHER             | other data. See X1CRCMB in table 7-6.<br>P1PNCOTH suppressed for respondent                   |
|      |                   |                                                | confidentiality. These data have been combined with                                           |
|      |                   |                                                | other data. See X1CRCMB In table 7-6.                                                         |
| 1209 | P1WEIGHT          | P1 FH055 WEIGHT BEFORE PREGNANCY               | These data recoded for respondent confidentiality.                                            |
| 1211 | P1GNPRG           | P1 FH057 GAIN DURING PREGNANCY                 | These data recoded for respondent confidentiality.                                            |

Table 7-7. Recoded and suppressed data on the ECLS-B 9-Month Public-Use Data File: 2001–02—Continued

|      | Field ID Variable | Field label                                | Comment                                                                                              |  |  |
|------|-------------------|--------------------------------------------|----------------------------------------------------------------------------------------------------|--|--|
| 1220 | P1SMKNUM          | P1 FH082 SMOKED 3 MONTHS BEFORE PREG       | These data recoded for respondent confidentiality.                                                   |  |  |
|      |                   |                                            | Recoded 6-9 to 6, 10-14 to 7, and 15 or more to 8.                                                   |  |  |
| 1222 | P1SMK3MN          | P1 FH086 SMOKED LAST 3 MTHS OF PREGNANCY   | These data recoded for respondent confidentiality.                                                   |  |  |
| 1225 | P1NUMCIG          | P1 FH092 # OF CIG SMOKED NOW               | These data suppressed for respondent confidentiality.                                                |  |  |
| 1227 | P1SMKHM           | P1 FH097 # PEOPLE SMOKING AT HOME          | These data recoded for respondent confidentiality.<br>Recoded 4 or more to 3.                        |  |  |
| 1229 | P1NMDKP3          | P1 FH101 # ALCOHOLIC DRKS 3 MTHS BEFORE    | These data recoded for respondent confidentiality.                                                   |  |  |
| 1230 | P1NMDK3M          | P1 FH103 # ALCOHOLIC DRKS LAST 3 MTHS      | These data recoded for respondent confidentiality.                                                   |  |  |
| 1233 | P1NMDK1S          | P1 FH115 DRINKS AT ONE SETTING             | These data recoded for respondent confidentiality.<br>Recoded 6 or more to 5.                        |  |  |
| 1234 | P1MARSTS          | P1 MH005 CURRENT MARITAL STATUS            | These data recoded for respondent confidentiality.                                                   |  |  |
| 1235 | P1NUMMRD          | P1 MH010 NUMBER OF TIMES MARRIED           | These data recoded for respondent confidentiality.                                                   |  |  |
| 1236 | P1LVPARM          | P1 MH015 MONTH BEGAN LIVING W/ PARTNER     | Recoded 4 or more to 3.<br>These data suppressed for respondent confidentiality.                     |  |  |
| 1237 | P1LVPARY          | P1 MH017 YEAR BEGAN LIVING W/ PARTNER      | These data suppressed for respondent confidentiality.                                                |  |  |
| 1238 | P1MTMRRY          | P1 MH020 MONTH MARRIED SPOUSE/PARTNER      | These data suppressed for respondent confidentiality.                                                |  |  |
| 1239 | P1YRMRRY          | P1 MH022 YEAR MARRIED SPOUSE/PARTNER       | These data recoded for respondent confidentiality.                                                   |  |  |
| 1241 | P1MRRYMH          | P1 MH030 MONTH MARRIED CHILDS BIOFATHER    | These data suppressed for respondent confidentiality.                                                |  |  |
| 1242 | P1MRRYR           | P1MH032 YEAR MARRIED CHILDS BIOFATHER      | These data recoded for respondent confidentiality.                                                   |  |  |
| 1244 | P1LIVMTH          | P1 MH040 MONTH BEGAN LIVING W/ BIOFATHER   | These data suppressed for respondent confidentiality.                                                |  |  |
| 1245 | PILIVYR           | P1 MH042 YEAR BEGAN LIVING W/ BIOFATHER    | These data recoded for respondent confidentiality.                                                   |  |  |
| 1246 | P1MRRYEN          | P1 MH045 HOW DID MARRIAGE TO BIOFTHR END   | These data suppressed for respondent confidentiality.                                                |  |  |
| 1247 | P1BFLVNG          | P1 MH050 BIOLOGICAL FATHER STILL LIVING    | These data suppressed for respondent confidentiality.                                                |  |  |
| 1248 | P1BFDIEM          | P1 MH055 MONTH BIOFATHER PASSED AWAY       | These data suppressed for respondent confidentiality.                                                |  |  |
| 1249 | P1BFDIEY          | P1 MH057 YEAR BIOFATHER PASSED AWAY        | These data suppressed for respondent confidentiality.                                                |  |  |
| 1250 | P1STPLVM          | P1 MH060 MONTH STOPPED LIVING W/BIOFATHER  | These data suppressed for respondent confidentiality.                                                |  |  |
| 1251 | <b>PISTPLVY</b>   | P1 MH062 YEAR STOPPED LIVING W/BIOFATHER   | These data recoded for respondent confidentiality.                                                   |  |  |
| 1252 | P1MRENDM          | P1 MH065 MONTH MARRIAGE ENDED W/BIOFATHER  | These data suppressed for respondent confidentiality.                                                |  |  |
| 1253 | P1MRENDY          | P1 MH066 YEAR MARRIAGE ENDED W/BIOFATHER   | These data suppressed for respondent confidentiality.                                                |  |  |
| 1255 | P1ASKHLP          | P1 SS005 ASK FOR HELP IF DEPRESS/CONFUSE   | These data recoded for respondent confidentiality.                                                   |  |  |
| 1256 | P1BRWMNY          | P1 SS010 ASK TO BORROW MONEY FROM          | These data recoded for respondent confidentiality.                                                   |  |  |
| 1257 | P1EMERG           | P1 SS015 CALL IN AN EMERGENCY              | These data recoded for respondent confidentiality.                                                   |  |  |
| 1283 | P1EDUASS          | P1 CS020B RECEIVED EDUCATIONAL ASST        | These data suppressed for respondent confidentiality.                                                |  |  |
| 1290 | P1AGEBM           | P1 RI020 AGE OF RSP BIO MOM                | These data recoded for respondent confidentiality.<br>Recoded 37 or less to 38 and 84 or more to 83. |  |  |
| 1291 | P1BMYRS           | P1 RI025 NUM YRS RSP BIOMOM PASSED AWAY    | These data recoded for respondent confidentiality.                                                   |  |  |
| 1295 | P1AGEBF           | P1 RI045 AGE OF RSP BIO DAD                | These data recoded for respondent confidentiality.<br>Recoded 37 or less to 38 and 84 or more to 83. |  |  |
| 1296 | P1BFYRS           | P1 RI050 NUM YRS RSP BIODAD PASSED AWAY    | These data recoded for respondent confidentiality.                                                   |  |  |
| 1299 | <b>P1MEDU</b>     | P1 RI065 RSP MOTHERS HIGHEST ED LEVEL      | These data suppressed for respondent confidentiality.                                                |  |  |
| 1300 | P1FEDU            | P1 RI070 RSP FATHERS HIGHEST ED LEVEL      | These data suppressed for respondent confidentiality.                                                |  |  |
| 1301 | P1REDU            | P1 RI075 RSP HIGHEST ED LEVEL              | These data suppressed for respondent confidentiality.                                                |  |  |
| 1319 | P1NUMJOB          | P1 RI140 NUMBER OF JOBS RSP WORKING        | These data recoded for respondent confidentiality.<br>Recoded 4 or more to 3.                        |  |  |
| 1320 | P1PAIDHR          | P1 RI145 RSP NUM PAID HRS PER WEEK         | These data recoded for respondent confidentiality.                                                   |  |  |
| 1321 | P1PAYBTX          | P1 RI150 RSP PAY BEFORE TAXES              | These data suppressed for respondent confidentiality.                                                |  |  |
| 1322 | P1PAYUNT          | P1 RI152 UNIT OF RSP PAY                   | These data suppressed for respondent confidentiality.                                                |  |  |
| 1342 | P1WRK4WK          | P1 RI250 # HRS RSP WORK 4 WK PRIOR CH BORN | These data recoded for respondent confidentiality.                                                   |  |  |
| 1345 | P1NMMTWK          | P1 RI270 # WKS RSP MATERNITY LEAVE         | These data recoded for respondent confidentiality.                                                   |  |  |
| 1346 | P1PDMTLV          | P1 RI275 # WKS PAID RSP MATERNITY LEAVE    | These data recoded for respondent confidentiality.                                                   |  |  |

Table 7-7. Recoded and suppressed data on the ECLS-B 9-Month Public-Use Data File: 2001–02—Continued

|      | Field ID Variable | Field label                              | Comment                                                                                                    |  |
|------|-------------------|------------------------------------------|----------------------------------------------------------------------------------------------------|--|
| 1357 | P1NMLVSP          | P1 SI020 # MTHS LIV WITH SP SINCE CB     | These data recoded for respondent confidentiality.                                                                  |  |
| 1358 | P1SPDOBD          | P1 SI030 SP DAY OF BIRTH                 | These data suppressed for respondent confidentiality.                                                               |  |
| 1359 | P1SPDOBM          | P1 SI031 SP MONTH OF BIRTH               | These data suppressed for respondent confidentiality.                                                               |  |
| 1360 | P1SPDOBY          | P1 SI033 SP YEAR OF BIRTH                | These data suppressed for respondent confidentiality.                                                               |  |
| 1361 | P1SPEDUC          | P1 SI050 SP HIGHEST ED LEVEL             | These data recoded for respondent confidentiality.                                                                  |  |
| 1369 | P1SPNMJB          | P1 SI075 NUMBER JOBS SP WORKING          | These data recoded for respondent confidentiality.<br>Recoded 4 or more to 3.                                       |  |
| 1370 | P1SPJBHR          | P1 SI080 SP NUMBER OF PD HRS PER WEEK    | These data recoded for respondent confidentiality.                                                                  |  |
| 1371 | <b>P1SPINCM</b>   | PI SI085 SP PAY BEFORE TAXES             | These data suppressed for respondent confidentiality.                                                               |  |
| 1372 | P1SPINCU          | P1 SI086 UNIT OF SP PAY                  | These data suppressed for respondent confidentiality.                                                               |  |
| 1388 | P1SPLSWK          | P1 SI132 WHAT SP DO LAST WK              | These data recoded for respondent confidentiality.                                                                  |  |
| 1389 | P1SPABWK          | P1 SI135 SP ABLE TO WORK IF OFFERED JOB  | These data suppressed for respondent confidentiality.                                                               |  |
| 1411 | P1BFLVMO          | P1 BF020 MTH BIOFATHER IN HH AFTER BIRTH | These data recoded for respondent confidentiality.<br>Recoded 14 or more to 13.                                     |  |
| 1412 | P1BFDOBM          | P1 BF030 BIOLOGICAL FATHER DOB-MONTH     | These data suppressed for respondent confidentiality.                                                               |  |
| 1413 | P1BFDOBD          | P1 BF031 BIOLOGICAL FATHER DOB-DAY       | These data suppressed for respondent confidentiality.                                                               |  |
| 1414 | P1BFDOBY          | P1 BF032 BIOLOGICAL FATHER DOB-YEAR      | These data recoded for respondent confidentiality.<br>Recoded 1966 or earlier to 1967 and 1985 or later to<br>1984. |  |
| 1415 | P1BFFAGE          | P1 BF033 WHAT IS BIOLOGICAL FATHER'S AGE | These data suppressed for respondent confidentiality.                                                               |  |
| 1416 | P1BFEDUC          | P1 BF050 BIOLOGICAL FATHERS EDUCATION    | These data suppressed for respondent confidentiality.                                                               |  |
| 1425 | P1BFSEEU          | P1 BF180 WHY UNABLE TO SEE CHILD         | These data recoded for respondent confidentiality.                                                                  |  |
| 1435 | P1BFOWE           | P1 BF205 HOW MUCH OWED FOR CHILD SUPPORT | These data recoded for respondent confidentiality.                                                                  |  |
| 1436 | P1BFGIVE          | P1 BF210 HOW MUCH GET FOR CHILD SUPPORT  | These data recoded for respondent confidentiality.                                                                  |  |
| 1451 | P1FDSTMO          | P1 WP050 HOW MANY MTHS-HH RCVD FOODSTMP  | These data recoded for respondent confidentiality.<br>Recoded 14 or more to 13.                                     |  |
| 1452 | P1MEDIMO          | P1 WP055 HOW MANY MTHS-HH RCVD MEDICAID  | These data recoded for respondent confidentiality.<br>Recoded 14 or more to 13.                                     |  |
| 1453 | P1WELMO           | P1 WP060 HOW MANY MTHS-HH RCVD WELFARE   | These data recoded for respondent confidentiality.<br>Recoded 14 or more to 13.                                     |  |
| 1456 | P1NMADER          | P1 HI005 NUM ADULTS IN HH EARNING MONEY  | These data recoded for respondent confidentiality.<br>Recoded 6 or more to 5.                                       |  |
| 1459 | P1HHINCY          | P1 HI020 TOTAL HH INCOME LAST YEAR-1000S | These data recoded for respondent confidentiality.                                                                  |  |
| 1460 | P1HSTYPE          | P1 HI025 TYPE OF HOUSING LIVING IN       | These data recoded for respondent confidentiality.                                                                  |  |
| 1461 | P1HSSIT           | P1 HI030 HOUSING SITUATION-OWN RENT      | These data recoded for respondent confidentiality.                                                                  |  |
| 1463 | P1HMVALU          | P1 HI040 PRESENT HOME VALUE              | These data recoded for respondent confidentiality.                                                                  |  |
| 1478 | P1HOSKML          | P1 HF030 HOW OFTEN CUT/SKIP MEALS        | These data suppressed for respondent confidentiality.                                                               |  |
| 1485 | P1CHSKML          | P1 HF065 CHILD SKIP MEAL - LACK OF MONEY | These data suppressed for respondent confidentiality.                                                               |  |
| 1486 | P1HOCHSK          | P1 HF070 HOW OFTEN DID CHILD SKIP MEALS  | These data suppressed for respondent confidentiality.                                                               |  |
| 1488 | P1CHSKDY          | P1 HF080 CHILD SKIP FOOD WHOLE DAY-MONEY | These data suppressed for respondent confidentiality.                                                               |  |
| 1523 | P1NUMCH           | P1 SAQ7 NUMBER OF BIOLOGICAL CHILDREN    | These data recoded for respondent confidentiality.<br>Recoded 8 or more to 7.                                       |  |
| 1524 | P1AGECH1          | P1 SAQ8 AGE WHEN FIRST CHILD WAS BORN    | These data recoded for respondent confidentiality.<br>Recoded 14 or less to 15 and 41 or more to 40.                |  |
| 1526 | P1NUMCHO          | P1 SAQ10 NUM BIO CHLDRN OUTSIDE HOUSEHLD | These data recoded for respondent confidentiality.<br>Recoded 5 or more to 4.                                       |  |
| 1543 | P1WNTNCH          | P1 SAQ19 NUMBER OF CHILDREN WOULD CHOOSE | These data recoded for respondent confidentiality.<br>Recoded 12 or more to 11.                                     |  |
| 1556 | <b>BCDOBMM</b>    | <b>BC MONTH OF BIRTH</b>                 | These data suppressed for respondent confidentiality.                                                               |  |
| 1561 | <b>BCSTOCFP</b>   | BC STATE OF OCCURRENCE (FIPS)            | These data suppressed for respondent confidentiality.                                                               |  |
| 1562 | <b>BCCNOCFP</b>   | BC COUNTY OF OCCURRENCE (FIPS)           | These data suppressed for respondent confidentiality.                                                               |  |
| 1564 | <b>BCSTRSFP</b>   | BC STATE OF RESIDENCE (FIPS)             | These data suppressed for respondent confidentiality.                                                               |  |

Table 7-7. Recoded and suppressed data on the ECLS-B 9-Month Public-Use Data File: 2001–02—Continued

|      | Field ID Variable | Field label                              | Comment                                               |  |  |
|------|-------------------|------------------------------------------|-------------------------------------------------------|--|--|
| 1565 | <b>BCCNRSFP</b>   | <b>BC COUNTY OF RESIDENCE (FIPS)</b>     | These data suppressed for respondent confidentiality. |  |  |
| 1568 | <b>BCMOMHSP</b>   | BC HISPANIC ORIGIN OF MOTHER             | These data suppressed for respondent confidentiality. |  |  |
| 1569 | <b>BCMOMRCI</b>   | BC RACE OF MOTHER IMPUTATION FLAG        | These data suppressed for respondent confidentiality. |  |  |
| 1570 | <b>BCMOMRC</b>    | <b>BC RACE OF MOTHER</b>                 | These data suppressed for respondent confidentiality. |  |  |
| 1575 | <b>BCADQCAR</b>   | BC CARE ADEQUACY RECODE-KESSNER INDEX    | These data suppressed for respondent confidentiality. |  |  |
| 1576 | <b>BCNLBNL</b>    | BC NUMBER OF LIVE BIRTHS, NOW LIVING     | These data suppressed for respondent confidentiality. |  |  |
| 1577 | <b>BCNLBND</b>    | BC NUMBER OF LIVE BIRTHS, NOW DEAD       | These data suppressed for respondent confidentiality. |  |  |
| 1578 | <b>BCNOTERM</b>   | BC NUMBER OF OTHER TERMINATIONS          | These data suppressed for respondent confidentiality. |  |  |
| 1581 | <b>BCLMPMM</b>    | BC MONTH LAST NORMAL MENSES BEGAN        | These data suppressed for respondent confidentiality. |  |  |
| 1582 | <b>BCLMPDD</b>    | BC DAY LAST NORMAL MENSES BEGAN          | These data suppressed for respondent confidentiality. |  |  |
| 1583 | <b>BCLMPYY</b>    | BC YEAR LAST NORMAL MENSES BEGAN         | These data suppressed for respondent confidentiality. |  |  |
| 1584 | <b>BCFTHAGE</b>   | <b>BC AGE OF FATHER</b>                  | These data suppressed for respondent confidentiality. |  |  |
| 1585 | <b>BCFTHHSP</b>   | <b>BC FATHER OF HISPANIC ORIGIN</b>      | These data suppressed for respondent confidentiality. |  |  |
| 1586 | <b>BCFTHRC</b>    | <b>BC RACE OF FATHER</b>                 | These data suppressed for respondent confidentiality. |  |  |
| 1589 | <b>BCGESTWK</b>   | BC GESTATION-DETAIL IN WEEKS             | These data suppressed for respondent confidentiality. |  |  |
| 1591 | <b>BCSEX</b>      | <b>BC SEX</b>                            | These data suppressed for respondent confidentiality. |  |  |
| 1592 | <b>BCPLURI</b>    | BC PLURALITY IMPUTATION FLAG             | These data suppressed for respondent confidentiality. |  |  |
| 1593 | <b>BCPLURAL</b>   | <b>BC PLURALITY</b>                      | These data suppressed for respondent confidentiality. |  |  |
| 1602 | <b>BCCARDIC</b>   | BC MED RISK FACTOR-CARDIAC DISEASE       | These data suppressed for respondent confidentiality. |  |  |
| 1605 | <b>BCHERPES</b>   | BC MED RISK FACTOR-GENITAL HERPES        | These data suppressed for respondent confidentiality. |  |  |
| 1607 | <b>BCHEMO</b>     | BC MED RISK FACTOR-HEMOGLOBINOPATHY      | These data suppressed for respondent confidentiality. |  |  |
| 1610 | <b>BCECLAMP</b>   | BC MED RISK FACTOR-ECLAMPSIA             | These data suppressed for respondent confidentiality. |  |  |
| 1611 | <b>BCINCRVX</b>   | BC MED RISK FACTOR-INCOMPETENT CERVIX    | These data suppressed for respondent confidentiality. |  |  |
| 1612 | BCPRV4KG          | BC MED RISK FACTOR-PREVIOUS 4000+ GRAM   | These data suppressed for respondent confidentiality. |  |  |
| 1613 | <b>BCPRVPTM</b>   | BC MED RISK FACTOR-PREV PRETERM OR SMALL | These data suppressed for respondent confidentiality. |  |  |
| 1614 | <b>BCRENAL</b>    | BC MED RISK FACTOR-RENAL DISEASE         | These data suppressed for respondent confidentiality. |  |  |
| 1615 | <b>BCRH_SNS</b>   | BC MED RISK FACTOR-RH SENSITIZATION      | These data suppressed for respondent confidentiality. |  |  |
| 1616 | <b>BCUTERIN</b>   | BC MED RISK FACTOR-UTERINE BLEEDING      | These data suppressed for respondent confidentiality. |  |  |
| 1617 | <b>BCOTHMR</b>    | <b>BC MED RISK FACTOR-OTHER</b>          | These data suppressed for respondent confidentiality. |  |  |
| 1618 | <b>BCTOBACC</b>   | BC TOBACCO USE DURING PRENANCY           | These data suppressed for respondent confidentiality. |  |  |
| 1619 | <b>BCNUMCIG</b>   | BC AVG NUMBER CIGS PER DAY DURING PREG   | These data suppressed for respondent confidentiality. |  |  |
| 1620 | <b>BCALCOHL</b>   | BC ALCOHOL USE DURING PREGNANCY          | These data suppressed for respondent confidentiality. |  |  |
| 1621 | <b>BCNUMDRK</b>   | BC NUMBER OF DRKNS PER WEEK DURING PREG  | These data suppressed for respondent confidentiality. |  |  |
| 1626 | <b>BCSTIMUL</b>   | BC OBSTETRIC PROC-LABOR STIMULATED       | These data suppressed for respondent confidentiality. |  |  |
| 1630 | <b>BCFEBRL</b>    | BC LABOR COMPLC-FEBRILE(>100 DEGREE F)   | These data suppressed for respondent confidentiality. |  |  |
| 1633 | <b>BCABRPT</b>    | BC LABOR COMPL-ABRUPTIO PLACENTA         | These data suppressed for respondent confidentiality. |  |  |
| 1634 | <b>BCPREVIA</b>   | BC LABOR COMPLC-PLACENTA PREVIA          | These data suppressed for respondent confidentiality. |  |  |
| 1635 | <b>BCEXCBLD</b>   | BC LABOR COMPLC-OTHER EXCESSIVE BLEEDING | These data suppressed for respondent confidentiality. |  |  |
| 1636 | <b>BCSEIZR</b>    | BC LABOR COMPLC-SEIZURES DURING LABOR    | These data suppressed for respondent confidentiality. |  |  |
| 1637 | <b>BCPRECIP</b>   | BC LABOR COMPLC-PRECIP LBR (<3 HOURS)    | These data suppressed for respondent confidentiality. |  |  |
| 1638 | <b>BCPROLNG</b>   | BC LABOR COMPLC-PROLONGED LBR > 20 HOURS | These data suppressed for respondent confidentiality. |  |  |
| 1639 | <b>BCDYSFNC</b>   | BC LABOR COMPLC-DYSFUNCTIONAL LABOR      | These data suppressed for respondent confidentiality. |  |  |
| 1641 | <b>BCCEPHLO</b>   | BC LABOR COMPLC-CEPHALOPELVIC DISPRPRTN  | These data suppressed for respondent confidentiality. |  |  |
| 1642 | <b>BCCORD</b>     | BC LABOR COMPLC-CORD PROLAPSE            | These data suppressed for respondent confidentiality. |  |  |
| 1643 | <b>BCANESTH</b>   | BC LABOR COMPLC-ANESTHETIC COMPLIC       | These data suppressed for respondent confidentiality. |  |  |
| 1645 | <b>BCOTHLBR</b>   | <b>BC LABOR COMPLC-OTHER</b>             | These data suppressed for respondent confidentiality. |  |  |
| 1646 | <b>BCCHANEM</b>   | BC NEWBORN COND-ANEMIA HCT<39/HGB<13     | These data suppressed for respondent confidentiality. |  |  |
| 1647 | <b>BCINJURY</b>   | BC NEWBORN COND-BIRTH INJURY             | These data suppressed for respondent confidentiality. |  |  |

Table 7-7. Recoded and suppressed data on the ECLS-B 9-Month Public-Use Data File: 2001–02—Continued

|      | Field ID Variable | Field label                              | Comment                                                                                                    |  |  |
|------|-------------------|------------------------------------------|----------------------------------------------------------------------------------------------------|--|--|
| 1648 | <b>BCCHFAS</b>    | BC NEWBORN COND-FETAL ALCOHOL SYNDROME   | These data suppressed for respondent confidentiality.                                                                              |  |  |
| 1649 | <b>BCHYALIN</b>   | BC NEWBORN COND-HYALINE MEMBRANE DISEASE | These data suppressed for respondent confidentiality.                                                                              |  |  |
| 1650 | <b>BCMECSYN</b>   | BC NEWBORN COND-MECONIUM ASPIRATION SYN  | These data suppressed for respondent confidentiality.                                                                              |  |  |
| 1653 | <b>BCCHSEIZ</b>   | <b>BC NEWBORN COND-SEIZURES</b>          | These data suppressed for respondent confidentiality.                                                                              |  |  |
| 1654 | <b>BCOTHNC</b>    | BC NEWBORN COND-OTHER SPECIFY            | These data suppressed for respondent confidentiality.                                                                              |  |  |
| 1655 | <b>BCANECPH</b>   | BC CONGEN ANOMALY-ANENCEPHALUS           | These data suppressed for respondent confidentiality.                                                                              |  |  |
| 1656 | <b>BCSPINA</b>    | BC CONGEN ANOMALY-SPINA BIFIDA           | These data suppressed for respondent confidentiality.                                                                              |  |  |
| 1657 | <b>BCHYDCPH</b>   | BC CONGEN ANOMALY-HYDROCEPHALUS          | These data suppressed for respondent confidentiality.                                                                              |  |  |
| 1658 | <b>BCMCRCPH</b>   | BC CONGEN ANOMALY-MICROCEPHALUS          | These data suppressed for respondent confidentiality.                                                                              |  |  |
| 1659 | <b>BCNRVS</b>     | BC CONGEN ANOMALY-OTHER CENTRL NERV.     | These data suppressed for respondent confidentiality.                                                                              |  |  |
| 1660 | <b>BCHEART</b>    | BC CONGEN ANOMALY-HEART MALFORMATIONS    | These data suppressed for respondent confidentiality.                                                                              |  |  |
| 1661 | <b>BCCIRCUL</b>   | BC CONGEN ANOMALY-OTHER CIRCL/RESP       | These data suppressed for respondent confidentiality.                                                                              |  |  |
| 1662 | <b>BCRECTAL</b>   | BC CONGEN ANOMALY-RECTAL ATRESIA/STNOSIS | These data suppressed for respondent confidentiality.                                                                              |  |  |
| 1663 | <b>BCTRACHE</b>   | BC CONGEN ANOMALY-TRACHEO/ESOPHAGEAL     | These data suppressed for respondent confidentiality.                                                                              |  |  |
| 1664 | <b>BCOMPHL</b>    | BC CONGEN ANOMAL-OMPHALOCELE-GASTROSCH   | These data suppressed for respondent confidentiality.                                                                              |  |  |
| 1665 | <b>BCGASTRO</b>   | BC CONGEN ANOMALY-OTHER GASTROINTEST     | These data suppressed for respondent confidentiality.                                                                              |  |  |
| 1666 | <b>BCGENITL</b>   | BC CONGEN ANOMAL-MALFORMED GENITALIA     | These data suppressed for respondent confidentiality.                                                                              |  |  |
| 1667 | <b>BCRNLAGE</b>   | BC CONGEN ANOMALY-RENAL AGENESIS         | These data suppressed for respondent confidentiality.                                                                              |  |  |
| 1668 | <b>BCUROGEN</b>   | BC CONGEN ANOMALY-OTHER UROGENITAL       | These data suppressed for respondent confidentiality.                                                                              |  |  |
| 1669 | <b>BCCLFTLP</b>   | BC CONGEN ANOMALY-CLEFT LIP/PALATE       | These data suppressed for respondent confidentiality.                                                                              |  |  |
| 1670 | <b>BCACTYLY</b>   | BC CONGEN ANOMALY-(POLY/SYN/A)DACTYLY    | These data suppressed for respondent confidentiality.                                                                              |  |  |
| 1671 | <b>BCCLUBFT</b>   | BC CONGEN ANOMALY-CLUB FOOT              | These data suppressed for respondent confidentiality.                                                                              |  |  |
| 1672 | <b>BCHERNIA</b>   | BC CONGEN ANOMALY-DIAPHRAGMATIC HERNIA   | These data suppressed for respondent confidentiality.                                                                              |  |  |
| 1673 | <b>BCMUSCLO</b>   | BC CONGEN ANOMAL-OTHER MUSCULOSKELETAL   | These data suppressed for respondent confidentiality.                                                                              |  |  |
| 1674 | <b>BCDOWNS</b>    | BC CONGEN ANOMALY-DOWNS SYNDROME         | These data suppressed for respondent confidentiality.                                                                              |  |  |
| 1675 | <b>BCCHROM</b>    | BC CONGEN ANOMALY-OTHER CHROMOSOMAL      | These data suppressed for respondent confidentiality.                                                                              |  |  |
| 1677 | <b>F1RELCH</b>    | F1 Q1 RELATIONSHIP TO THE CHILD          | These data recoded for respondent confidentiality.                                                                                 |  |  |
| 1682 | F1CGDIAP          | F1 Q3A CHANGE CHILDS DIAPER              | F1CGDIAP suppressed for respondent<br>confidentiality. These data have been combined with<br>other data. See X1CGDCMBin table 7-6. |  |  |
| 1757 | <b>F1NUMMRY</b>   | F1 Q27 HOW MANY TIMES MARRIED            | These data recoded for respondent confidentiality.<br>Recoded 4 or more to 3.                                                      |  |  |
| 1758 | <b>F1NUMCH</b>    | F1 Q28 NUMBER OF BIOLOGICAL CHILDREN     | These data recoded for respondent confidentiality.<br>Recoded 8 or more to 7.                                                      |  |  |
| 1759 | F1AGECH1          | F1 Q29 AGE WHEN FIRST CHILD WAS BORN     | These data recoded for respondent confidentiality.<br>Recoded 14 or less to 15 and 41 or more to 40.                               |  |  |
| 1761 | <b>F1NUMCHO</b>   | F1 Q31 NUM BIO CHLDRN OUTSIDE HOUSEHLD   | These data recoded for respondent confidentiality.<br>Recoded 5 or more to 4.                                                      |  |  |
| 1763 | F1FDOBMM          | F1 Q33 YOUR BIRTH DAY (MONTH)            | These data suppressed for respondent confidentiality.                                                                              |  |  |
| 1764 | F1FDOBDD          | F1 Q33 YOUR BIRTH DAY (DAY)              | These data suppressed for respondent confidentiality.                                                                              |  |  |
| 1765 | F1FDOBYY          | F1 Q33 YOUR BIRTH DAY (YEAR)             | These data suppressed for respondent confidentiality.                                                                              |  |  |
| 1766 | <b>FICTRYBN</b>   | F1 Q34 IN WHAT COUNTRY WERE YOU BORN     | These data recoded for respondent confidentiality.                                                                                 |  |  |
| 1767 | F1AGEUS           | F1 Q35 AGE WHEN MOVED TO US              | These data recoded for respondent confidentiality.                                                                                 |  |  |
| 1774 | <b>F1HIGHGR</b>   | F1 Q39 HIGHEST GRADE OF SCHOOL COMPLETED | These data suppressed for respondent confidentiality.                                                                              |  |  |
| 1789 | <b>F1NUMJBS</b>   | F1 Q48 HOW MANY JOBS DO YOU HAVE NOW     | These data recoded for respondent confidentiality.<br>Recoded 4 or more to 3.                                                      |  |  |
| 1790 | F1HRSWK           | F1 Q49 TOTAL HOURS PER WEEK WORK FOR PAY | These data recoded for respondent confidentiality.                                                                                 |  |  |
| 1791 | <b>FISALARY</b>   | F1 Q50 TOTAL SALARY BEFORE TAXES         | These data suppressed for respondent confidentiality.                                                                              |  |  |
| 1792 | <b>FISRYUNT</b>   | F1 Q50 TOTAL SALARY - PAY UNIT           | These data suppressed for respondent confidentiality.                                                                              |  |  |
| 1807 | <b>FILASTWK</b>   | F1 Q56 DOING MOST OF LAST WEEK           | These data recoded for respondent confidentiality.                                                                                 |  |  |

Table 7-7. Recoded and suppressed data on the ECLS-B 9-Month Public-Use Data File: 2001–02—Continued

| Field |                 |                                          |                                                                               |  |
|-------|-----------------|------------------------------------------|-------------------------------------------------------------------------------|--|
| ID    | Variable        | Field label                              | Comment                                                                       |  |
| 1848  | <b>F1LVMAGE</b> | F1 Q76 AGE STOPPED LIVING WITH BIOMTH    | These data recoded for respondent confidentiality.                            |  |
| 1851  | <b>F1LVFAGE</b> | F1 079 AGE STOPPED LIVING WITH BIOFTH    | These data recoded for respondent confidentiality.                            |  |
| 1905  | N1CHSPMO        | N1 Q21 HOW MUCH CH SUP SHOULD PAY/MONTH  | These data recoded for respondent confidentiality.                            |  |
| 1906  | N1SPLTMO        | N1 Q22 HOW MUCH CH SUPP PAID LAST MONTH  | These data recoded for respondent confidentiality.                            |  |
| 1907  | N1FDOBMM        | N1 023 YOUR BIRTH DATE (MONTH)           | These data suppressed for respondent confidentiality.                         |  |
| 1908  | N1FDOBDD        | N1 Q23 YOUR BIRTH DATE (DAY)             | These data suppressed for respondent confidentiality.                         |  |
| 1909  | N1FDOBYY        | N1 023 YOUR BIRTH DATE (YEAR)            | These data recoded for respondent confidentiality.                            |  |
| 1910  | <b>N1CTRYBN</b> | N1 024 IN WHAT COUNTRY WERE YOU BORN     | These data recoded for respondent confidentiality.                            |  |
| 1911  | N1USCTZN        | N1 Q25 CITIZEN OF THE UNITED STATES      | These data suppressed for respondent confidentiality.                         |  |
| 1912  | N1HIGHGR        | N1 026 HIGHEST GRADE OF SCHOOL COMPLETED | These data suppressed for respondent confidentiality.                         |  |
| 1925  | N1FNWKOT        | N1 033 SOMETHING ELSE                    | These data suppressed for respondent confidentiality.                         |  |
| 1940  | N1OTHPPL        | N1 Q37 # PEOPLE LIVING W/ YOU LAST MONTH | These data recoded for respondent confidentiality.<br>Recoded 7 or more to 6. |  |
| 1941  | N1HHINCM        | N1 038 TOTAL HOUSEHOLD INCOME            | These data suppressed for respondent confidentiality.                         |  |
| 1942  | N1HHINSP        | N1 Q39 TOTAL HOUSEHOLD INCOME, SPECIFIC  | These data suppressed for respondent confidentiality.                         |  |
| 1950  | R1PRNLNG        | R1 IR120 LANGUAGE USED FOR PRNT INTRVW   | These data recoded for respondent confidentiality.                            |  |
| 1986  | <b>BCBRTHWT</b> | C1 CHILD BIRTH WEIGHT (GRAMS-BIRTH CERT) | These data recoded for respondent confidentiality.                            |  |

Table 7-7. Recoded and suppressed data on the ECLS-B 9-Month Public-Use Data File: 2001–02—Continued

SOURCE: U.S. Department of Education, National Center for Education Statistics, Early Childhood Longitudinal Study, Nine-Month Data Collection, 2001–02.

#### **REFERENCES**

- Duncan, O. D. (1961). Properties and Characteristics of the Socioeconomic Index. In A. J. Reiss, Jr. (Ed.), *Occupations and Social Status* (pp. 139-161). New York: Free Press of Glencoe.
- Executive Office of the President, Office of Management and Budget. (2000). *Standard Occupational Classification Manual.* Springfield, VA: National Technical Information Service (NTIS).
- Fischer, G. H., and Molenaar, I. W. eds. (1995). *Rasch Models: Foundations, Recent Developments, and Applications.* New York: Springer-Verlag.
- Hamilton, W.L., Cook, J.T., Thompson, W.W., Buron, L.F., Frongillo, E.A., Jr., Olson, C.M., and Wehler. C.A. (1997a). *Household Food Security in the United States in 1995: Executive Summary.* Alexandria, VA: U.S. Department of Agriculture, Food and Consumer Service. (Available: http://www.fns.usda.gov/oane/MENU/Published/FoodSecurity/SUMMARY.PDF)
- Hamilton, W.L., Cook, J.T., Thompson, W.W., Buron, L.F., Frongillo, E.A., Jr., Olson, C.M., and Wehler, C.A. (1997b). *Household Food Security in the United States in 1995: Technical Report of the Food Security Measurement Project*. Alexandria, VA: U.S. Department of Agriculture, Food and Consumer Service. (Available: http://www.fns.usda.gov/oane/MENU/Published/FoodSecurity/TECH\_RPT.PDF)
- Little, R.J.A., and Rubin, D.B. (2002). Statistical Analysis with Missing Data, New York; Chichester: John Wiley & Sons.
- Nord, M., and Bickel, G. (2001). Estimating the Prevalence of Children's Hunger from the Current Population Survey Food Security Supplement. In M. Andrews and M. Prell (Eds.), *Second Food Security Measurement and Research Conference, Volume II: Papers―Food Assistance and Nutrition Research Report 11-2* (pp. 31-49). Washington, DC: Economic Research Service, U.S. Department of Agriculture.
- Radimer, K.L. (1990). *Understanding Hunger and Developing Indicators to Assess It.* Ph.D. dissertation, Cornell University, Ithaca, New York.
- Radimer, K.L., Olson, C.M. and Campbell, C.C. (1990). Development of Indicators to Assess Hunger. *Journal of Nutrition* 120 (Supplement 11): 1544-1548.
- Radimer, K.L., Olson, C.M., Greene, J.C., Campbell, C.C., and Habicht, J.P. (1992). Understanding Hunger and Developing Indicators to Assess It in Women and Children. *Journal of Nutrition Education* 24 (1): 36S-44S.
- U.S. Department of Agriculture, Food and Nutrition Service. (2000). *Guide to Measuring Household Food Security, Revised 2000*. Alexandria, VA.: U.S. Department of Agriculture.
- U.S. Department of Agriculture, Economic Research Service. (2002). *Measuring Children's Food Security in U.S. Households, 1995-99.* Washington, DC: U.S. Department of Agriculture.
- U.S. Department of Commerce, U.S. Census Bureau. (2002). *Current Population Survey, "*Poverty 2001." Washington, DC: U.S. Department of Commerce. (Available: http://www.census.gov/hhes/poverty/threshld/thresh01.html)
- U.S. Department of Education, National Center for Education Statistics. (Forthcoming). *Early Childhood Longitudinal Study, Birth Cohort (ECLS-B), Methodology Report for the Nine-Month Data Collection, Volume 1: Psychometric Characteristics.* Washington, D.C.: U.S. Department of Education.
- U.S. Department of Health and Human Services, National Center for Health Statistics (2002). *Births, Final Data, 2001*. Hyattsville, MD: U.S. Department of Health and Human Services. (Available: http://www.cdc.gov/nchs/data/nvsr/nvsr51/nvsr51\_02.pdf)
- U.S. Department of Health and Human Services, National Center for Health Statistics (Revised February 2003). *Vital Statistics of the United States, 2001 Natality Technical Appendix.* Hyattsville, MD: U.S. Department of Health and Human Services. (Available: http://www.cdc.gov/nchs/data/techap01.pdf)
- Wehler, C.A., Scott, R.I., and Anderson, J.J. (1992). The Community Childhood Hunger Identification Project: A Model of Domestic Hunger—Demonstration Project in Seattle, Washington. *Journal of Nutrition Education* 24 (1): 29S-35S.
- Wright, B.D. (1977). *Solving Measurement Problems with the Rasch Model.* Mesa Psychometric Laboratory, The University of Chicago, College of Education, Chicago, IL. (Available: http://www.rasch.org/memos.htm)
- Wright, B.D. (1983). *Fundamental Measurement in Social Science and Education.* Mesa Psychometric Laboratory, The University of Chicago, College of Education, Chicago, IL. (Available: http://www.rasch.org/memos.htm)

#### **8. ELECTRONIC CODE BOOK**

#### **8.1 Introduction**

The purpose of this chapter is to provide users of the Early Childhood Longitudinal Study, both Kindergarten Class of 1998–99 (ECLS-K) and Birth Cohort (ECLS-B), with specific directions for using the Electronic Code Book (ECB) CD-ROM. The information in this chapter provides a comprehensive tour through the ECB that addresses all of the functions and capabilities of the program. These functions allow users to access the accompanying catalog and "view" the data in various ways by performing customized searches, queries, and extractions. The organization of this document provides a "start to finish" approach through the system, beginning with the installation of the ECB, utilizing the ECB's functions, navigating through the catalog, and performing user-specified data extractions.

Sections 8.1 through 8.6 contain general instructions on using the ECB and apply to both the ECLS-K ECB and the ECLS-B ECB, including descriptions of the menu bars (exhibit 8-57). The exhibits and examples given in these sections are generic and will not match exactly what the users see on their own screens. The last section, 8.7, is file-specific and reflects the actual data on the file.

The ECB CD-ROM contains an ECB that allows users to easily examine the variables in the ECB data set. The data user can create SAS, SPSS for Windows, and Stata programs that will generate an extract data file from the text (ASCII) data file on the CD-ROM. For more information about the data file, see section 8.7.

Additionally, the CD-ROM contains Portable Document Format (PDF) files of the associated questionnaires in appendix A and the record layout for the data file in appendix B. When needed, additional user's guides and additional supplementary files may also be included in additional appendices.

## **8.1.1 Hardware/Software Requirements**

The ECB program is designed to run under Windows  $95^{\circ}$ , Windows  $98^{\circ}$ , Windows  $2000^{\circ}$ , Windows  $XP^{\circledast}$ , or Windows  $NT^{\circledast}$  4.0 on a Pentium-class or higher PC. The PC should also have a minimum of 20 megabytes (MB) of available disk space. The program will visually fit best on screens set to a desktop area of 800 x 600 pixels. It will still work on other screen settings, but it may not make the best use of the available screen space. You can check/set your desktop area as follows:

- 1. Click on the Windows Start button.
- 2. Select the Settings menu and then the Control Panel folder icon.
- 3. In the Control Panel window, click on the Display icon.
- 4. Select the Settings tab.
- 5. Set the Desktop Area to 800 x 600 pixels with the Desktop Area slidebar.

The ECB requires approximately 20 MB of available disk space on your hard drive. If 20 MB of space is not available, you may wish to delete unnecessary files from the drive to make space for the ECB.

### **8.1.2 ECB Features**

The ECB allows a user to do the following:

- Search the names and labels of variables in the database (called the catalog) to select variables for analysis (see section 8.3, Variable List).
- Examine the question wording, response categories, and response frequencies for variables the user selects (see section 8.4.9, Viewing Code Book and Variable Information).
- **EXECRE** Create a list of variables to be extracted from the catalog, save the list for later use, print the list as a code book, or use a predefined list on the ECB (see section 8.4, Working Taglist).

 Automatically generate SAS, SPSS for Windows, or Stata programs to extract selected variables from the whole data set or for a subset of the cases that are defined by the user (see section 8.5, Extracting Data from the ECB).

The ECB does not create a SAS, SPSS for Windows, or Stata data file. It will prepare the statements that you can use with your own SAS, SPSS for Windows, or Stata software to create your file. As noted earlier, the CD-ROM contains an ASCII data set that the ECB uses to extract specific subdata files. The CD-ROM must be in the drive for the data to be extracted.

#### **8.2 Installing, Starting, and Exiting the ECB**

The ECB is provided on a CD-ROM and is intended to be installed and run from within the Windows 95 (or any later version of Windows) environment. The sections in this chapter provide you with step-by-step instructions for installing the program on your personal computer (PC), starting the program, and exiting the program once you have completed your tasks.

If you installed the ECB on your PC before, you have to uninstall the old program before installing this version. For details on how to remove the ECB program from your PC, please see section 8.2.4.

#### **8.2.1 Installing the ECB Program on Your Personal Computer**

Program installation is initiated by running the Setup.exe file found within the CD-ROM's root directory.

#### **How To Install the Program:**

- 1. Close all applications on your computer.
- 2. Insert the installation CD-ROM into your PC's CD-ROM drive.
- 3. From the desktop Start menu, select Run.
- 4. Type "D:\Setup.exe" into the "Open" field of the Run screen, shown in exhibit 8-1. If your CD-ROM drive is assigned a different drive letter, substitute it for the "D."

#### Exhibit 8-1. Windows Run screen

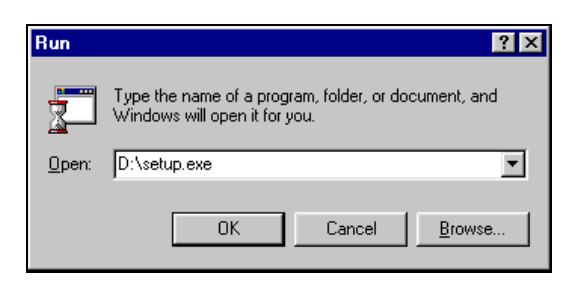

5. Click on the OK button to start the installation. You will now see several installation screens, some of which will prompt you for a response.

 Depending on your PC's configuration, you may encounter warning messages during installation. To respond, always keep the newer version of a file being copied and ignore any access violations that occur during file copying.

 If you are installing multiple ECBs (not different versions of the same ECB) on your PC, you may receive a message warning that setup is about to replace pre-existing files. To respond, always opt to continue the installation although the default is to cancel the setup. When you get a followup message to confirm whether the installation should be continued, press "Yes" to continue although the default is "No."

6. The screen shown in exhibit 8-2 indicates that the setup is being prepared.

#### Exhibit 8-2. InstallShield Wizard

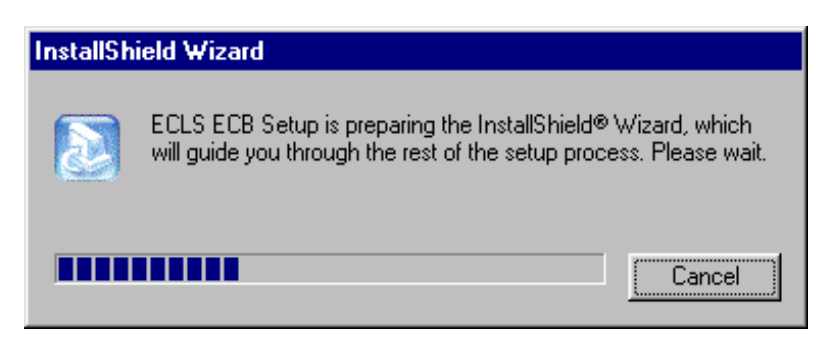

7. You will be prompted to continue with the installation in the Welcome window shown in exhibit 8-3. Click on the Next button to continue.

# Exhibit 8-3. Welcome window

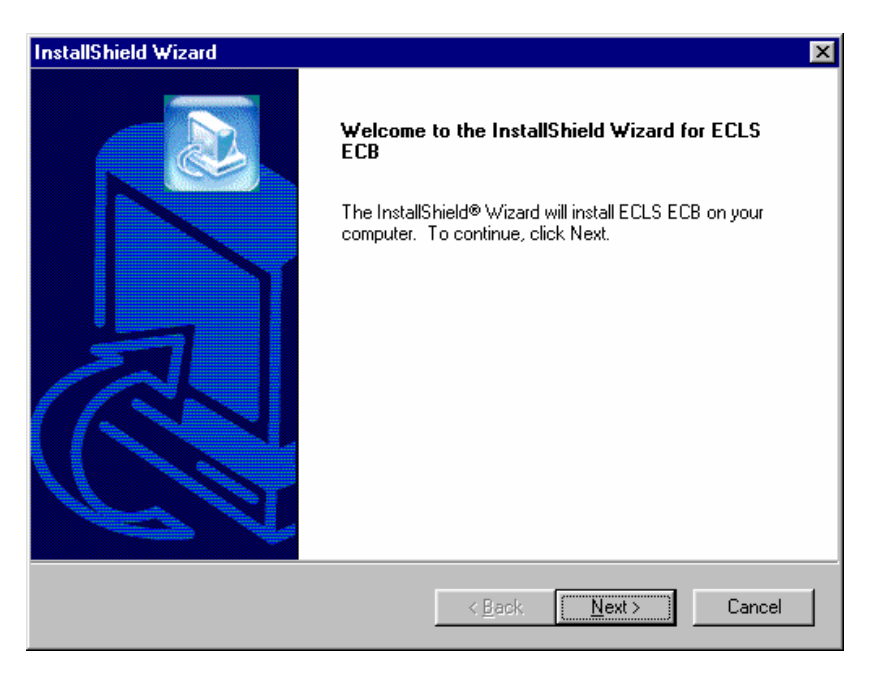

8. When you continue, you will be prompted to choose a destination location for the installation in the window shown in exhibit 8-4. If you wish to change the destination location, click on the Browse button to change the directory. Click on the Next button when the desirable destination folder is shown.

Exhibit 8-4. Choose Destination Location

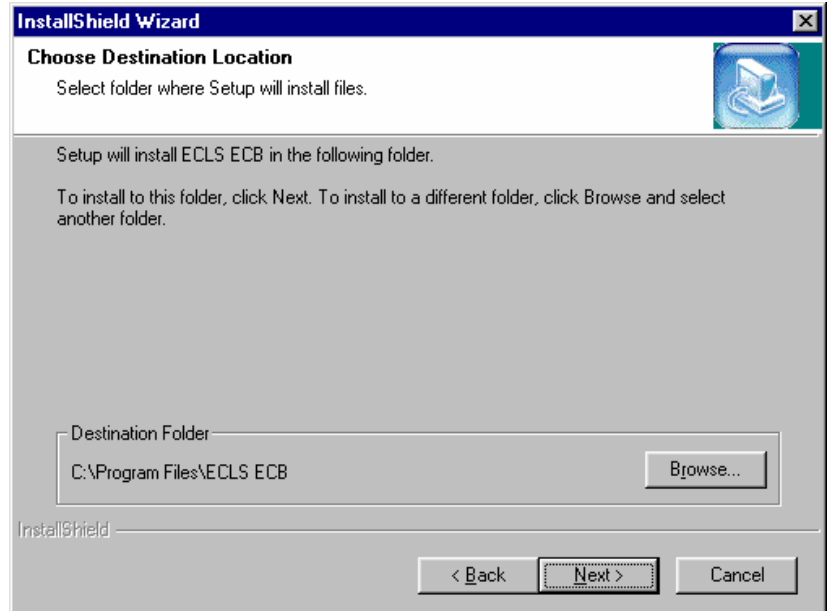

9. Setup will then start installing files. Exhibit 8-5 shows the setup status.

Exhibit 8-5. Setup Status

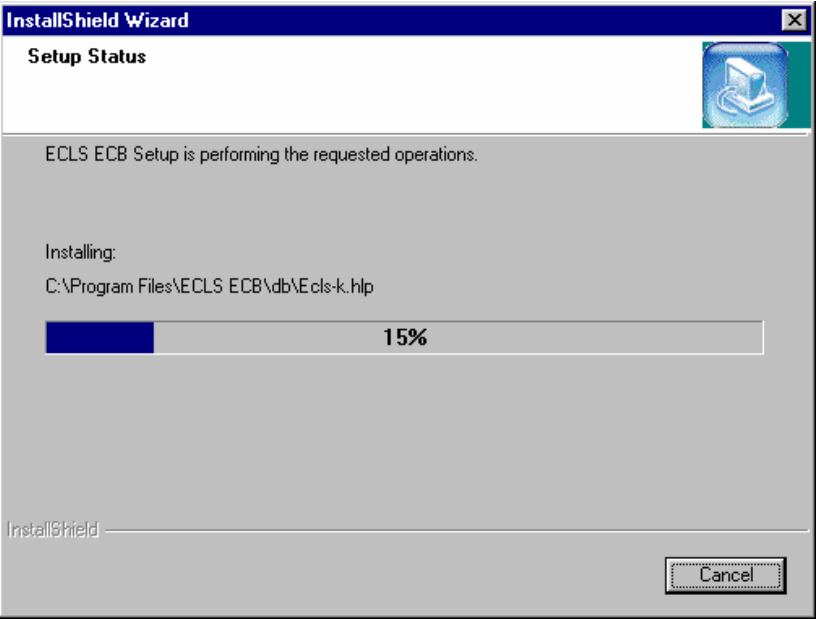

- 10. Once the installation is completed, the InstallShield Wizard Complete window shown in exhibit 8-6 will appear. Click on the Finish button to finish the process and return to your PC's desktop.
- Exhibit 8-6. InstallShield Wizard Complete

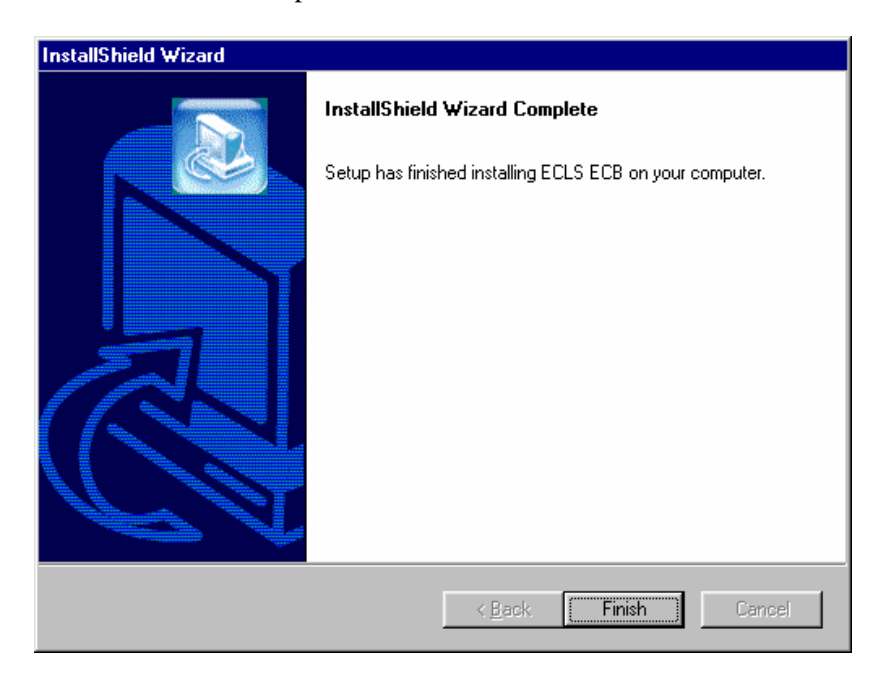

11. The installation process should take about a minute, depending on the speed of the computer on which the ECB is being installed.

Another option for installing the ECB software is to go to the Start menu and go to Settings. Select Control Panel and select Add/Remove Programs from the options. Click on the Install button and follow the directions. Make sure the ECB CD-ROM is in the CD-ROM drive before starting. The program will automatically find the file Setup.exe in the CD-ROM and begin installation. The process will begin at point 5 in the section above.

## **8.2.2 Starting the ECB**

Now that you have installed the ECB on your PC, you can start the program by simply selecting it from the Windows Start, Programs Menu, ECB.

### **How to Start the ECB:**

1. On the desktop screen (exhibit 8-7b), click on the Start button and then point to Programs. Click on the ECB title to invoke the program. Alternatively, click on the ECB desktop icon (exhibit 8-7a) shown below to invoke the program.

Exhibit 8-7a. Desktop icon

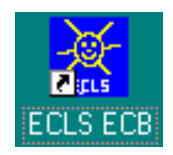

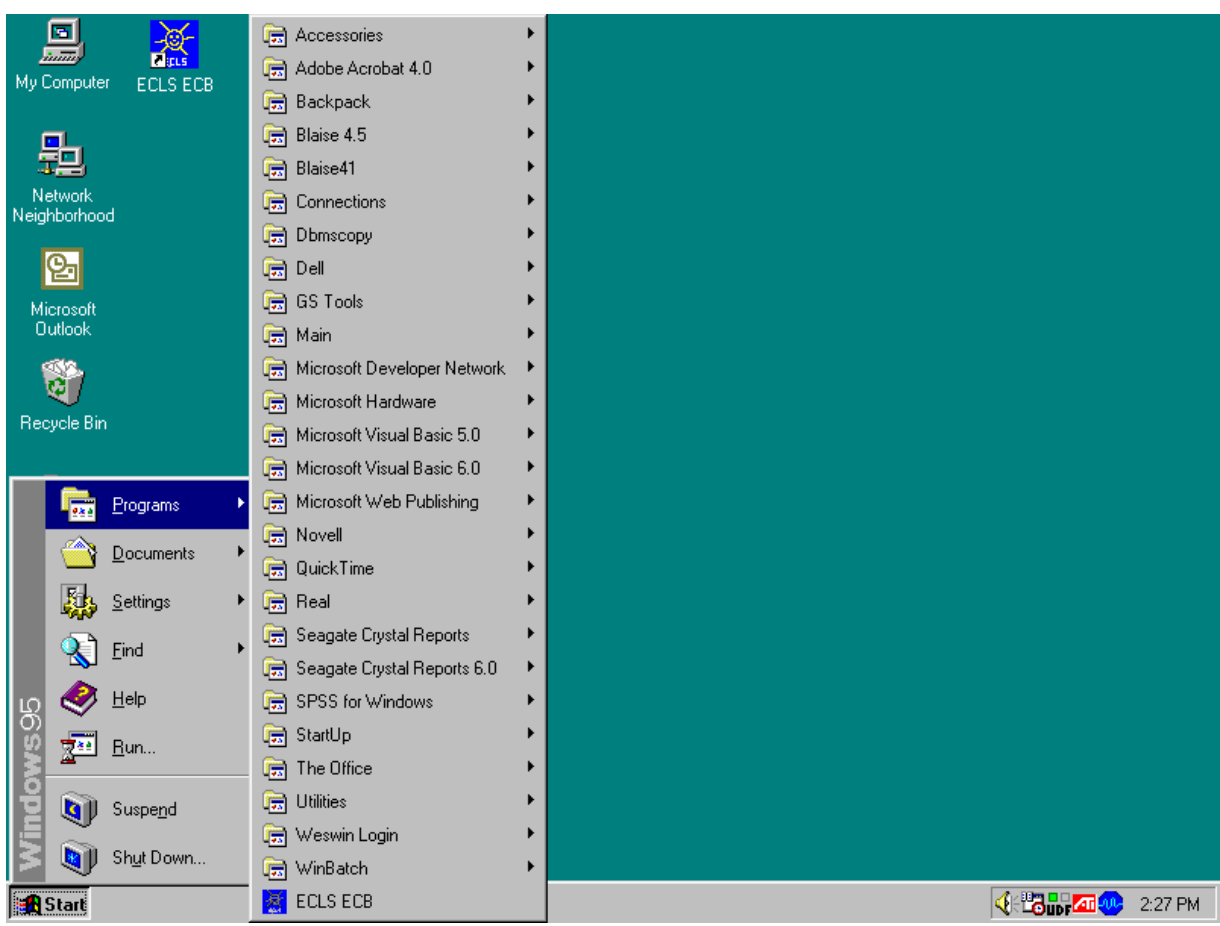

Exhibit 8-7b. Desktop screen—click start

2. If you are a first-time user of the ECB, exhibit 8-8 will display and ask if you are a new ECB user.

Exhibit 8-8. First-time user dialog box

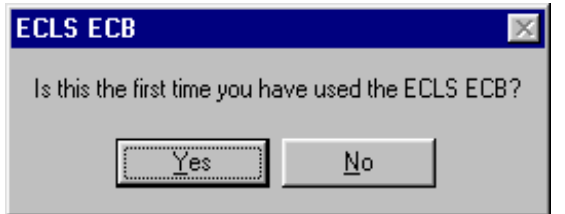

3. Click "Yes" if you are a first-time user. The ECB splash-screen shown in exhibit 8-9 will display.

# Exhibit 8-9. ECB splash screen

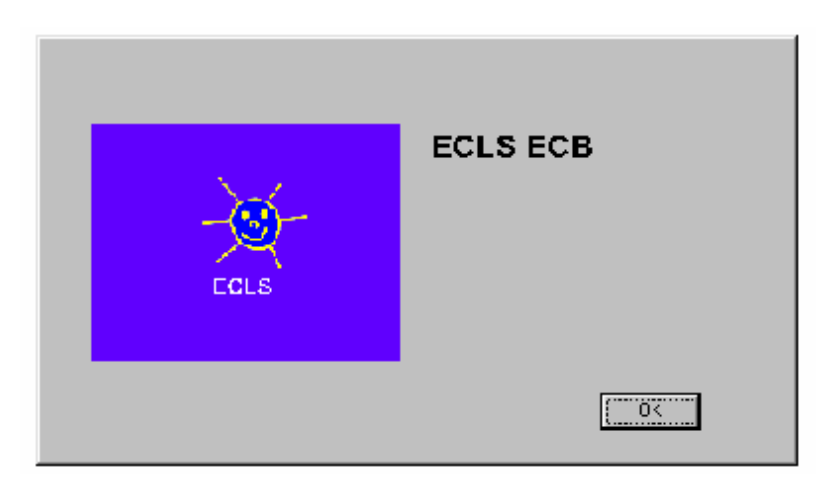

4. On the Select Catalog screen (exhibit 8-10), highlight the name of the catalog. (The ECB has only one catalog.)

Exhibit 8-10. Select Catalog screen

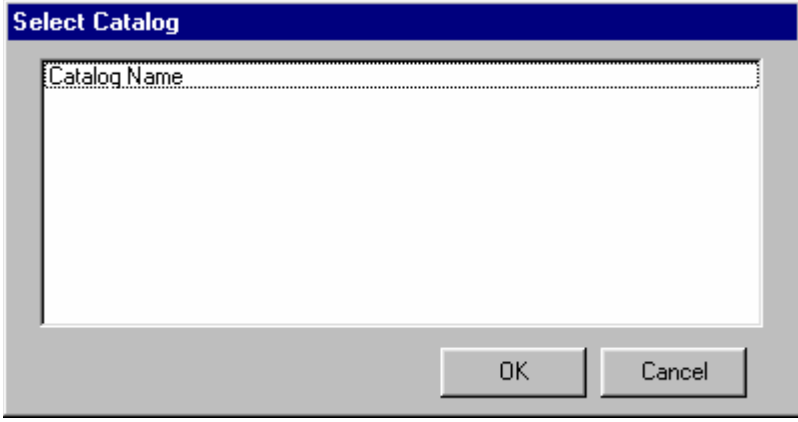

5. Click OK to open the Main ECB screen, shown in exhibit 8-11.

|                                          | ECLS ECB - Catalog Name - [Create Taglist] |                       |           |                               |                      | $\Box$ e $\bm{x}$ |  |
|------------------------------------------|--------------------------------------------|-----------------------|-----------|-------------------------------|----------------------|-------------------|--|
| File Taglist Extract Tools Codebook Help |                                            |                       |           |                               |                      | $\frac{1}{2}$     |  |
| <b>VARIABLE LIST</b>                     |                                            |                       |           | <b>WORKING TAGLIST -- New</b> |                      |                   |  |
| Narrow                                   | Expand<br>Reset                            | Field ID: 1<br>Go     |           | Save                          | Save As              |                   |  |
| Variable Name                            | Variable Description                       | ᆇ                     |           | Variable Name                 | Variable Description |                   |  |
| IVAR1                                    | VARIABLE LABEL 1                           |                       |           | VAR1                          | VARIABLE LABEL 1     |                   |  |
| VAR <sub>2</sub>                         | VARIABLE LABEL 2                           |                       | $\,>\,$   | VAR2                          | VARIABLE LABEL 2     |                   |  |
| VAR3                                     | VARIABLE LABEL 3                           |                       |           | VAR3                          | VARIABLE LABEL 3     |                   |  |
| VAR4                                     | VARIABLE LABEL 4                           |                       | $\,>$     |                               |                      |                   |  |
| VAR5                                     | VARIABLE LABEL 5                           |                       |           |                               |                      |                   |  |
| VAR6                                     | VARIABLE LABEL 6                           |                       |           |                               |                      |                   |  |
| VAR7                                     | VARIABLE LABEL 7                           |                       | $<<$      |                               |                      |                   |  |
| VAR8                                     | VARIABLE LABEL 8                           |                       |           |                               |                      |                   |  |
| VAR9                                     | VARIABLE LABEL 9                           |                       | $\langle$ |                               |                      |                   |  |
| VAR10                                    | VARIABLE LABEL 10                          |                       |           |                               |                      |                   |  |
| VAR11                                    | VARIABLE LABEL 11                          |                       |           |                               |                      |                   |  |
| VAR12                                    | VARIABLE LABEL 12                          |                       |           |                               |                      |                   |  |
| VAR13                                    | VARIABLE LABEL 13                          |                       |           |                               |                      |                   |  |
| VAR14                                    | VARIABLE LABEL 14                          |                       |           |                               |                      |                   |  |
| VAR15                                    | VARIABLE LABEL 15                          |                       |           |                               |                      |                   |  |
| VAR16                                    | VARIABLE LABEL 16                          |                       |           |                               |                      |                   |  |
| VAR17                                    | VARIABLE LABEL 17                          |                       |           |                               |                      |                   |  |
| VAR18                                    | VARIABLE LABEL 18                          |                       |           |                               |                      |                   |  |
| VAR19                                    | VARIABLE LABEL 19                          |                       |           |                               |                      |                   |  |
| VAR20                                    | VARIABLE LABEL 20                          |                       |           |                               |                      |                   |  |
| VAR21                                    | VARIABLE LABEL 21                          |                       |           |                               |                      |                   |  |
| VAR22<br>VAR23                           | VARIABLE LABEL 22<br>VARIABLE LABEL 23     |                       |           |                               |                      |                   |  |
| VAR24                                    | VARIABLE LABEL 24                          |                       |           |                               |                      |                   |  |
| VAR25                                    | VARIABLE LABEL 25                          |                       |           |                               |                      |                   |  |
| VAR26                                    | VARIABLE LABEL 26                          |                       |           |                               |                      |                   |  |
| VAR27                                    | VARIABLE LABEL 27                          |                       |           |                               |                      |                   |  |
| VAR28                                    | VARIABLE LABEL 28                          |                       |           |                               |                      |                   |  |
| VAR29                                    | VARIABLE LABEL 29                          |                       |           |                               |                      |                   |  |
| VAR30                                    | VARIABLE LABEL 30                          |                       |           |                               |                      |                   |  |
| VAR31                                    | VARIABLE LABEL 31                          |                       |           |                               |                      |                   |  |
| VAR32                                    | VARIABLE LABEL 32                          |                       |           |                               |                      |                   |  |
|                                          |                                            |                       |           |                               |                      |                   |  |
| $\vert \vert$                            |                                            | $\blacktriangleright$ |           | $\left  \cdot \right $        |                      | $\overline{ }$    |  |

Exhibit 8-11. Main ECB screen

6. You are now ready to use the functions of the ECB as described in the following sections.

# **8.2.3 Exiting the ECB**

The ECB can be shut down at any time; however, you will be prompted to save any unsaved information.
## **How To Shut Down the ECB:**

1. From the File menu, click on the Exit option as shown in exhibit 8-12.

## Exhibit 8-12. Exit screen

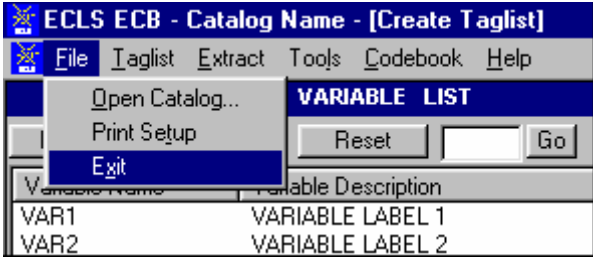

2. If you have not saved your Working Taglist, you will be prompted with the dialog box shown in exhibit 8-13.

Exhibit 8-13. Save working taglist dialog box

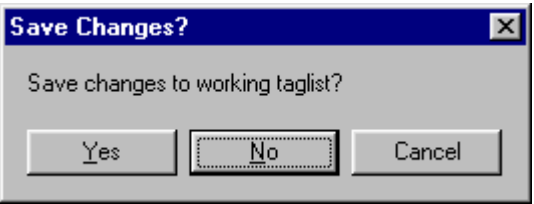

3. If you DO NOT wish to save your Working Taglist, click on the "No" button. If you DO wish to save your Working Taglist, click the "Yes" button. For more information, refer to section 8.4.4, Saving Taglists.

# **8.2.4 Removing the ECB Program From Your Personal Computer**

#### **How to Uninstall the ECB:**

- 1. Click on the Windows Start button.
- 2. Select the Settings menu.
- 3. In the Control Panel window, click on the Add/Remove Programs.
- 4. Select "ECB" and click on the Add/Remove button.
- 5. Follow any prompts. You will be prompted by the InstallShield Wizard to confirm the uninstallation and finish the process.
- 6. The program is designed so that the uninstallation will keep the taglists when the ECB program is uninstalled in order that all the saved taglists will be retained when the ECB is reinstalled. As a result, the uninstallation will not remove the directory where the ECB was located.

#### **8.2.5 Title Bar**

The Title Bar, shown below in exhibit 8-14, is the horizontal bar located at the top of the main screen. It will list the name of the program and the catalog that you have opened, and it will indicate that you are in the "Create Taglist" mode.

Exhibit 8-14. Title Bar

<mark>※</mark> ECLS ECB - Catalog Name - [Create Taglist]

#### **8.2.6 Menu Bar**

Selecting items from the pulldown menus listed on the Menu Bar (exhibit 8-15) provides access to the available action commands. Section 8.6 shows the choices and functions available within each menu.

Exhibit 8-15. Menu Bar

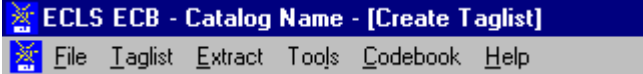

#### **How to Access the Menu Bar Items:**

- 1. Point to an item on the Menu Bar and click.
- 2. Click on a command from the dropdown list.

The Menu Bar may also be activated and its options selected using the shortcut keys described in section 8.2.7.

#### **8.2.7 Using Shortcut Keys to Navigate**

The shortcut keys provide a means for selecting menu options and screen buttons without the use of a mouse. These shortcut keys are identified by an underscore under the shortcut letter within the option or button label. The menus that appear on the windows are activated by simultaneously selecting the <ALT> key and the underscored letter. An example of this is the activation of the Taglist Menu by selecting the key combination of <ALT>-<T>. Once the menu is activated and all options are displayed, the options can be selected by then pressing the underscored letter for the desired option or by pressing the arrow keys to move between the options.

Not all screens have shortcut keys. They may, however, be used without mouse capability by pressing the <TAB> key. The <TAB> key moves the cursor or highlight through the options and buttons within the windows. When the desired option or button is highlighted, it can be selected by pressing the <ENTER> key.

#### **8.3 Variable List**

The ECB main screen, shown in exhibit 8-16, comprises two primary lists that each provide functions for reviewing, grouping, and extracting variable data from the opened catalog. These lists include the Variable List and the Working Taglist.

The Variable List, shown in exhibit 8-17, is a list of all variables associated with the current catalog. When you first open a catalog, all variables contained in the catalog are displayed in the Variable List. Once the catalog is open and the Variable List is displayed, you can scroll through the list using the scrollbar controls at the right side of the Variable List screen. Additionally, you can press <PgUp> and <PgDn> to scroll the list one screen at a time. <Ctrl><Home> and <Ctrl><End> will move to the first and last variable in the list, respectively. Also, the arrow keys can be used to move through the list of variable names.

The "Field ID" at the upper right corner of the Variable List shows the field ID of the selected variable on the Variable List.

|                             | <b>ECLS ECB - Catalog Name - [Create Taglist]</b> |                   |           |                        |                               | $\Box$ e $\bm{x}$ |
|-----------------------------|---------------------------------------------------|-------------------|-----------|------------------------|-------------------------------|-------------------|
| File Taglist Extract<br>IX. | Tools Codebook Help                               |                   |           |                        |                               | <u>니리지</u>        |
|                             | <b>VARIABLE LIST</b>                              |                   |           |                        | <b>WORKING TAGLIST -- New</b> |                   |
| Narrow                      | Expand<br>Reset                                   | Field ID: 1<br>Go |           | Save                   | Save As                       |                   |
| Variable Name               | Variable Description                              | $\blacktriangle$  |           | Variable Name          | Variable Description          |                   |
| VART <sup>1</sup>           | VARIABLE LABEL 1                                  |                   |           | VAR1                   | VARIABLE LABEL 1              |                   |
| VAR2                        | VARIABLE LABEL 2                                  |                   | $\,>\,$   | VAR2                   | VARIABLE LABEL 2              |                   |
| VAR3                        | VARIABLE LABEL 3                                  |                   |           | VAR3                   | VARIABLE LABEL 3              |                   |
| VAR4                        | VARIABLE LABEL 4                                  |                   | $\,>$     |                        |                               |                   |
| VAR5                        | VARIABLE LABEL 5                                  |                   |           |                        |                               |                   |
| VAR6                        | VARIABLE LABEL 6                                  |                   |           |                        |                               |                   |
| VAR7                        | VARIABLE LABEL 7                                  |                   | $<<$      |                        |                               |                   |
| VAR8                        | VARIABLE LABEL 8                                  |                   |           |                        |                               |                   |
| VAR9                        | VARIABLE LABEL 9                                  |                   | $\langle$ |                        |                               |                   |
| VAR10                       | VARIABLE LABEL 10                                 |                   |           |                        |                               |                   |
| VAR11                       | VARIABLE LABEL 11                                 |                   |           |                        |                               |                   |
| VAR12                       | VARIABLE LABEL 12                                 |                   |           |                        |                               |                   |
| VAR13                       | VARIABLE LABEL 13                                 |                   |           |                        |                               |                   |
| VAR14                       | VARIABLE LABEL 14                                 |                   |           |                        |                               |                   |
| VAR15                       | VARIABLE LABEL 15                                 |                   |           |                        |                               |                   |
| VAR16                       | VARIABLE LABEL 16                                 |                   |           |                        |                               |                   |
| VAR17<br>VAR18              | VARIABLE LABEL 17<br>VARIABLE LABEL 18            |                   |           |                        |                               |                   |
| VAR19                       | VARIABLE LABEL 19                                 |                   |           |                        |                               |                   |
| VAR20                       | VARIABLE LABEL 20                                 |                   |           |                        |                               |                   |
| VAR21                       | VARIABLE LABEL 21                                 |                   |           |                        |                               |                   |
| <b>VAR22</b>                | VARIABLE LABEL 22                                 |                   |           |                        |                               |                   |
| VAR23                       | VARIABLE LABEL 23                                 |                   |           |                        |                               |                   |
| VAR24                       | VARIABLE LABEL 24                                 |                   |           |                        |                               |                   |
| VAR25                       | VARIABLE LABEL 25                                 |                   |           |                        |                               |                   |
| <b>VAR26</b>                | VARIABLE LABEL 26                                 |                   |           |                        |                               |                   |
| VAR27                       | VARIABLE LABEL 27                                 |                   |           |                        |                               |                   |
| VAR28                       | VARIABLE LABEL 28                                 |                   |           |                        |                               |                   |
| VAR29                       | VARIABLE LABEL 29                                 |                   |           |                        |                               |                   |
| VAR30                       | VARIABLE LABEL 30                                 |                   |           |                        |                               |                   |
| VAR31                       | VARIABLE LABEL 31                                 |                   |           |                        |                               |                   |
| VAR32                       | VARIABLE LABEL 32                                 |                   |           |                        |                               |                   |
| $\blacktriangleleft$        |                                                   | $\overline{ }$    |           | $\left  \cdot \right $ |                               | $\overline{ }$    |

Exhibit 8-16. ECB main screen

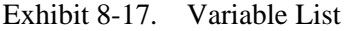

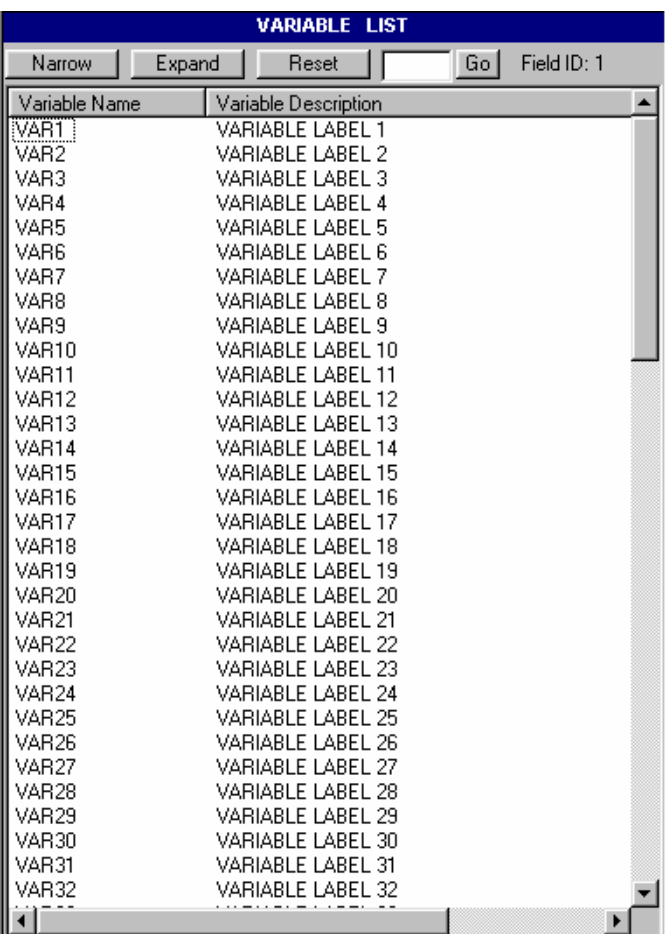

The Variable List provides you with a comprehensive means of reviewing and identifying the variables that you want to use. To help you select the desired variables, the ECB provides you with the following capabilities:

- $\blacksquare$  Perform searches of variable names and descriptions (see section 8.3.1);
- View code book information for each variable (see section 8.4.9); and
- Move selected variables to a Working Taglist (see section 8.4.2).

#### **8.3.1 Searching the Code Book for Variables**

The ECB allows you to search a catalog's Variable List for variables meeting criteria you specify. The Narrow Search and Expand Search functions are used to develop and refine the variables listed in your Variable List before adding them to your Working Taglist. Help screens with topical variable groupings were designed for each catalog to expedite searching. The catalog-specific topical variable groupings can be found in exhibit 8-60 at the end of this chapter.

### **8.3.1.1 Using the "Go" Button**

Using the Go button, located at the top of the Variable List column, allows you to quickly move to a particular variable in the Variable List. You use the field ID presented in the help screens described earlier.

#### **How To Use the Go Button:**

- 1. Type the field ID in the input box on the left of the Go button.
- 2. Click on the Go button.
- 3. The Variable List will then scroll down automatically to show the selected variable.
- 4. The selected variable is highlighted.
- 5. The field ID of the current variable selected is shown on the right of the Go button (exhibit 8-18).
- 6. Click the Reset button to return to the top of the original Variable List (Field ID 1) or enter another field ID to scroll to another variable.

For field IDs that identify different groups of variables, please refer to exhibit 8-60 for the catalog-specific topical variable groupings.

The Go button will not be available in a narrowed or expanded list. After a Narrow Search or an Expand Search, you must reset the Variable List (see section 8.3.1.4) before you can use the Go button.

The "Field ID" remains active in a narrowed or expanded list. However, the field IDs indicate the order of the variables in the catalog rather than that in the Variable List. As a result, the field IDs would not change in a narrowed or expanded list.

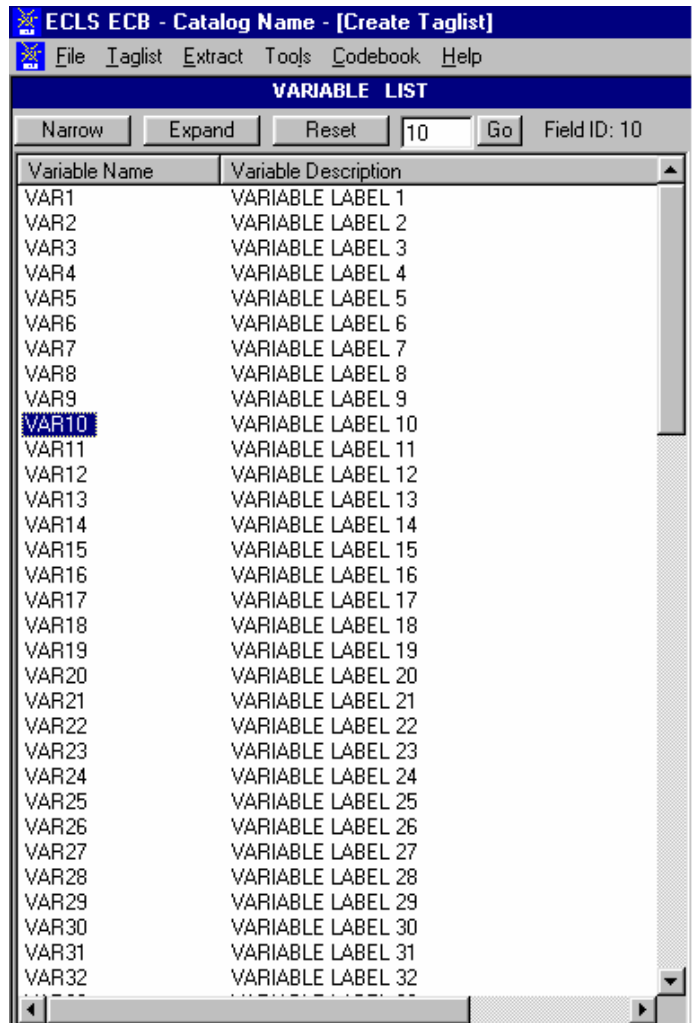

Exhibit 8-18. "Go" button

#### **8.3.1.2 Narrowing Your Variable Search**

The Narrow Search function can be used to narrow the list of variables displayed in the Variable List. Since some catalogs have several thousand variables, this feature helps eliminate the variables that do not apply to your analysis. In performing the Narrow Search, you can enter key characters, words, or phrases as your criteria for searching the variable names, variable descriptions, or both. Use the keywords in the "Variable Identifier" column in exhibit 8-60 to search the catalog variables by variable description. If "Variable Name" appears under the variable in the Variable Identifier column, you must search by variable name. Also, the Narrow Search can be performed multiple times allowing you to repeatedly refine the list of variables displayed in the Variable List column.

Performing the Narrow Search function will only narrow down the variables listed in the Variable List window and will not affect those in the Working Taglist window.

# **How To Conduct a Narrow Search:**

- 1. Click on the Narrow button located above the Variable List window.
- 2. The Narrow Search dialog box appears as shown in exhibit 8-19.

Exhibit 8-19. Narrow Search Text dialog box

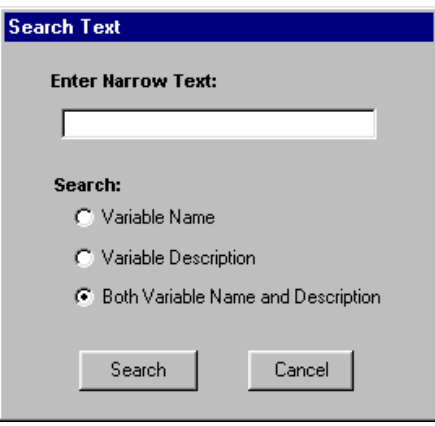

- 3. Enter a key character string, word, or phrase in the Enter Narrow Text field. Character strings can include a single alphanumeric character or a sequence of several characters. The search is not case sensitive. The results returned will be all entries that contain that exact sequence of letters, numbers, spaces, and words.
- 4. Click in the Variable Name, Variable Description, or Both Variable Name and Description radio button to specify where to search.
- 5. Click on the Search button to initiate the search.
- 6. The variables meeting the specified criteria will be displayed in the Variables List column.

If no variable names or descriptions in the catalog contain the specified search text, then the message shown in exhibit 8-20 will appear.

Exhibit 8-20. No Matches Found message

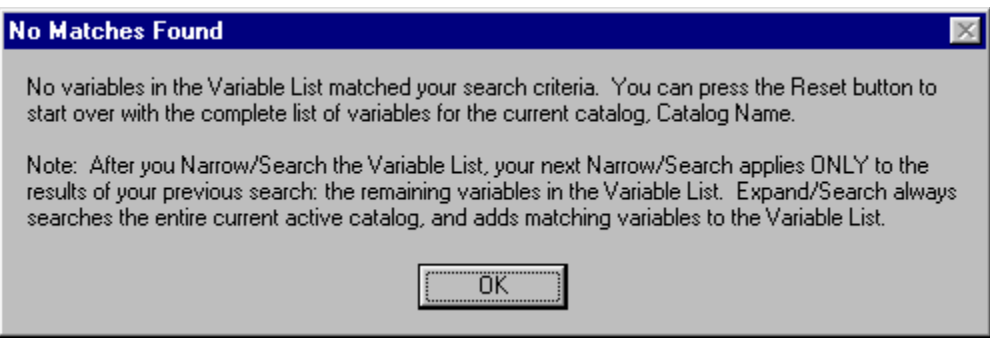

7. Repeat the Narrow Search procedure if necessary.

Please note that the field ID at the upper right corner of the Variable List reflects the order of the variables in the catalog rather than that in the narrowed Variable List.

## **Example of Narrowing a Search**

The following example shows you how to narrow the Variable List. In this example, you want to include all the variables from the catalog that measure education. Do the following:

- 1. In the Variable List, click on the Narrow button.
- 2. In the Search Text Box (shown in exhibit 8-21), type in "edu" and then click on the Search button.

Exhibit 8-21. Example of narrowing a search

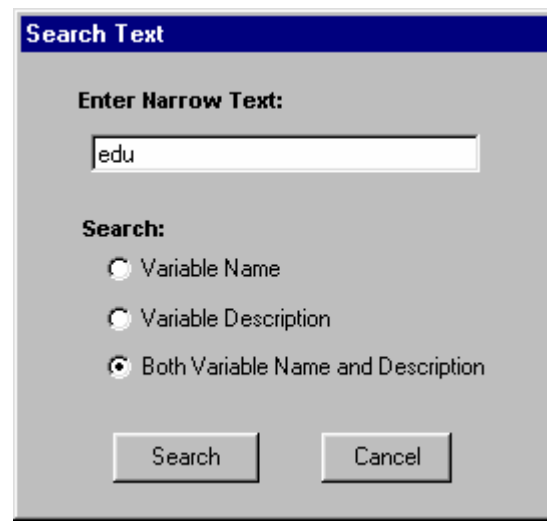

3. The new Variable List will include only the variables that have the text "edu" in the variable name or the variable description.

Exhibit 8-60 (at the end of this chapter) displays the appropriate keywords from the associated catalog. Simply find the topic of interest in the Topic column first. And then enter in the Search Text Box the matching keywords in the Variable Identifier to narrow the search.

#### **8.3.1.3 Expanding Your Variable Search**

The Expand Search function can be used to expand a previously narrowed list of variables displayed in the Variable List. After performing a Narrow Search operation, you can add variables to your current Variable List that meet your specified criteria. In performing the Expand Search, you can enter key characters, words, or phrases as your criteria for searching the variable names, variable descriptions, or both. Also, the Expand Search can be performed multiple times, allowing you to repeatedly expand the list of variables displayed in the Variable List column.

Performing the Expand Search function will only expand the variables listed in the Variable List window and will not affect those in the Working Taglist window.

#### **How To Conduct an Expand Search:**

- 1. Click on the Expand button located above the Variable List window.
- 2. The Expand Search dialog box will appear as shown in exhibit 8-22.

Exhibit 8-22. Expand Search Text dialog box

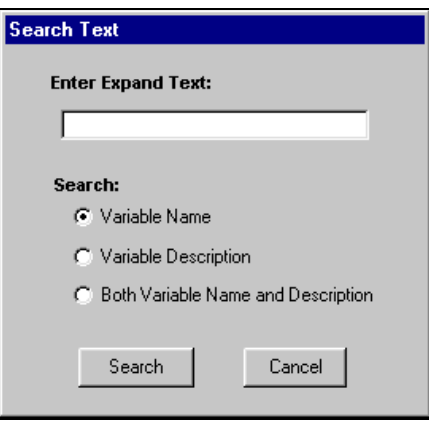

- 3. Enter a key character string, word, or phrase in the Enter Expand Text field. Character strings can include a single alphanumeric character or a sequence of several characters. The search is not case sensitive. The results returned will be all entries that contain that exact sequence of letters, numbers, spaces, and words.
- 4. Click in the Variable Name, Variable Description, or Both Variable Name and Description radio button to specify where to search.
- 5. Click on the Search button to initiate the search.
- 6. The variables meeting the specified criteria will be added to the variables already displayed in the Variables List column.
- 7. Repeat the Expand Search procedure if necessary.

If no variable names or descriptions in the catalog contain the specified search text, then the message shown in exhibit 8-23 will appear.

Please note that the field ID at the upper right corner of the Variable List reflects the order of the variables in the catalog rather than that in the expanded Variables List.

#### Exhibit 8-23. No Matches Found message

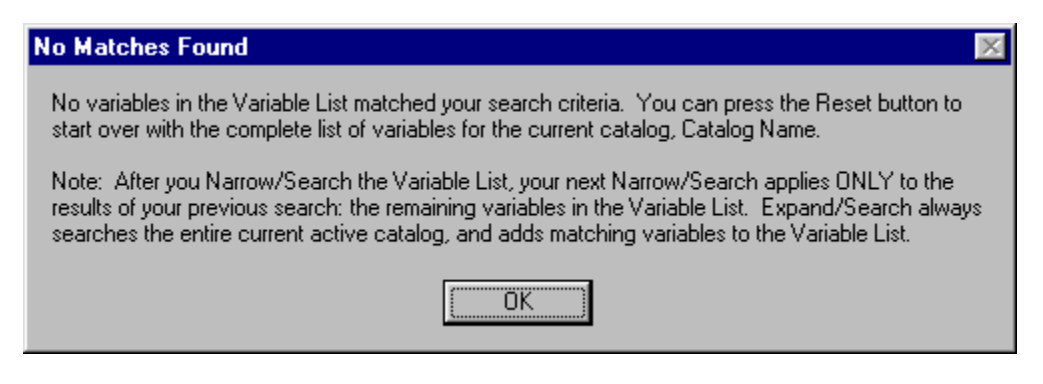

## **8.3.1.4 Resetting Your Variable List**

Following a narrowing or expanding of the Variable List as described earlier, it is possible to reset the list to display ALL of the variables available in the catalog. The Variable List is reset by clicking on the Reset button located at the top of the Variable List column. Resetting the Variable List does not affect the variables listed in the Working Taglist.

#### **8.4 Working Taglist**

The Working Taglist, shown in exhibit 8-24, displays a list of variables that are currently selected or tagged for extraction. All Working Taglists contain a set of variables, called required variables that will be automatically included in all data files that the user creates. The required variables provide a foundational data set upon which other variables rely. These required variables cannot be untagged or deleted from the Working Taglist by the user. When a catalog is first opened, the default Working Taglist consists of only the required variables for that catalog. (See exhibit 8-58 for the catalog-specific required variables.) To create a taglist, add the variables you have selected to the required variables.

# Exhibit 8-24. ECB Working Taglist

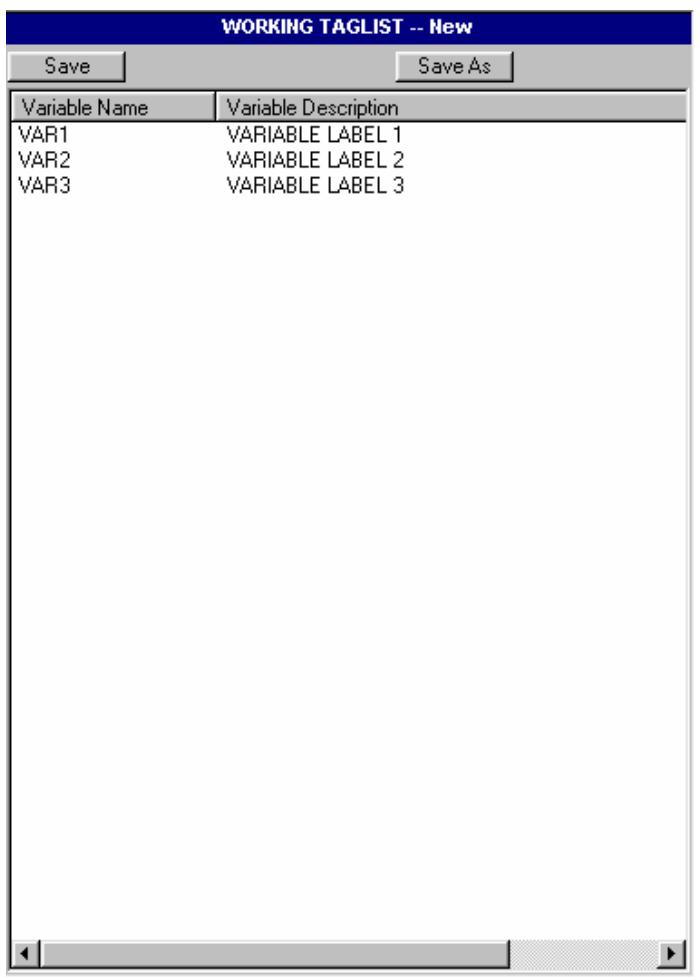

# **8.4.1 Opening a Taglist**

The ECB allows you to open a predefined or previously saved taglist and display it in the Working Taglist column. Taglists, however, are saved as part of a particular catalog and can only be opened as part of the associated catalog.

#### **How To Open a Taglist:**

- 1. Open a catalog.
- 2. Select Open from the Taglist pulldown menu.
- 3. The Open Taglist dialog box, shown in exhibit 8-25, appears.

Exhibit 8-25. Open Taglist dialog box

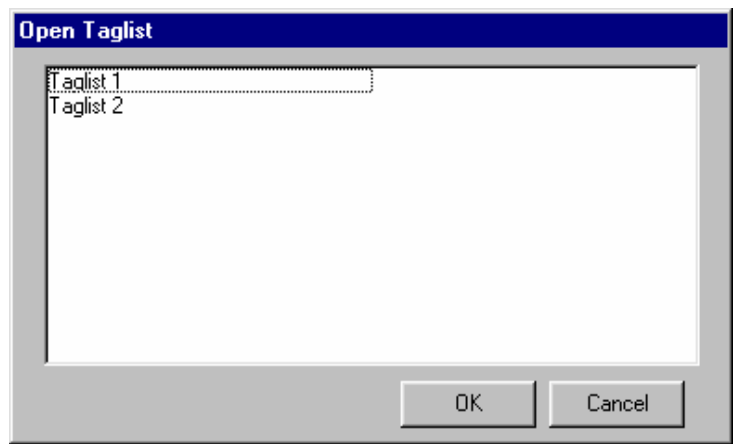

- 4. Highlight the taglist that you wish to open.
- 5. Click on the OK button.

If you have made modifications to the taglist currently open in the Working Taglist column, you will be prompted to save your changes.

#### **8.4.2 Adding Variables to the Working Taglist**

Variables can be added to your Working Taglist after you have identified the variables in the ECB's catalog that you want to extract. The user-selected variables can be added to the Working Taglist by selecting one of the two command buttons described in exhibit 8-26. The Working Taglist may also have variables added to it from a previously saved taglist. When moving or adding variables to the Working Taglist, the ECB will not permit variables to be listed multiple times. This is an automatic feature of the ECB.

## Exhibit 8-26. Add variables buttons

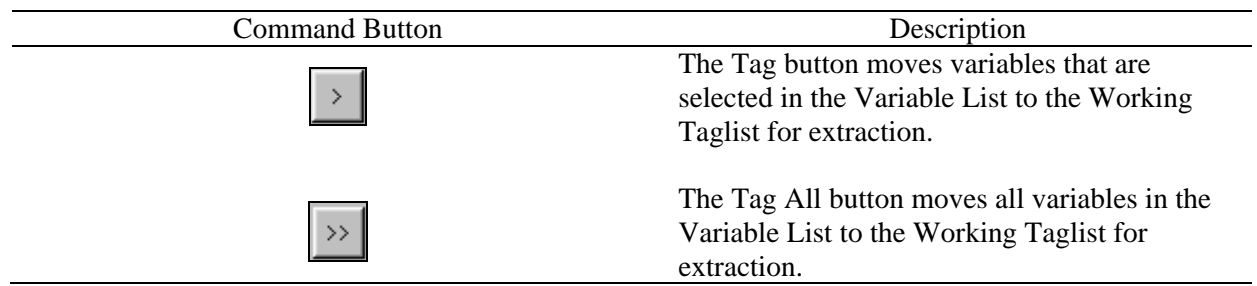

Multiple variables can be selected by using the following Microsoft Windows<sup>©</sup> techniques:

- $\blacksquare$  Simultaneously pressing the <SHIFT> + Up/Down arrow keys or
- **Pressing**  $\langle \text{CTR} \rangle$  **+ left-mouse clicking on the items to be selected (or deselected).** Also,  $\le$ HIFT $>$  + left-mouse clicking extends the selection to include all list items between the current selection and the location of the click.

## **How To Add Variables to a Working Taglist:**

- 1. Highlight the variable(s) in the Variables List that you wish to add. (See Microsoft Windows<sup>©</sup> techniques discussed earlier.)
- 2. Click on the Tag button, and the selected variables are added to your Working Taglist. To add all variables from the catalog displayed in the Variable List window to your Working Taglist, click on the Tag All button.

## **How To Add Variables From Another Taglist:**

- 1. Click on the Taglist pulldown menu to display the menu options.
- 2. Select the Add option to display a list of previously saved taglists, shown in exhibit 8-27.
- 3. Highlight the saved taglist whose variables you wish to add to your Working Taglist.
- 4. Click on the OK button.
- 5. The new variables are added to your Working Taglist.

## Exhibit 8-27. Add Taglist dialog box

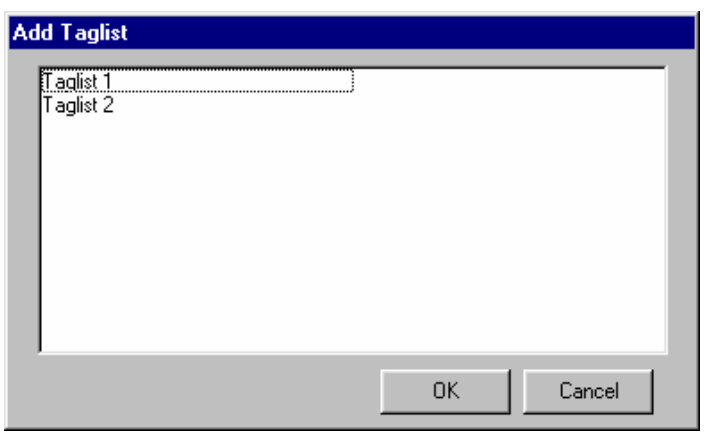

## **8.4.3 Removing Variables From the Working Taglist**

Variables are removed from your Working Taglist by selecting one or more of the nonrequired variables and clicking one of the two command buttons described in exhibit 8-28. All variables can be removed by clicking on the Untag All button. All but the required variables will be deleted from your Working Taglist. Required variables are variables that are automatically extracted for all user-created files and cannot be removed from the taglist by the user.

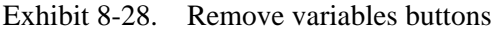

L,

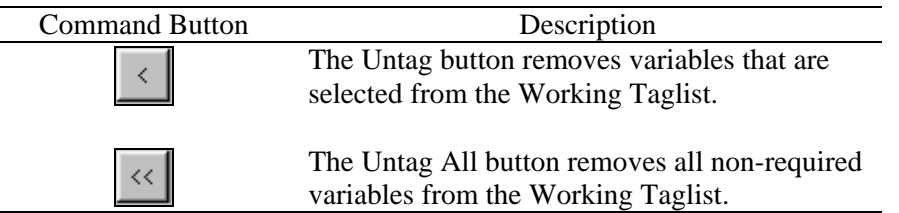

Attempting to remove or untag required variables from the Working Taglist is not permitted by the ECB. A message will be displayed indicating that the required variable cannot be untagged.

## **How To Untag Variables From the Working Taglist:**

1. Highlight the variable(s) in the Working Taglist that you wish to remove. (See Microsoft Windows<sup>®</sup> techniques discussed in previous page.)

2. Click on the Untag button, and the selected variables are removed from your Working Taglist. To remove all nonrequired variables from the Working Taglist, click on the Untag All button.

## **8.4.4 Saving Taglists**

The ECB has the ability to save the newly created or modified taglist displayed in the Working Taglist column. Taglists can be saved either under the name already assigned or under a new name. If you have opened a new taglist and have not yet assigned it a name, you will be presented with the Save As dialog box. If you have opened a predefined taglist and have made modifications to it, you must save the modified taglist to a new name. You will also be prompted to save your Working Taglist changes if you attempt to close the catalog or if you open or import another taglist.

#### **How To Save a New Taglist:**

- 1. Complete any changes you wish to make to the new taglist.
- 2. Click on the Save or Save As button above the Working Taglist column. You can also select the Save or Save As options from the Taglist pulldown menu.
- 3. The Save Taglist As dialog box appears as shown in exhibit 8-29.
- 4. Enter the new name for the taglist in the Taglist Name field.
- 5. Click on the Save button.
- 6. The newly assigned taglist name now appears in the Working Taglist header bar.

If a name that already exists is entered, you will be prompted to replace the old taglist with the new taglist. Click "Yes" only if you wish to replace the old taglist with the new taglist.

## Exhibit 8-29. Save Taglist As dialog box

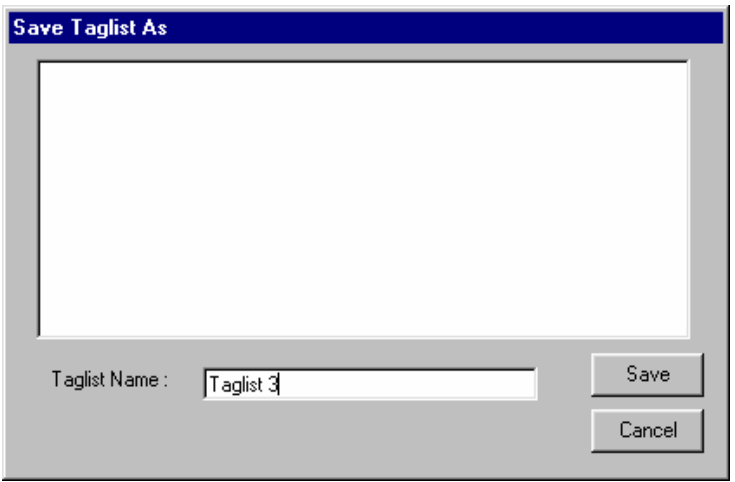

#### **How To Save an Existing Taglist Under a New Name:**

- 1. Complete any changes you wish to make to the existing taglist.
- 2. Click on the Save As button above the Working Taglist column. You can also click on the Taglist pulldown menu and select the Save As option.
- 3. The Save Taglist As dialog box appears, shown in exhibit 8-30, with the current taglist name in the Taglist Name field.
- 4. Enter the new name of the taglist in the Taglist Name field.
- 5. Click on the Save button.
- 6. The newly assigned taglist name now appears in the Working Taglist header bar.

If a name that already exists is entered, you will be prompted to replace the old taglist with the new taglist. Click "Yes" only if you wish to replace the old taglist with the new taglist or enter a unique name.

Exhibit 8-30. Save Taglist As dialog box (#2)

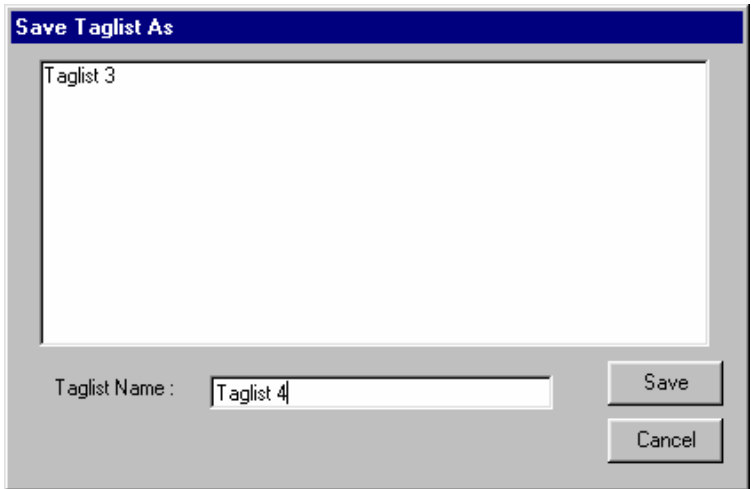

## **8.4.5 Exporting Taglists**

Taglists can be saved as external files (\*.tlt) for distribution. However, the exported files should be accessed only through the ECBs. Manually modifying the files outside of the ECB software is not recommended.

#### **How To Export a Taglist:**

- 1. Add to the Working Taglist all the variables that you would like to export.
- 2. Click on the Taglist pulldown menu (exhibit 8-31) and select the Export option.
- 3. The Export Working Taglist To dialog box appears.
- 4. Enter the file name for your taglist.
- 5. Click on the Save button.
- 6. You will be prompted to replace the file if the file name you entered already exists. Do so or click on "No" to enter a new file name.

The Working Taglist will be saved under the filename you enter.

Exhibit 8-31. Pulldown menu to select Taglist Export

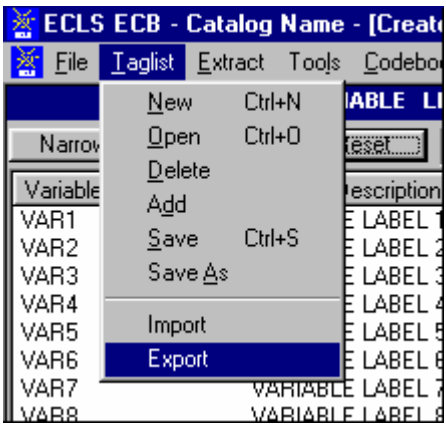

# Exhibit 8-32. Export Taglist dialog box

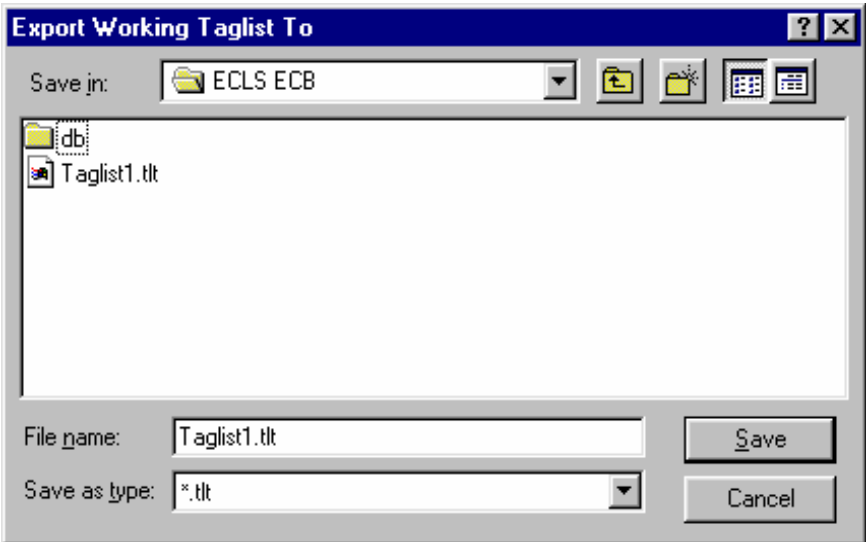

# **8.4.6 Importing Taglists**

Taglists can be imported to the Working Taglist from external \*.tlt files that are created by the ECB Taglist/Export function. Please note that only taglists exported from the same catalog of the same version ECB should be imported.

## **How To Import a Taglist:**

- 1. Save the current Working Taglist before importing new taglist if desired.
- 2. Click on the Taglist pulldown menu (exhibit 8-33) and select the Import option.
- Exhibit 8-33. Pulldown menu to select Taglist Import

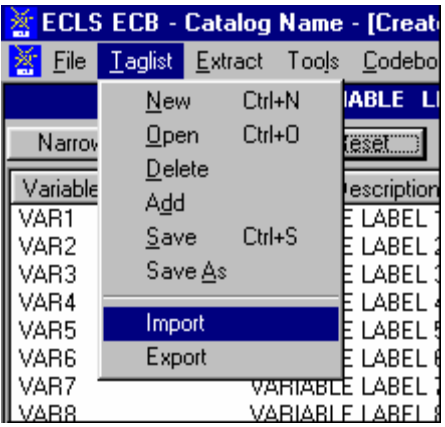

- 3. You will be prompted to save the current Working Taglist if unsaved changes have been made. Save the taglist if desired.
- 4. The Import Taglist From dialog box (exhibit 8-34) appears.
- Exhibit 8-34. Import Taglist From dialog box

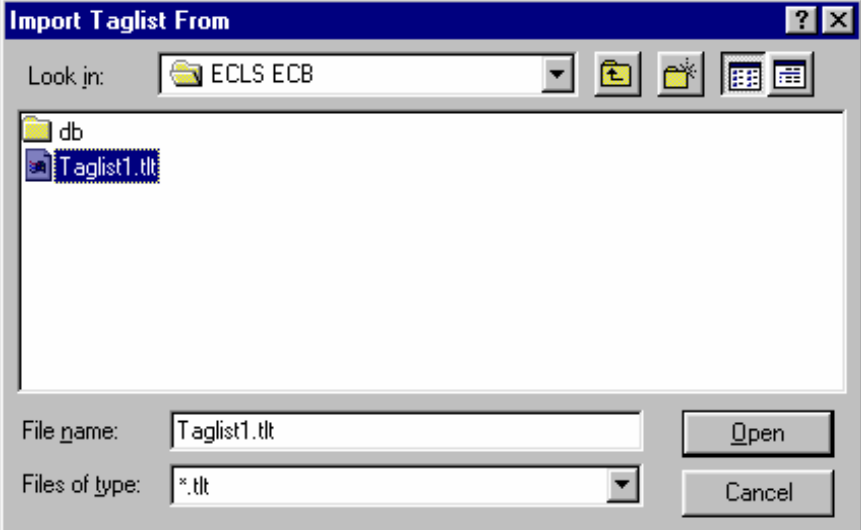

- 5. Enter the file name for the taglist you want to import.
- 6. Click on the Open button.

The Working Taglist will be replaced by the new imported taglist.

#### **8.4.7 Using Predefined Taglists**

The ECB provides predefined taglists that address specific topics. These predefined taglists can be added to your Working Taglist or can be opened as a new Working Taglist. Opening these predefined taglists is performed using the same steps as opening a user-saved taglist presented in section 8.4.1. Users can add as many of the predefined taglists as desired to the open Working Taglist. See section 8.7.2 for listings and descriptions of the catalog-specific predefined taglists.

## **8.4.8 Deleting Taglists**

The ECB provides the capability to permanently delete previously saved taglists. Predefined taglists provided with the ECB, however, cannot be deleted through this function.

## **How To Delete a Taglist:**

- 1. Close the taglist currently displayed in the Working Taglist column by selecting the New option from the Taglist pulldown menu.
- 2. The Working Taglist will be replaced by a New taglist.
- 3. Click on the Taglist pulldown menu and select the Delete option.
- 4. The Delete Taglist selection screen, shown in exhibit 8-35, appears with the taglists listed that may be deleted.
- 5. Highlight the taglist that is to be deleted and click on the OK button.
- 6. A confirmation screen, shown in exhibit 8-36, verifies your intention to delete the taglist.
- 7. Click on the "Yes" button to permanently delete the saved taglist.

Please note that you cannot delete the taglist that is currently open as the Working Taglist.

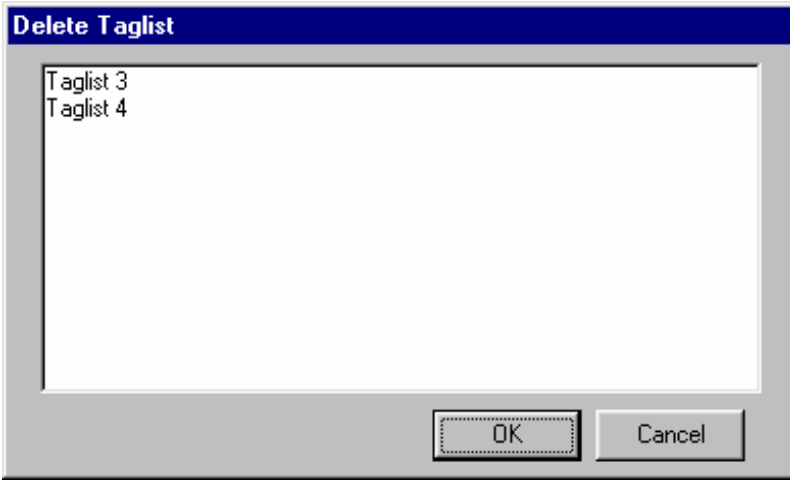

Exhibit 8-35. Delete Taglist selection

Exhibit 8-36. Delete Taglist confirmation window

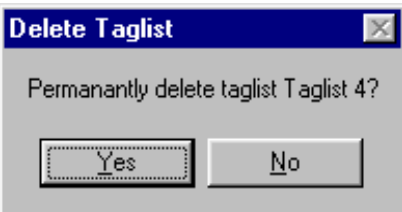

# **8.4.9 Viewing Code Book and Variable Information**

The code book for a taglist displayed in the Working Taglist column can be created, viewed, and printed from the ECB main screen. The code book displays several pieces of information about each variable that are described in exhibit 8-37.

| Field                | <b>Description</b>                                                         |
|----------------------|----------------------------------------------------------------------------|
| <b>Question Text</b> | The question that was asked of the respondent by the interviewer or that   |
|                      | was on the self-administered instruments.                                  |
| Variable Name/       | The name of the variable as it appears in the catalog and a brief          |
| Description          | description of its content.                                                |
| <b>Record Number</b> | The row number of the variable within the catalog data file.               |
| Format               | The format of the variable. The first character is either "A" or "N" for   |
|                      | alphabetical or numeric. Most variables are numeric except the             |
|                      | identifiers—which begin with an "A." The number following the "A" or       |
|                      | "N" is the length of the variable. For numeric variables, the number after |
|                      | the decimal point is the number of decimal places.                         |
| Comment              | Information to clarify specific information about a variable.              |
| Position             | The column number (position) of the variable within the catalog data       |
|                      | file.                                                                      |
| Response             | A brief statement of each response code's meaning.                         |
| Codes                | The numeric codes specifying each response.                                |
| Frequency            | The numeric count of respondents providing the corresponding response      |
|                      | code. The frequency counts are unweighted.                                 |
| Percent              | The percentage of respondents providing the corresponding response         |
|                      | code. The percents are unweighted.                                         |

Exhibit 8-37. Code book information

## **How To View the Code Book for Tagged Variables:**

- 1. Complete any changes you wish to make to the displayed taglist.
- 2. Click on the Code Book pulldown menu and select the View option.
- 3. The code book for the current taglist opens in a new window as shown in exhibit 8-38.
- 4. Use the buttons described in exhibit 8-39 to navigate through the displayed code book.

Exhibit 8-38. Code book view

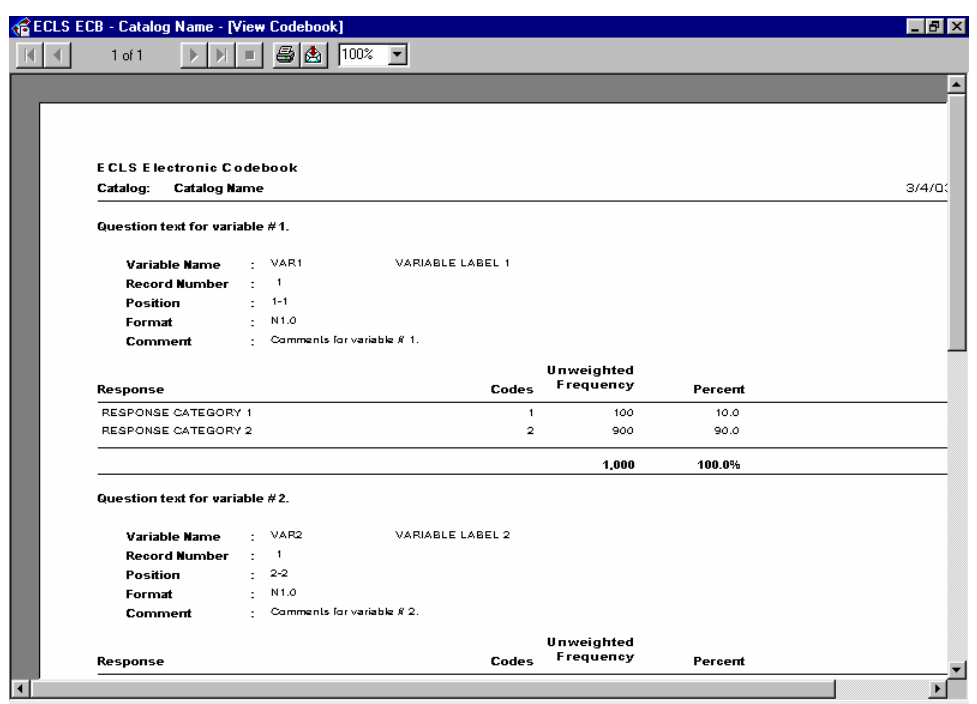

Exhibit 8-39. Navigation buttons

| <b>Command button</b> | <b>Description</b>                                                |  |  |  |
|-----------------------|-------------------------------------------------------------------|--|--|--|
|                       | Click this button to change the displayed page to the first page. |  |  |  |
|                       | Click this button to change to the previous page.                 |  |  |  |
|                       | Click this button to advance to the next page.                    |  |  |  |
| H.                    | Click this button to change the displayed page to the last page.  |  |  |  |
|                       | Click this button to discontinue a page change.                   |  |  |  |
|                       | Click this button to print the code book. Refer to the procedure  |  |  |  |
|                       | below for steps on printing the code book.                        |  |  |  |
|                       | Click this button to export the code book to a different          |  |  |  |
|                       | destination and save it as a different file format. Refer to the  |  |  |  |
|                       | procedure below for steps on exporting the code book.             |  |  |  |
| 1በበ%                  | Click the dropdown arrow to select a display magnification of     |  |  |  |
|                       | the code book.                                                    |  |  |  |

NOTE: The counter "1 of 1+" on the tool bar on top of the screen indicates the current page number and the last page number of the report. Users must navigate to the last page of the report to load the entire report. Once the user has viewed the last page of the report, the "+" sign will disappear and the correct last page number will show.

5. Once you have finished viewing the code book, close the screen by clicking on the Windows "X" control located in the top right corner of the window. You may also close the window using the other standard Windows defaults: by clicking on the windows icon in the upper left corner and selecting Close, or by pressing Alt-F4.

## **How To Print the Code Book:**

- 1. Complete any changes you wish to make to the displayed taglist.
- 2. Click on the Code Book pulldown menu and select the Print option.
- 3. The Printing Status screen, shown in exhibit 8-40, appears, and the code book prints on your PC's default printer.

#### **How To Export the Code Book:**

- 1. Complete any changes you wish to make to the displayed taglist.
- 2. Click on the Code Book pulldown menu and select the View option.

Exhibit 8-40. Printing status screen

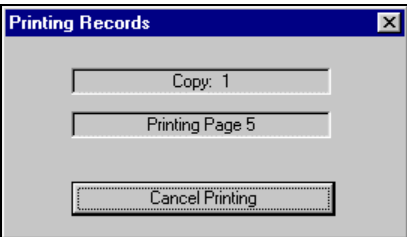

3. The code book for the current taglist opens in a new window, similar to the one shown in exhibit 8-38.

4. Click on the Export code book button:  $\boxed{\mathbf{\hat{\Xi}}}$ 

5. The Export code book selection screen, shown in exhibit 8-41, appears.

#### Exhibit 8-41. Export code book selection screen

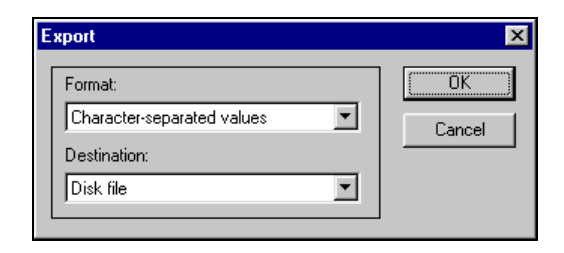

- 6. Select the desired options from the "Format" pulldown menu and the "Destination" pulldown menu.
- 7. Click on the OK button and complete any subsequent screens required for exporting the file.

Please note that exporting a catalog in its entirety will take a long time due to the large size.

The code book and its variables can be selected to display their information from either the Variable List or the Working Taglist. The information that can be displayed for a variable includes the variable name and label, the question wording associated with the variable, the position and format of the variable on the data file, each response value and its label, unweighted frequencies, and the unweighted percentage distributions as listed on exhibit 8-37. The entire code book can also be viewed after moving all of the catalog's variables to the Working Taglist. The following procedures describe how to view some or all code book variables:

#### **How To Display Information for a Single Code Book Variable:**

- 1. Locate the desired variable from either the Variable List or the Working Taglist.
- 2. Click on the variable name to highlight it and press <ENTER> -or- double-click on the variable name to view the variable information as shown in exhibit 8-42.

## Exhibit 8-42. Variable Quick View

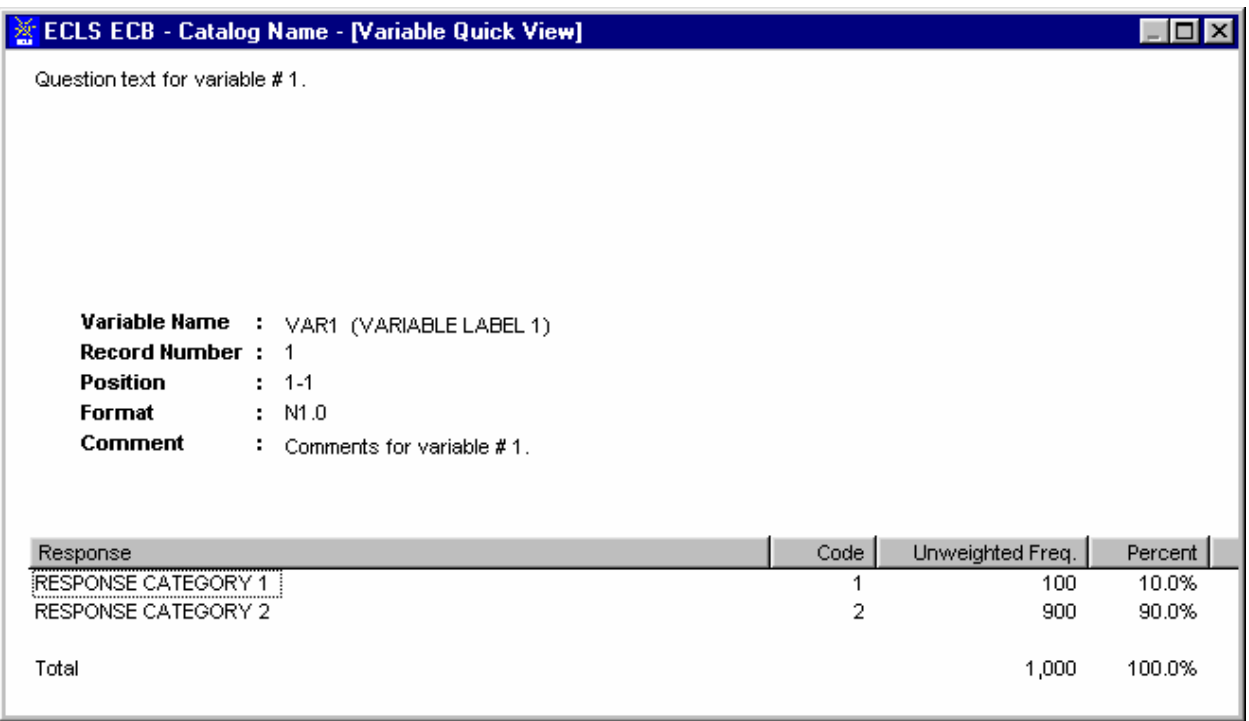

The Variable Name is the only field that can be highlighted for displaying the variable's code book information. Clicking on the variable description field will not activate the Variable Quick View.

> 3. When you are done reviewing the variable information, close the window by clicking on the Windows control "X" in the upper right corner of the screen. You'll return to the main screen.

## **How to Print Information for a Single Code Book Variable:**

The ECB currently does not support printing the information for a single variable directly to the printer. If you must print the information for a single variable, follow these steps:

- 1. Double-click on the variable to activate the Variable Quick View (see the previous "How To" section for details).
- 2. With the Variable Quick View being the active window on top, press  $\langle Alt \rangle + \langle Print$ Screen> to save the image of the Variable Quick View window.
- 3. In any application that supports bitmap images (e.g., Microsoft Paint, Microsoft Word, etc.), paste the saved image.
- 4. Print the image to the printer using the print function of the application that you are using.

#### **How to Display and Print the Entire Code Book or Selected Pages:**

- 1. Move all of the catalog's variables displayed in the Variable List to the Working Taglist by clicking on the Tag All button.
- 2. Click on the OK button of the Add All Variables Confirmation dialog box, shown in exhibit 8-43.

Exhibit 8-43. Add All Variables dialog box

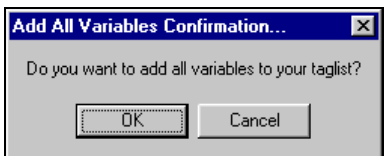

- 3. All of the variables listed in the Variable List are now displayed in the Working Taglist.
- 4. Select View from the Code Book pulldown menu.
- 5. The entire code book displays as shown in exhibit 8-44. Note that this view includes ALL variables in the catalog and can span more than 1000 pages depending on the size of the ECB. The page number is in the upper left corner of the window.

#### Exhibit 8-44. View of the entire code book

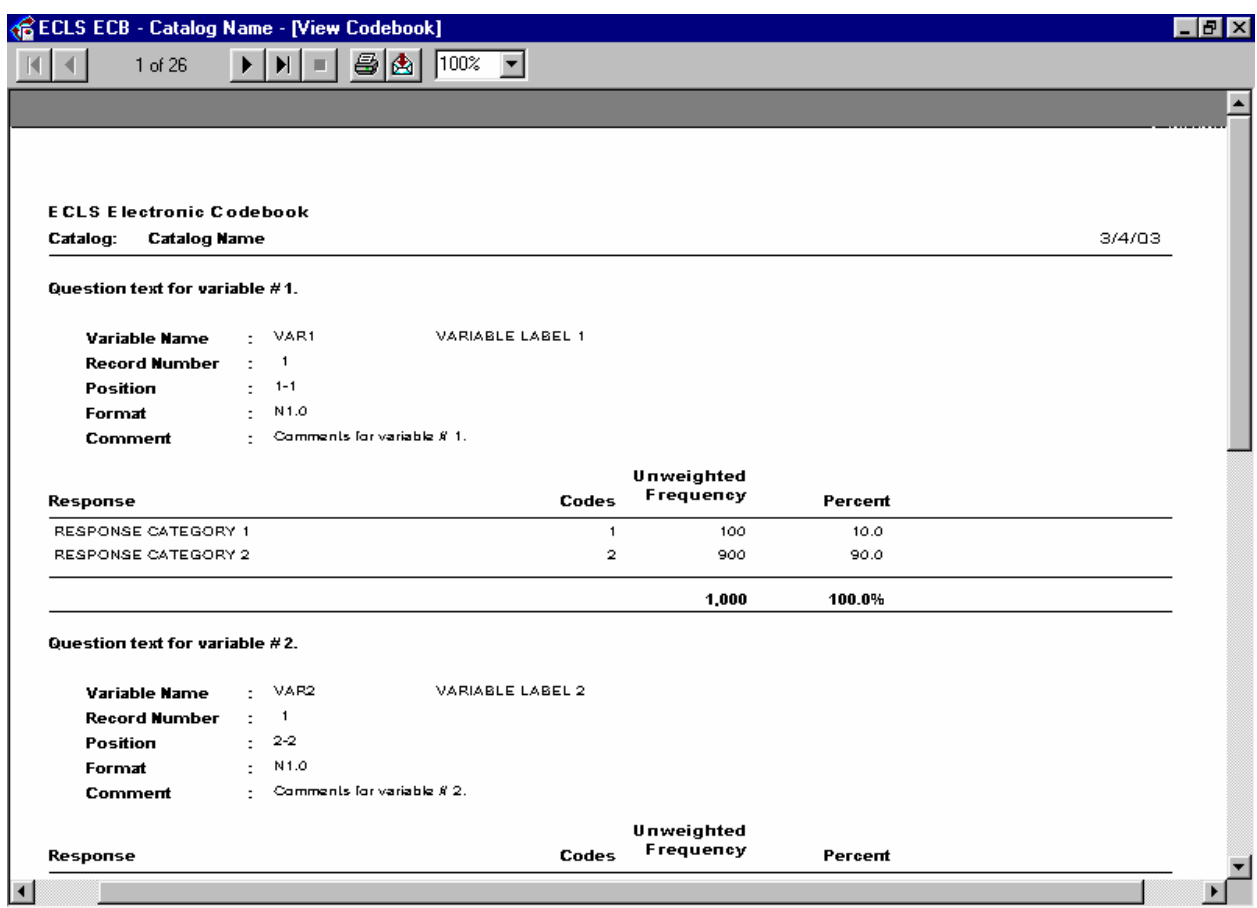

6. To print the entire code book, click on the printer icon displayed at the top of the code book screen. Select ALL from the Printer Dialog box (exhibit 8-45). Enter the number of copies you want and click on the OK button.

Exhibit 8-45. Printer dialog box

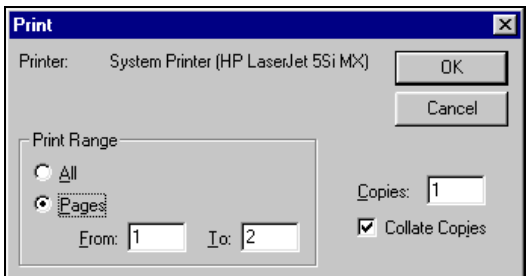

- 7. To print selected pages of the code book, select Pages from the Printer Dialog box. Enter the pages you want to print and the number of copies you want. Click on the OK button.
- 8. When you are done viewing the entire code book, close the window by clicking on the Windows control "X" in the upper right corner of the screen. You will return to the main screen.

#### **8.5 Extracting Data from the ECB**

Once the variables have been selected (tagged) for extraction and reside in the Working Taglist, the next step is to generate the code through which the statistical analysis software can retrieve and display the results. The ECB provides options for generating the code for analyzing data with the SAS, SPSS for Windows, or Stata statistical analysis programs.

To run these programs, you will need the appropriate statistical software and the ECB CD-ROM from which the program can extract data.

SPSS users should note that an entire catalog can produce a Frequencies command statement with more than 500 variables. This may produce a warning of "too many variables," and the Frequencies command will not execute. Users may work around this limitation by dividing the Variable List into two or more Frequencies commands.

When extracting data to be used with either the SAS, SPSS for Windows, or Stata programs, a dialog box will be presented that allows the user to define the extract population through the Limiting Fields. See exhibit 8-46. The Limiting Fields include various subgroups of respondents that are typically of interest to analysts. These subgroups can be selected or deselected to narrow the data field that is extracted.

Also, please note that the ECB extract function allows the user to specify the drive letter of the CD-ROM drive. If you attempt to run the resulting SAS, SPSS, and Stata programs on a workstation with a different CD-ROM drive letter, you must alter the program code accordingly or regenerate the program code using the ECB.

The SAS, SPSS, or Stata source code generated by the ECB to read in the data may contain code statements that are "commented" out (e.g., with  $*$  in SAS). These code statements either run descriptive statistics (e.g., frequencies, means, etc.), or associate formats with variables. They are commented out because not all analysts will want them included in the source code.

SAS users (prior to SAS, Version 8) should note that, although the ECB will allow data set names larger than eight characters, the SAS system will reject these names at run-time.

Exhibit 8-46. Limiting fields dialog box

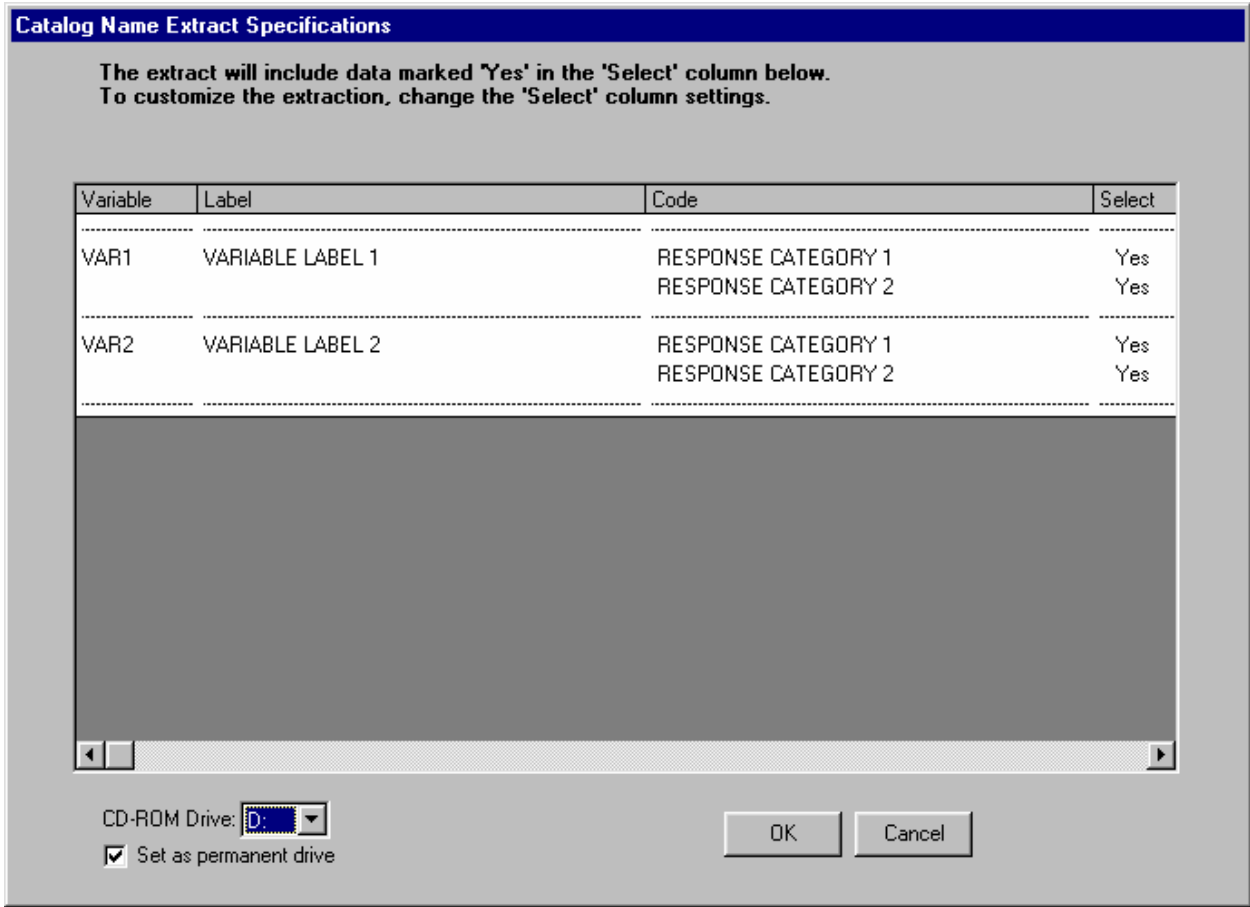

Refer to section 8.7.3 for instructions on using and modifying the catalog-specific limiting variables.

# **How To Extract a File to SAS Format:**

- 1. Complete any changes you wish to make to the displayed taglist.
- 2. Click on the Extract pulldown menu and select the SAS option.
- 3. The Limiting Fields screen for the open catalog appears. Make your selections for each limiting variable indicator.
- 4. Verify that the ECB CD-ROM is loaded in your PC's default CD-ROM drive and then click on the OK button.
- 5. Type the desired name of the extract program file in the file name field of the screen shown in exhibit 8-47.

Exhibit 8-47. Save SAS program file dialog box

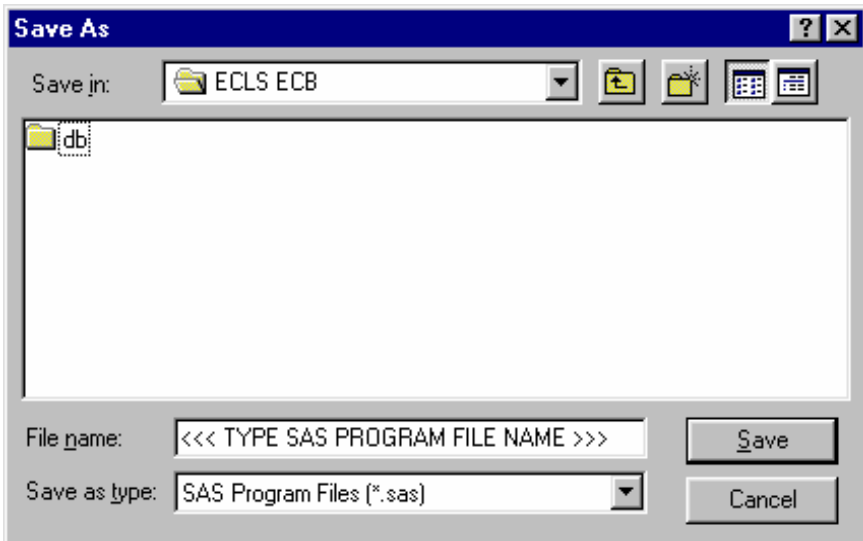

6. To save the file to another directory, click on the "Save in" dropdown menu button to browse to the new location, as shown in exhibit 8-48.

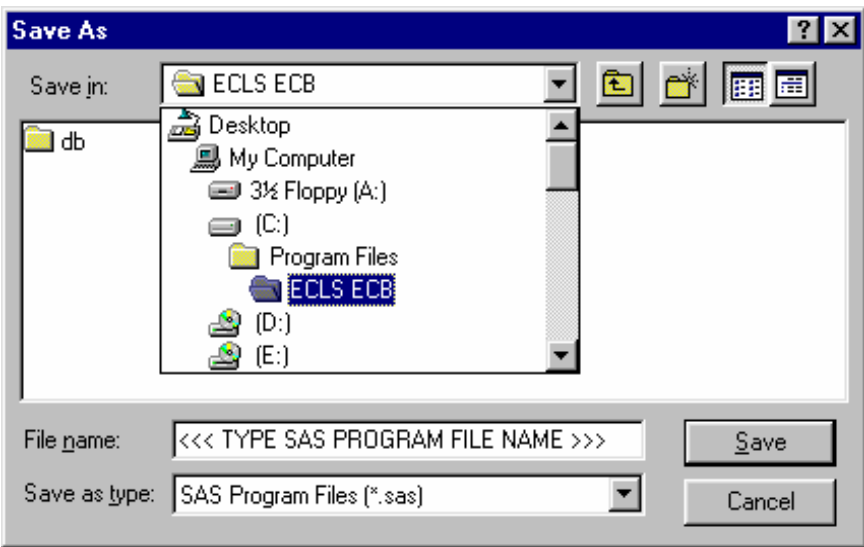

Exhibit 8-48. Save SAS program file location browse screen

- 7. Click on the Save button to store the file.
- 8. In the Save Data File As window (exhibit 8-49) type in the file name you want the data file to save to and then click on Save.

Exhibit 8-49. Save SAS data file dialog box

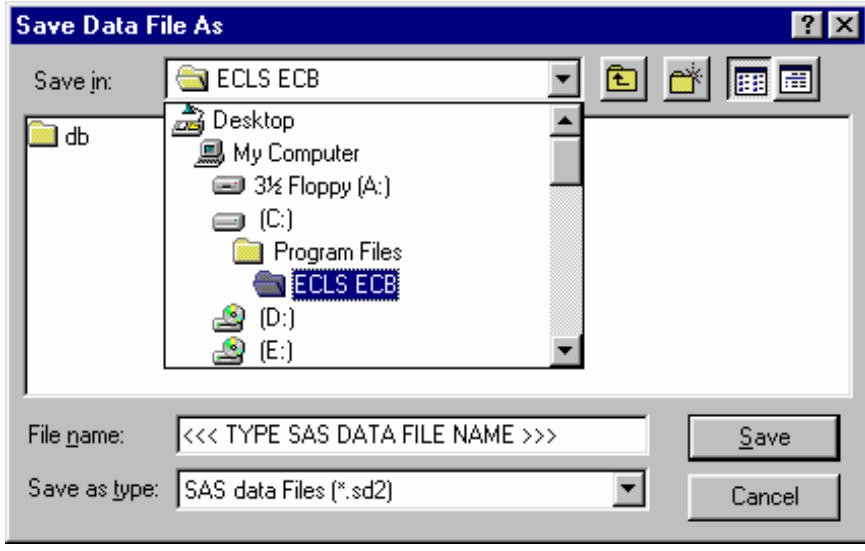

9. Run the saved extract program in SAS to extract the data.

### **How To Extract a File to SPSS Format:**

- 1. Complete any changes you wish to make to the displayed taglist.
- 2. Click on the Extract pulldown menu and select the SPSS option.
- 3. The Limiting Fields screen for the open catalog appears. Make your selections for each limiting variable indicator.
- 4. Verify that the ECB CD-ROM is loaded in your PC's default CD-ROM drive and then click on the OK button.
- 5. Type the desired name of the extract program file in the file name field of the screen shown in exhibit 8-50.
- 6. To save the file to another directory, click on the "Save in" dropdown menu button to browse to the new location, as shown in exhibit 8-51.
- 7. Click on the Save button to store the file.

Exhibit 8-50. Save SPSS program file dialog box

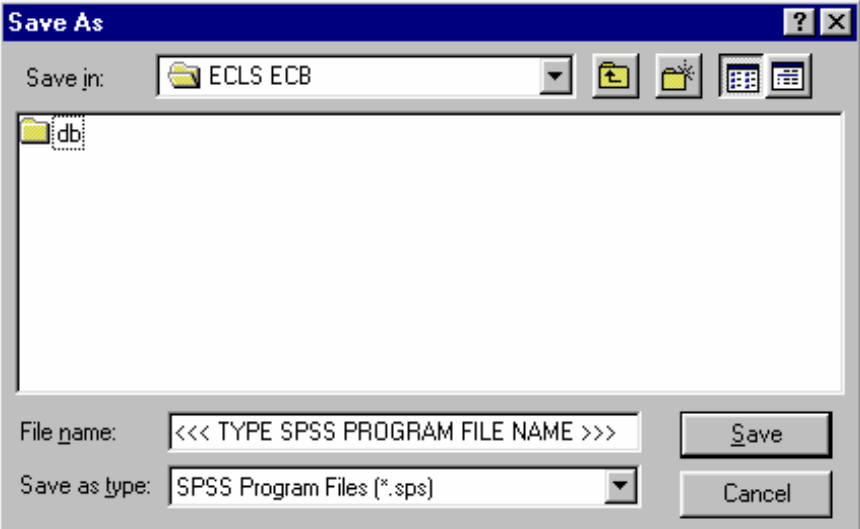

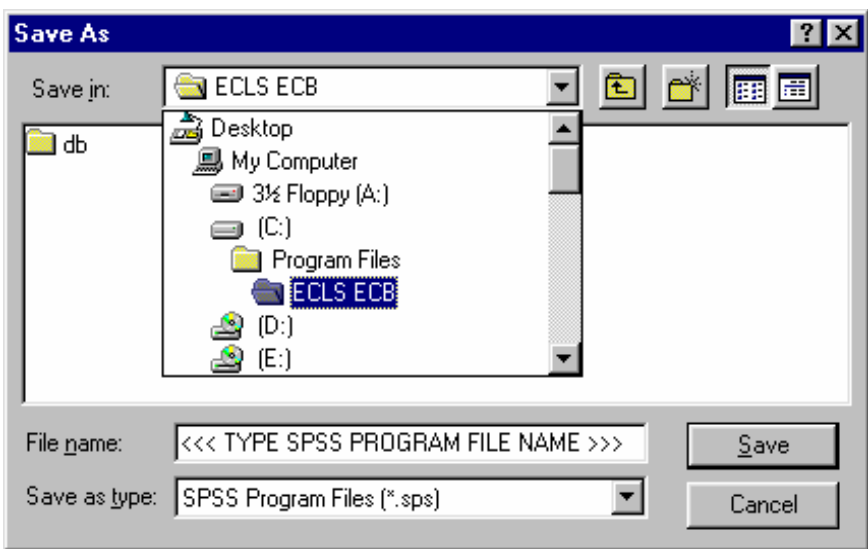

Exhibit 8-51. Save SPSS program file location browse screen

- 8. In the Save Data File As window (exhibit 8-52), type in the file name you want the data file to save to and then click on Save.
- 9. Run the saved extract program in SPSS to extract the data.

Exhibit 8-52. Save SPSS data file dialog box

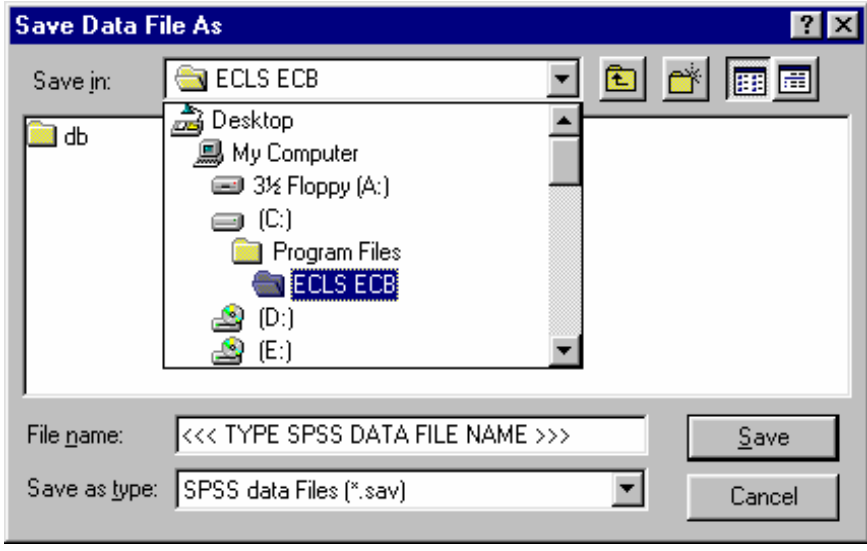
#### **How To Extract a File to Stata Format:**

- 1. Complete any changes you wish to make to the displayed taglist.
- 2. Click on the Extract pulldown menu and select the Stata option.
- 3. The Limiting Fields screen for the open catalog appears. Make your selections for each limiting variable indicator.
- 4. Verify that the ECB CD-ROM is loaded in your PC's default CD-ROM drive and then click on the OK button.
- 5. Type the desired name of the extract program file in the file name field of the screen shown in exhibit 8-53.
- 6. To save the file to another directory, click on the "Save in" dropdown menu button to browse to the new location, as shown in exhibit 8-54.
- 7. Click on the Save button to store the file.
- 8. In the Save Data File As window (exhibit 8-55), type in the file name you want the data file to save to and then click on Save.
- 9. Run the saved extract program in Stata to extract the data.

Exhibit 8-53. Save Stata program file dialog box

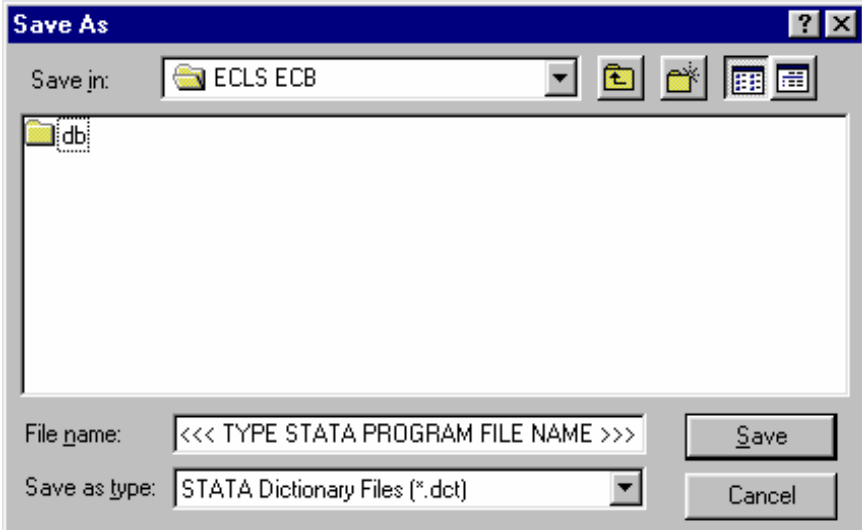

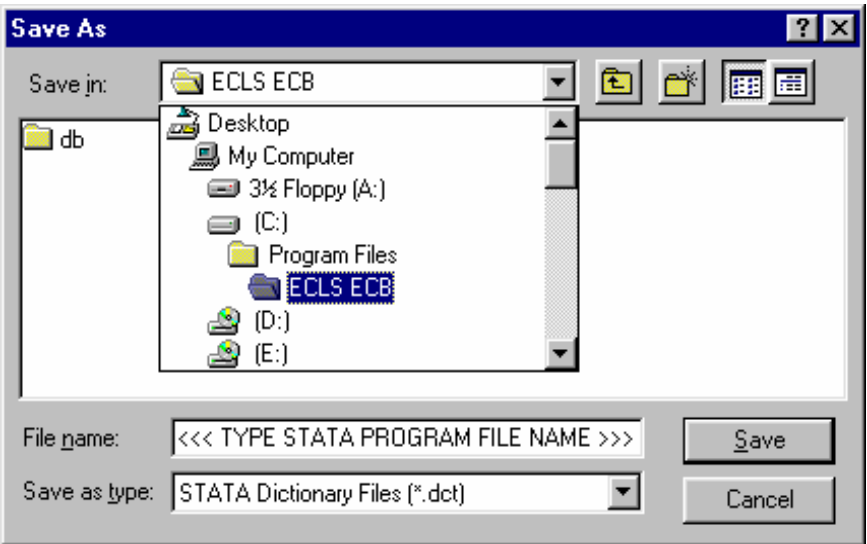

Exhibit 8-54. Save Stata program file location browse screen

Exhibit 8-55. Save Stata data file dialog box

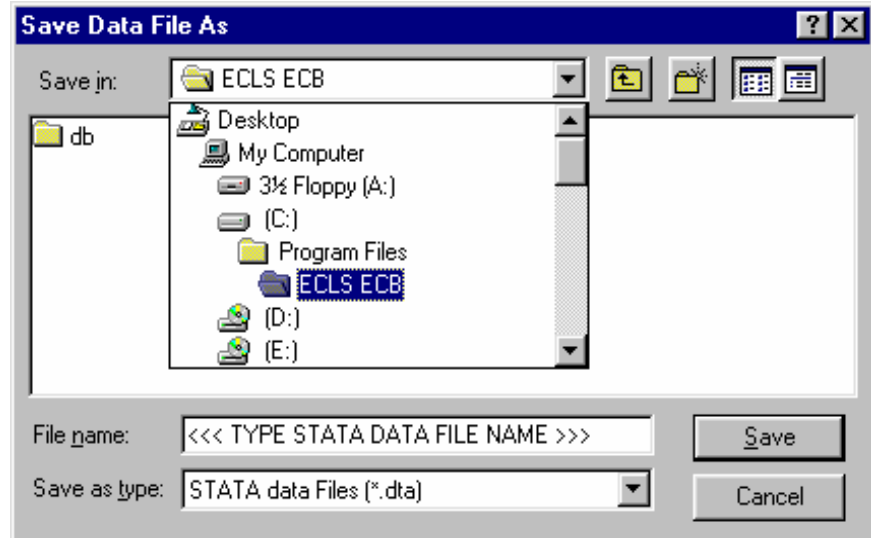

# **8.5.1 Reviewing the Extract Specifications**

Users should review the SAS, SPSS, or Stata program code that is generated before running it to check that any statements subsetting the data are correct. Note that the ECB sometimes outputs superfluous code for selecting cases; this code is consistent with extract specifications, but users may wish to delete it.

If a mistake in defining the criteria is made, and it is not discovered until after writing out or running the extract program, it is very easy to correct if the taglist was saved before exiting the ECB program. Simply restart the ECB and select the appropriate catalog, open the taglist that you saved, define the extract criteria correctly by modifying the saved taglist as desired and saving it, and write out the extract program again. The program should be reviewed before running it because it may need to be customized.

#### **8.5.2 Repairing and Compacting the Database**

Periodically users may wish to repair and compact the database that contains the data of the ECB program. If many taglists are created and deleted on a regular basis, the database will contain lingering references to old taglists that are no longer needed. When the database is repaired and compacted, the ECB program "cleans house" and makes the database more efficient. It also decreases the size of the database, so space is conserved.

## **How To Repair and Compact the ECB Database:**

- 1. Select the Tools pulldown menu and select the Repair and Compact Database option.
- 2. After a few seconds, the screen shown in exhibit 8-56 appears indicating that the repair and compact of the database was successfully completed.

Exhibit 8-56. Repair database completed screen

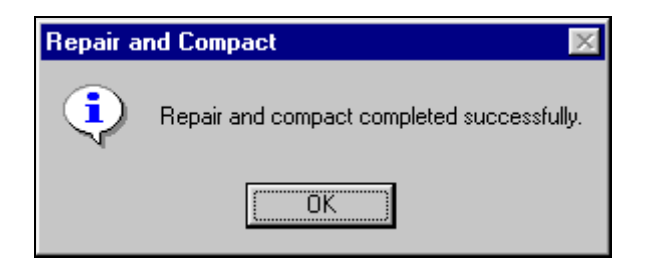

3. Click on the OK button.

# **8.6 Menu Bar Descriptions**

Exhibit 8-57. Menu Bar Descriptions

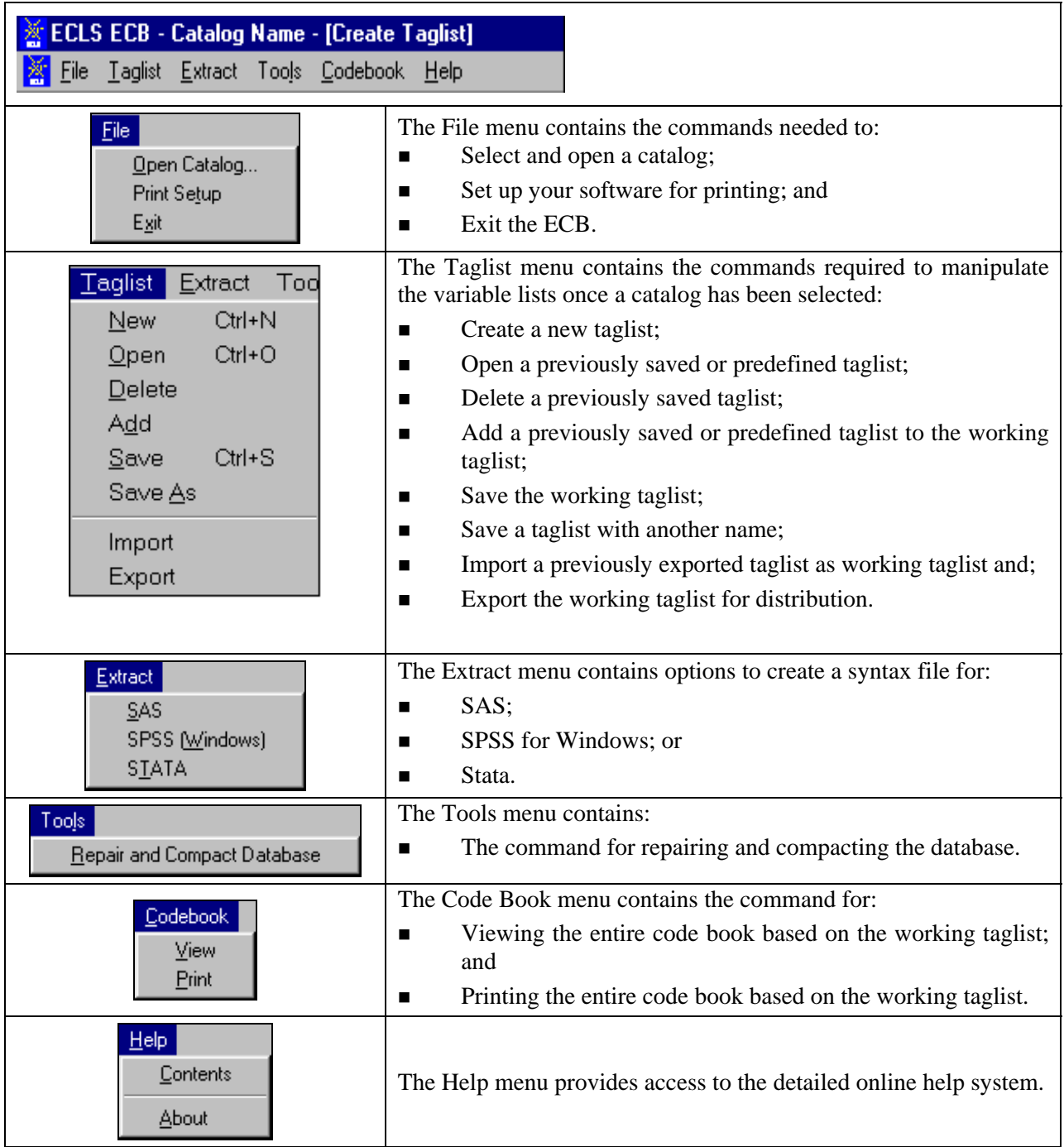

#### **8.7 Child Catalog**

This section discusses catalog-specific information. For general information about how the ECB functions work, please refer to previous sections of chapter 8.

The 9-month child catalog contains information for children who participated in the 9-month ECLS-B survey and includes data at the child level from the child and from the child's parents. Exhibit 8- 58 presents the pretagged required variables that will be automatically extracted for all user-created data files. The user cannot remove the required variables from the taglist. Five of the variables on the list, X1CHRACE, X1BTHWGT, X1PRIMNW, X1FTHTYP, and X1HPARNT, are also limiting fields; they may be used to subset the data being extracted. See section 8.7.3 for an explanation and description of limiting fields.

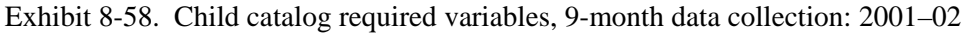

| <b>Field Name</b> | <b>Field Label</b>                       |
|-------------------|------------------------------------------|
| I ID              | ECLS-B CASE ID                           |
| I TWINID          | ECLS-B TWINS CASEID                      |
| X1ASAGE           | X1 CHILDS ASSESSMENT AGE IN MONTHS       |
| X1CHSEX           | X1 CHILD SEX                             |
| X1CHRACE          | X1 RACE/ETHNICITY - CHILD                |
| X1BTHWGT          | X1 CHILD BIRTH WEIGHT STATUS             |
| X1PRIMNW          | X1 PRIM CARE ARRNGMNT WHERE MOST HRS/WK  |
| X1FTHTYP          | X1 TYPE RES FATHER-BIRTH/ADOPT/STEP/FOST |
| X1HPARNT          | X1 CH PARENTS WHO RESIDE IN HOUSEHOLD    |
| X1SESQ5           | X1 QUINTILE INDICATOR FOR SOCIOECON SCAL |

SOURCE: U.S. Department of Education, National Center for Education Statistics, Early Childhood Longitudinal Study, Birth Cohort, Nine-Month Data Collection, 2001–02.

The child catalog is organized into blocks of data corresponding to specific content areas:

- **Identifiers** are the child identification number (and twin's ID if applicable).
- **Full sample weights** are described in detail in chapter 4.
- **Composite variables**, including the child demographic variables, were created to facilitate data analysis. See chapter 7, section 7.5 for a detailed description of the

composite variables and table 7-6 for a list of all composite variables. Composite variables include the assessment scale scores, sociodemographic characteristics and child care information.

- **Observation data** are data from the interviewer's responses to questions about the child's behavior and affect during the child assessment and to questions about the household environment and the interaction between the parent and the child.
- **Parent interview data** are the data items from the parent interview.
- **Birth certificate data** are the data items from the birth certificate.
- **Resident father data** are the data items from the resident father questionnaire.
- **Nonresident father data** are the data items from the nonresident father questionnaire.
- **Methodological/Supplemental data** are the data items from the Interviewer Remarks Questionnaire, the Child Activity Booklet, the NCATS Score sheet and coder and quality control checklists, and the CAPI child assessment.
- **Weight replicates** are used to estimate standard errors using the paired jackknife replication method (JK2) with WesVar. Each replicate is a subsample of the full sample. The variability of the replicate estimates about the full sample estimate is used to estimate the variance of the full sample estimate.
- **Taylor Series Sampling Strata and primary sampling units (PSUs)** are the stratum and first-stage unit identifiers that are required for estimating standard errors with the Taylor Series linearization method using software such as SUDAAN or Stata.

Exhibit 8-59 presents the order of the data blocks on the child data file.

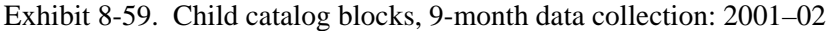

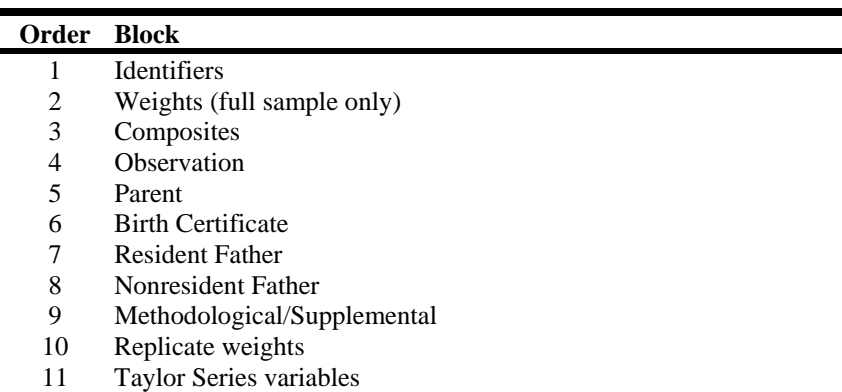

SOURCE: U.S. Department of Education, National Center for Education Statistics, Early Childhood Longitudinal Study, Birth Cohort, Nine-Month Data Collection, 2001–02.

## **8.7.1 Child Catalog Topical Variable Groupings**

The variables within the child catalog are organized into topical categories to help locate and identify desired variables in the ECB. These categories are identified in exhibit 8-60. The first column of the exhibit describes the topic, the second column lists the variable identifiers, which generally indicate the source of the data (e.g., the parent interview, the resident father questionnaire). The third column is a description of the topic. The last column is the Field ID, which is used to search the data file for the topics. Use the keywords in the Variable Identifier column to search for variables while using the ECB Narrow or Expand function (see sections 8.3.1.2 and 8.3.1.3). If (Variable Name) appears under the variable in the Variable Identifier column, you must search using the variable name. The field ID can be used by the Go function in the Variable List (see section 8.3.1.1).

Exhibit 8-60 is only for your convenience in searching for variables and includes only a general description of variables that belong to certain topics. It does not reflect the contents of the entire child catalog. It is highly recommended that you search the full child catalog and the instruments to identify every item of interest.

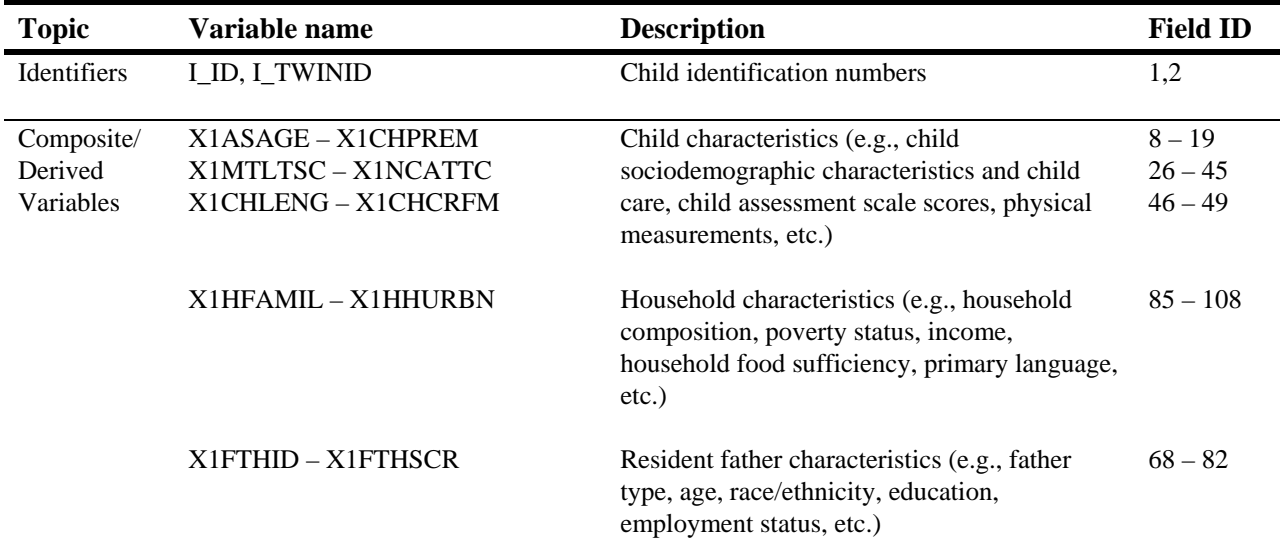

Exhibit 8-60. Selected child catalog topical variable groupings, 9-month data collection: 2001–02

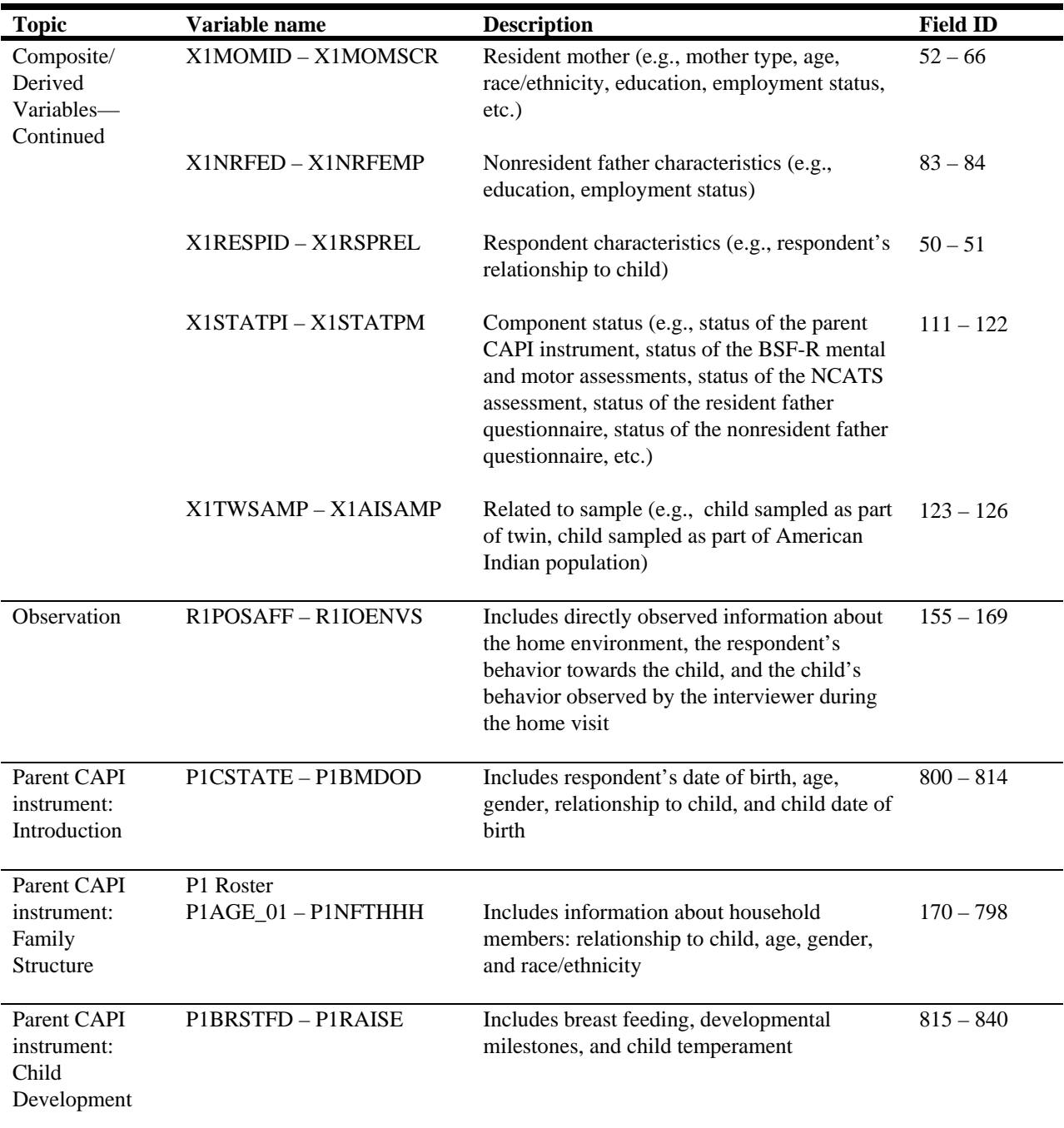

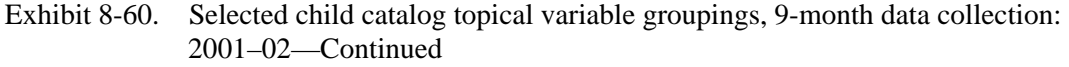

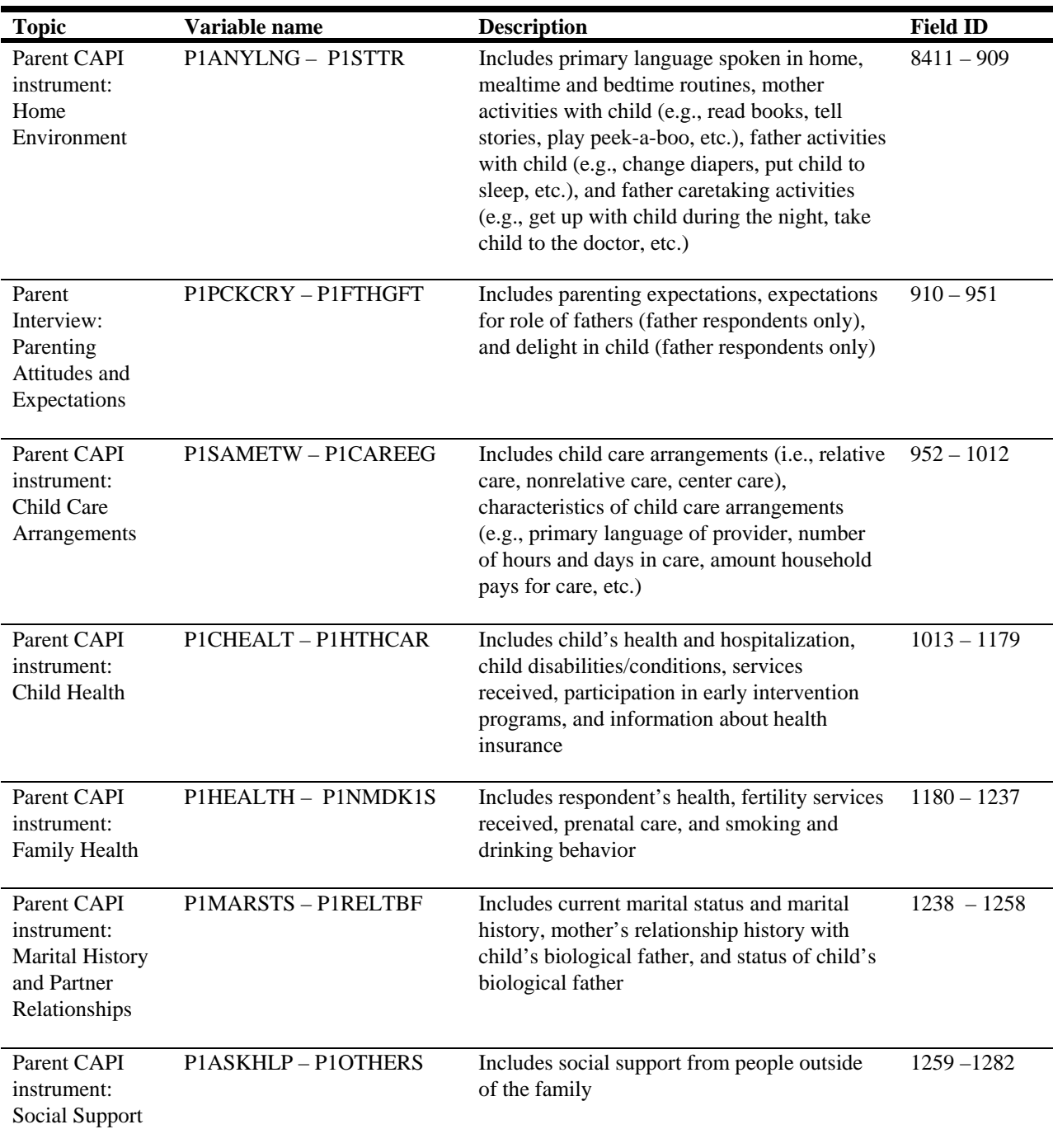

# Exhibit 8-60. Selected child catalog topical variable groupings, 9-month data collection: 2001–02—Continued

| <b>Topic</b>                                                             | Variable name       | <b>Description</b>                                                                                                    | <b>Field ID</b> |
|--------------------------------------------------------------------------|---------------------|----------------------------------------------------------------------------------------------------|-----------------|
| Parent CAPI<br>instrument:<br>Community<br>Support                       | P1NEIGHB-P1MNTSRV   | Includes socializing with friends, attendance<br>of religious services, and receipt of services<br>from community agencies                                                                                                    | $1283 - 1290$   |
| Parent CAPI<br>instrument:<br>Respondent<br>Information                  | P1BM16-P1FT2WKU     | Includes respondents' closeness to parents (if<br>not a parent), school performance, education<br>level, job training, currently attending<br>courses, employment status, benefits through<br>current job, maternity leave (if respondent is<br>biological mother) | $1291 - 1359$   |
| Parent CAPI<br>instrument:<br>Spouse/Partner<br>Information              | PILIVSP-PIRTNPSQ    | Includes spouse/partner's education level, job<br>training, currently attending courses,<br>employment status, benefits through current<br>job, maternity leave (if spouse is biological<br>mother)                                                                | $1360 - 1413$   |
| Parent CAPI<br>instrument:<br>Nonresident<br><b>Biological</b><br>Father | P1BFDEVR-P1BFLEGL   | Includes nonresident father's education,<br>contact with child, and child support<br>agreements                                                                                                    | $1414 - 1443$   |
| Parent CAPI<br>instrument:<br>Welfare and<br>Other Public<br>Assistance  | P1WICBFT - P1WELFAS | Includes family's utilization of WIC<br>vouchers, TANF, or food stamps                                                                                                    | $1444 - 1459$   |
| Parent CAPI<br>instrument:<br>Household<br>Income and<br>Assets          | P1NMADER - P1HHCKSV | Includes household income and assets                                                                                                    | $1460 - 1474$   |
| Parent CAPI<br>instrument:<br>Household Food<br>Sufficiency              | P1WRRYFD - P1CHSKDY | Includes adult and child food sufficiency in<br>the household                                                                                                    | $1475 - 1492$   |
| Parent CAPI<br>instrument:<br>Closing                                    | P1FATHCO - P1LEAVPK | Includes permission to contact non-resident<br>biological father, distribution of nonresident<br>father questionnaire                                                                                                    | $1493 - 1495$   |

Exhibit 8-60. Selected child catalog topical variable groupings, 9-month data collection: 2001–02—Continued

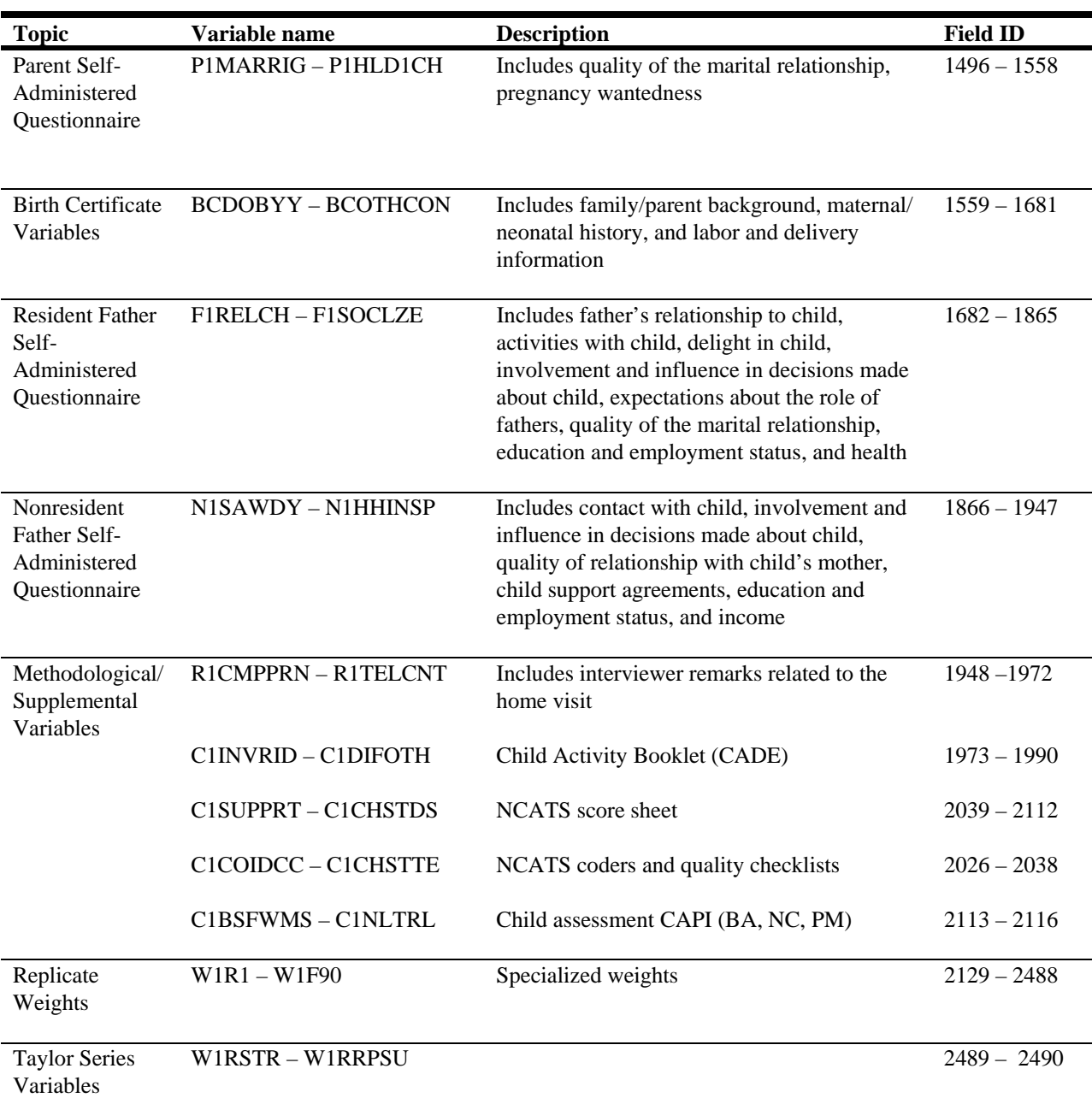

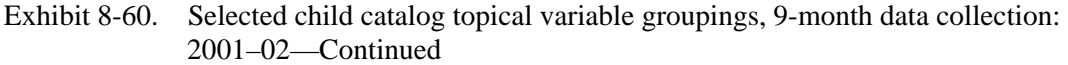

SOURCE: U.S. Department of Education, National Center for Education Statistics, Early Childhood Longitudinal Study, Birth Cohort, Nine-Month Data Collection, 2001–02.

## **8.7.2 Child Catalog Predefined Taglists**

There are no predefined taglists provided with the child catalog in the ECLS-B.

#### **8.7.3 Child Catalog Limiting Fields**

The limiting fields for the child catalog appear in exhibit 8-61. These limiting fields allow codes within each variable to be included or excluded from the extraction depending on the selection indicator. For example, the user can select "Yes" for Twin status if he or she would like to create a data file that only includes twin births. The selection indicator will be either a "Yes" or "No" to specify whether the variable code should be included or excluded, respectively.

| <b>Field Name</b> | <b>Field Label</b>                                | <b>Selection Criteria</b>                                                                                                    |
|-------------------|---------------------------------------------------|----------------------------------------------------------------------------------------------------|
| <b>X1CHRACE</b>   | X1 RACE/ETHNICITY - CHILD                         | Child's race—White, Black, Hispanic,<br>etc.                                                                                                    |
| X1BTHWGT          | X1 CHILD BIRTH WEIGHT STATUS                      | Type of birth weight category—<br>normal, moderately low or very low.                                                                                            |
| X1PRIMNW          | X1 PRIM CARE ARRNGMNT WHERE<br><b>MOST HRS/WK</b> | Type of primary care arrangement<br>where the child spends the most<br>hours—center based, relative in-home<br>care, nonrelative-in someone else's<br>home, etc. |
| X1FTHTYP          | X1 TYPE RES FATHER-<br>BIRTH/ADOPT/STEP/FOST      | Type of resident father—biological<br>father, step, foster, adoptive, etc.                                                                                       |
| X1HPARNT          | X1 CH PARENTS WHO RESIDE IN<br><b>HOUSEHOLD</b>   | Type of parent $(s)$ that reside in the<br>household—mother only, mother/<br>biological father, mother/non-<br>biological father, etc.                           |

Exhibit 8-61. Child catalog—9-month limiting field variables: 2001–02

SOURCE: U.S. Department of Education, National Center for Education Statistics, Early Childhood Longitudinal Study, Birth Cohort, Nine-Month Data Collection, 2001–02.

The limiting fields feature for the catalog allows the user to create a subset of cases based on the settings of the Select column in the Extract Specifications window. The default setting is all "Yes" in the Select column meaning that all records will be present in the extract file. To exclude records in a particular category of a variable, change the "Yes" associated with that code in the Select column to "No"

by double-clicking on it. At least one of the codes for each limiting variable must be selected as "Yes" or no records will be extracted for analysis.

Exhibit 8-62 is the child catalog Extract Specifications window.

Exhibit 8-62. Child catalog Extract Specifications window

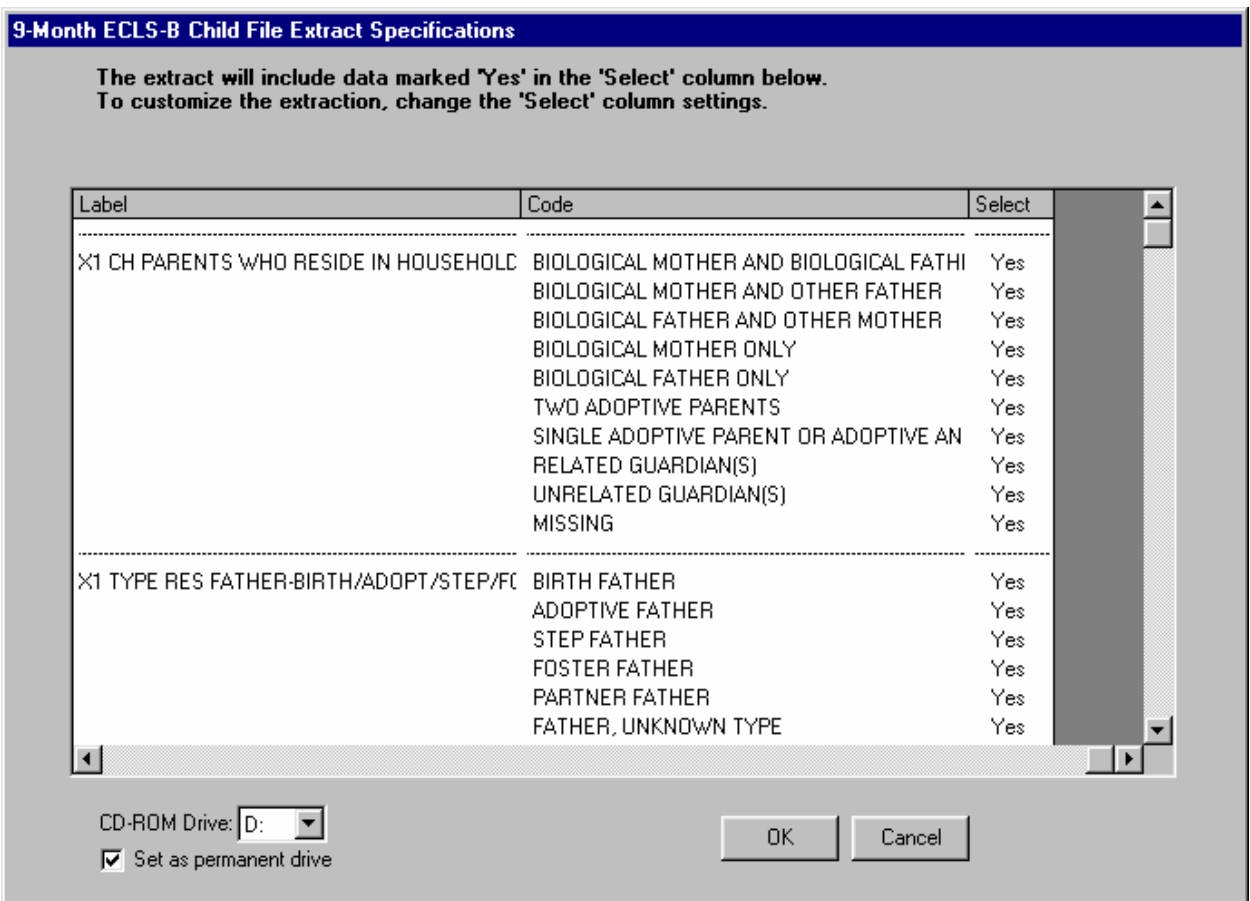

Exhibit 8-63 is the main screen of the 9-month ECLS-B ECB.

Exhibit 8-63. 9-month ECLS-B ECB main screen

| ECLS-B 9-Month Child File - 9-Month ECLS-B Child File - [Create Taglist]<br>日                                                                                                    |                                                                                                    |                                                   |                                                                                                    |                                                                                                    |  |  |  |  |
|----------------------------------------------------------------------------------------------------|----------------------------------------------------------------------------------------------------|---------------------------------------------------|----------------------------------------------------------------------------------------------------|----------------------------------------------------------------------------------------------------|--|--|--|--|
|                                                                                                    | File Taglist Extract Tools Codebook Help<br>$ \overline{\sigma}$ $\times$                                                                                                    |                                                   |                                                                                                    |                                                                                                    |  |  |  |  |
| <b>VARIABLE LIST</b>                                                                                                    |                                                                                                    |                                                   |                                                                                                    | <b>WORKING TAGLIST -- New</b>                                                                                                    |  |  |  |  |
| Narrow                                                                                                    | Field ID: 1<br>Go<br>Expand<br>Reset                                                                                                    |                                                   | Save As<br>Save                                                                                                    |                                                                                                    |  |  |  |  |
| Variable Name<br>$\overline{1}$ $\overline{1}$ $\overline{D}$ $\overline{1}$<br>I TWINID<br>W1R0<br>W1C0<br>W1F0<br>W1FC0<br>X1CHID<br>X1ASAGE<br>X1BSIDAG<br>X1CHSEX<br>X1CHRACE<br>X1CHWHT<br>X1CHBLCK<br>X1CHHISP<br>X1CHASN<br>X1CHPCIL<br>X1CHAMIN<br>X1CHMLRC<br>X1CHPREM<br>X1BTHWGT<br>X1MBRTST<br>X1TWIN<br>X1PRIMNW<br>X1HRSCAR<br>X1AGCARE<br>X1MTLTSC<br>X1MTLSCL<br>X1MTLSSE<br>X1MTL1<br>X1MTL2 | Variable Description<br>۸<br>ECLS-B CASE ID<br>ECLS-B TWINS CASEID<br>W1 RESP-PANEL WEIGHT FULL SAMPLE<br>W1 RESP/CHILD-PANEL WEIGHT FULL SAMPL<br>W1 FATHER-PANEL WEIGHT FULL SAMPLE<br>W1 RESP/FTH/CH-PANEL WEIGHT FULL SAM<br>X1 HH ROSTER NUMBER OF FOCAL CHILD<br>X1 CHILDS ASSESSMENT AGE IN MONTHS<br>X1 CHILDS AGE ADJ FOR PREMATURITY-BSID<br>X1 CHILD SEX<br>X1 RACE/ETHNICITY - CHILD<br>X1 CHILD - WHITE<br>X1 CHILD - BLACK<br>X1 CHILD - HISPANIC<br>X1 CHILD - ASIAN<br>X1 CHILD - PAC ISLANDER<br>X1 CHILD - AMER ID<br>X1 CHILD - MULTIRACIAL UNSPECIFIED<br>X1 PREMATURITY OF CHILD FROM BIRTH CEF<br>X1 CHILD BIRTH WEIGHT STATUS<br>X1 MULTIPLE BIRTH STATUS INDICATOR<br>X1 TWIN DATA AVAILABLE ON DATA FILE<br>X1 PRIM CARE ARRNGMNT WHERE MOST HF<br>X1 NUM HRS AVEEK CHILD IN ALL CARE ARRA<br>X1 AGE WHEN FIRST BEGAN NONPARENT CA<br>X1 MENTAL T-SCORE<br>X1 MENTAL SCALE SCORE<br>X1 MENTAL: STAND ERR MENTAL SCALE SCC<br>X1 MENTAL PROB1: EXPLORES OBJECTS<br>X1 MENTAL PROB2: EXPLORES PURPOSEFUL | $\rightarrow$<br>$\rightarrow$<br><<<br>$\langle$ | Variable Name<br>$1$ ID<br>I TWINID<br>X1ASAGE<br>X1CHSEX<br>X1CHRACE<br>X1BTHWGT<br>X1PRIMNW<br>X1FTHTYP<br>X1HPARNT<br>X1SESQ5 | Variable Description<br>ECLS-B CASE ID<br>ECLS-B TWINS CASEID<br>X1 CHILDS ASSESSMENT AGE IN MONTHS<br>X1 CHILD SEX<br>X1 RACE/ETHNICITY - CHILD<br>X1 CHILD BIRTH WEIGHT STATUS<br>X1 PRIM CARE ARRNGMNT WHERE MOST HRSA<br>X1 TYPE RES FATHER-BIRTH/ADOPT/STEP/FOS<br>X1 CH PARENTS WHO RESIDE IN HOUSEHOLD<br>X1 QUINTILE INDICATOR FOR SOCIOECON SCAL |  |  |  |  |
| X1MTL3<br>VISSTE A                                                                                                    | X1 MENTAL PROB3: BABBLES<br>VEHITAL DOODA CADI V DOODLEH COUWE<br>Ш                                                                                                    |                                                   | $\left\langle \cdot \right\rangle$                                                                                               | $\rightarrow$<br>111                                                                                                    |  |  |  |  |